# REPUBLIQUE ALGERIENNE DEMOCRATIQUE ET POPULAIRE MINISTERE DE l'ENSEIGNEMENT SUPERIEUR ET DE LA RECHERCHE SCIENTIFIQUE

جـامعـة بـاجـي مـخـتـار -عنـابـة مــه Aniversité Badji Mokhtar-Annaba

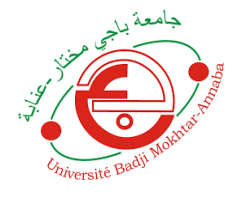

FACULTÉ DES SCIENCES DE L'INGENIORAT DÉPARTEMENT D'HYDRAULIQUE

# **MEMOIRE DE MASTER**

DOMAINE : SCIENCE ET TECHNOLOGIE FILIÈRE : HYDRAULIQUE OPTION : HYDRAULIQUE URBAINE

# **Thème**

Conception et dimensionnement d'un réseau d'assainissement de Draa Erich et la simulation à l'aide du logiciel Sewer-Cad

Présenté par **Dirigé par l'algebre** de l'algebre de l'algebre de l'algebre de l'algebre de l'algebre de l'algebre de l'algebre de l'algebre de l'algebre de l'algebre de l'algebre de l'algebre de l'algebre de l'algebre de l

ZEBIRI MOHAMED AMINE **Dr. CHABI MONCEF** 

SAADANE ABDE RAHIM

# **Jury de soutenance:**

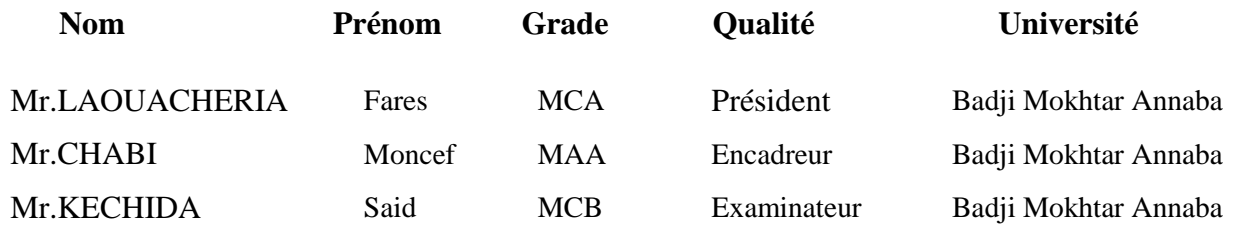

**Promotion : Juin 2019**

Remerciements

*Nous adressons nos plus sincères sentiments de reconnaissance et de remerciement envers le bon Dieu, le Clément et le Miséricordieux, celui qui nous a donné la force et le courage de mener à bien ce modeste travail.*

*Nous exprimons toutes nos profondes reconnaissances à notre encadreur Mr Chabi Moncef*

*Pour le temps qu'il nous a accordé, sont aident scientifique, ainsi que ces précieux conseils.*

*Nous remercions également tous nos enseignants durant tout notre cursus et spécialement les professeurs d'hydraulique*

*Nos vifs remerciements vont également aux membres du jury qui nous font l'honneur de présider et d'examiner ce travail.*

*Enfin nos remerciements vont à toutes les personnes qui ont, de près ou de loin, apporté aide et encouragement.*

Dédicace

*Je souhaite dédier ce travail à mon père rabi yarhmou et que dieu le bénisse dans son vaste paradis, ma mère et ma sœur qui m'ont toujours soutenus et encouragés à aller de l'avant, si aujourd'hui, je suis arrivé à achever mon parcours universitaire c'est bien grâce à eux. Je tiens également à dédicacer ce travail à tous mes enseignants qui ont assuré ma formation et en particulier à mon encadreur Mr.Chabi Moncef pour tout l'effort et le support qu'il m'a fourni tout au long de cette année. Et en dernier, à tous ceux qui m'ont contribué de près ou de loin au bon déroulement de ce travail qu'ils trouvent ici la traduction de ma gratitude et de ma reconnaissance.* 

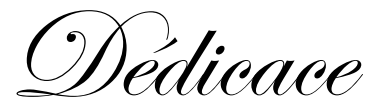

*C'est grâce à Allah, seul, que j'ai pu achever ce travail. Je le dédie à:*

*Mes très chers parents pour leur soutien et leur aide durant toute ma période d'études, et a ami Nacer Allah yarhmou qui fessai aussi partie de ma famille et a Rania dont je leurs doit toute ma reconnaissance et mon respect.*

*Que Dieu le tout puissant les garde en bonne santé.*

**ملخص**

تتكون هذه الدراسة من إعطاء المراحل النظرية المَختلفة ، وكذلك حسابات أبعاد المُُنطقة أ من درعة إريخ ، بلدية ولاية بر احيل بو لاية عنابة أو لاً ، قدمنا در اسة عامة للدر اسة المتوسطة متبو عة بتقييم لتدفق مياه الأمطار من المنطقة<sub>.</sub> بعد تحجيم شبكة الصرف الصحي التي تغطي المُنطقة المدروسة ، وللحسابات المُهيدروليكية وتبرير الأقطار ، يستخدم برنامج .Covadisبعد تصميم الشبكة من خلال طريقتين عقلانية وسطحية لكاكوت قدمنا معاينة على سلوك أنابيب الشبكة باستخدام برنامج المحاكاة الدورية ، باستخدام.SewerCad

**كلمات البحث**: شبنت اىصزف اىصحي ، واىَْذجت اىهيذروىينيت ، SewerCAD

#### **Résumé**

Cette étude consiste à donner les différentes étapes théorique, aussi les calculs de dimensionnement de la zone A de Draa Erich la commune de Berrahel wilaya d'Annaba premièrement nous avons donné un aperçue générale du milieu étude suivi d'une évaluation des débite eaux pluviales de la zone. Après le dimensionnement du réseau d'assainissement qui couvre la zone étudié, et pour les calculs hydraulique et justifier les diamètres en utilise le logiciel Covadis. Après dimensionnement du réseau par les deux méthodes rationnelle et superficielle de Caquot nous avant donné un aperçu sur le comportement des canalisations du réseau à l'aide du logiciel de simulation périodique, en utilise SewerCad.

**Mots clés:** Réseau d'assainissement, modélisation hydraulique, SewerCAD

#### **Abstract**

This study consists in giving the different theoretical stages, also the calculations of dimensioning of the zone A of Draa Erich the commune of Berrahel wilaya of Annaba firstly we gave a general survey of the medium study followed by an evaluation of the flow of rainwater from The area. After the sizing of the sewerage network that covers the area studied, and for hydraulic calculations and justify the diameters uses Covadis software. After design of the network by the two rational and superficial methods of Caquot we gave a preview on the behavior of the mains of the network using the periodic simulation software, using SewerCad.

**Keywords:** Sewerage Network, Hydraulic Modeling, SewerCAD

# **Liste des figures**

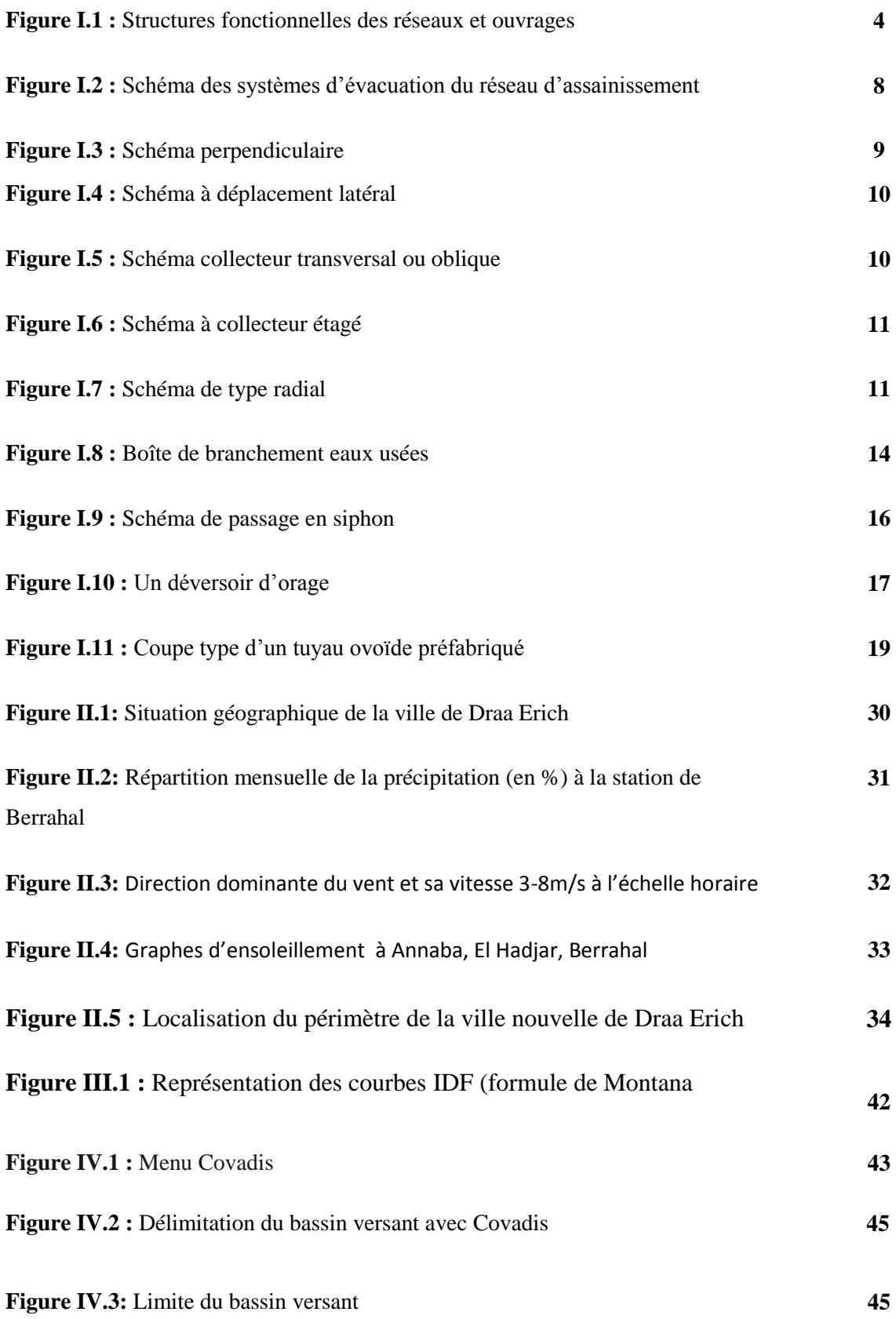

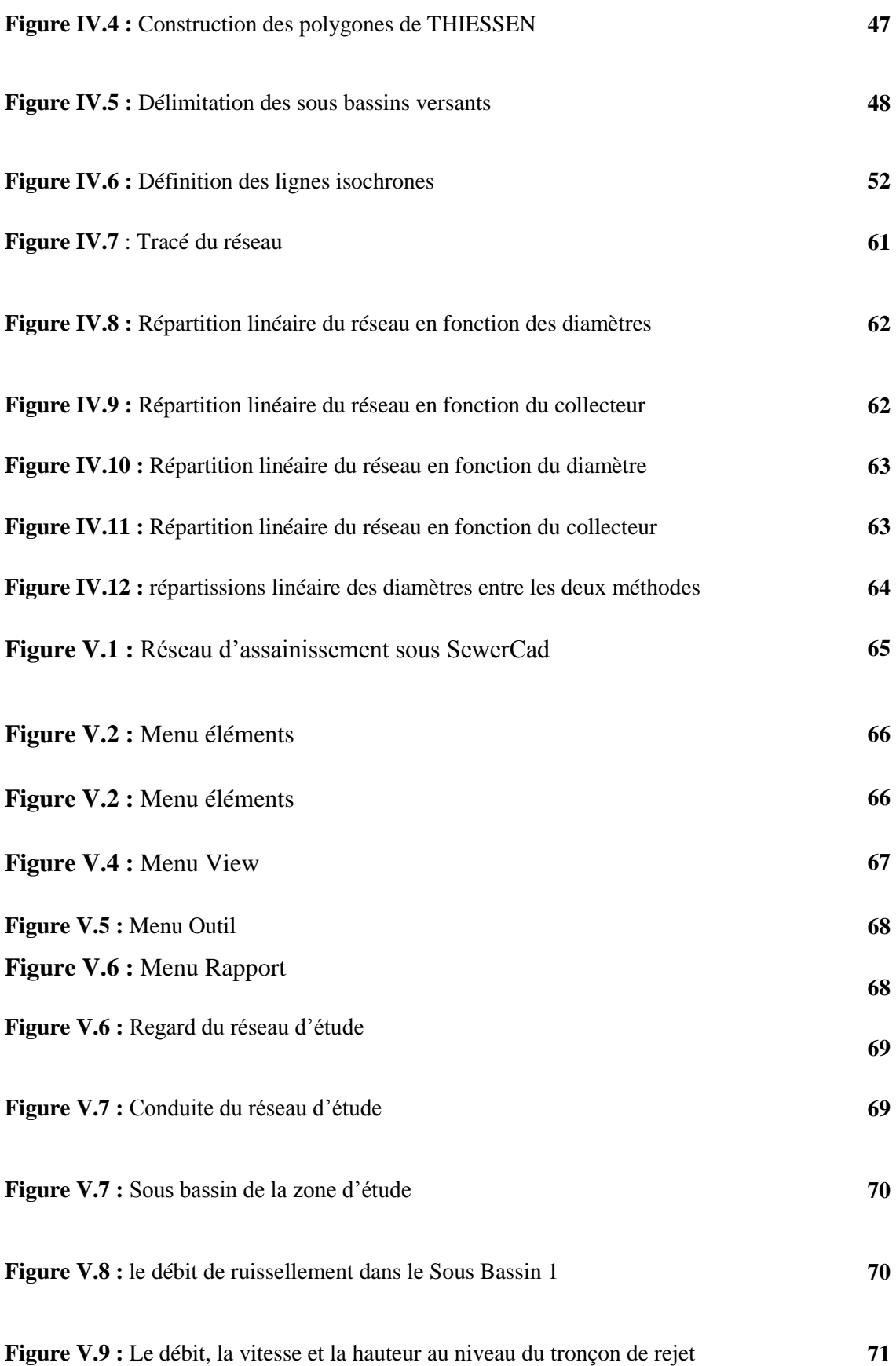

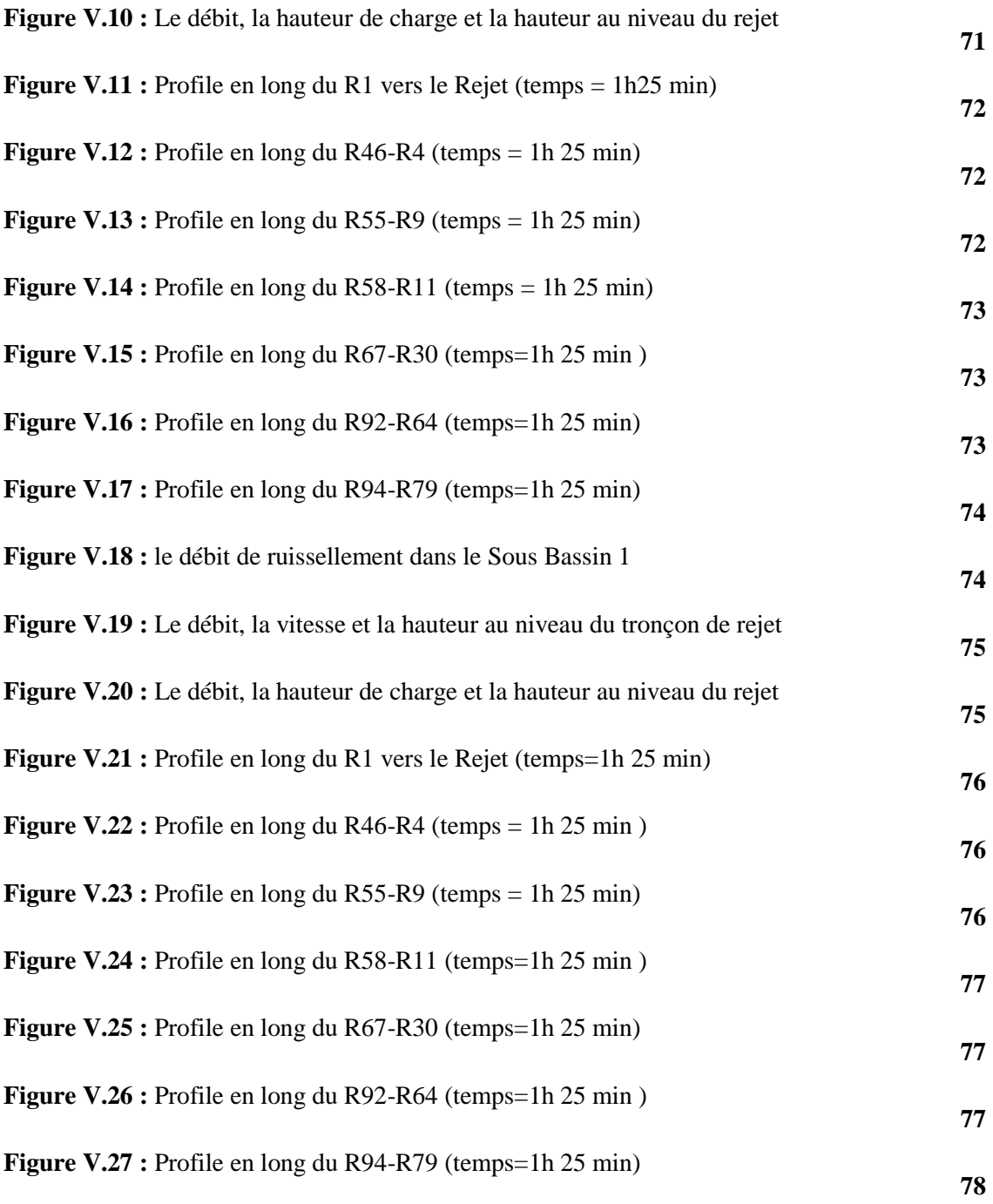

# **Liste des tableaux**

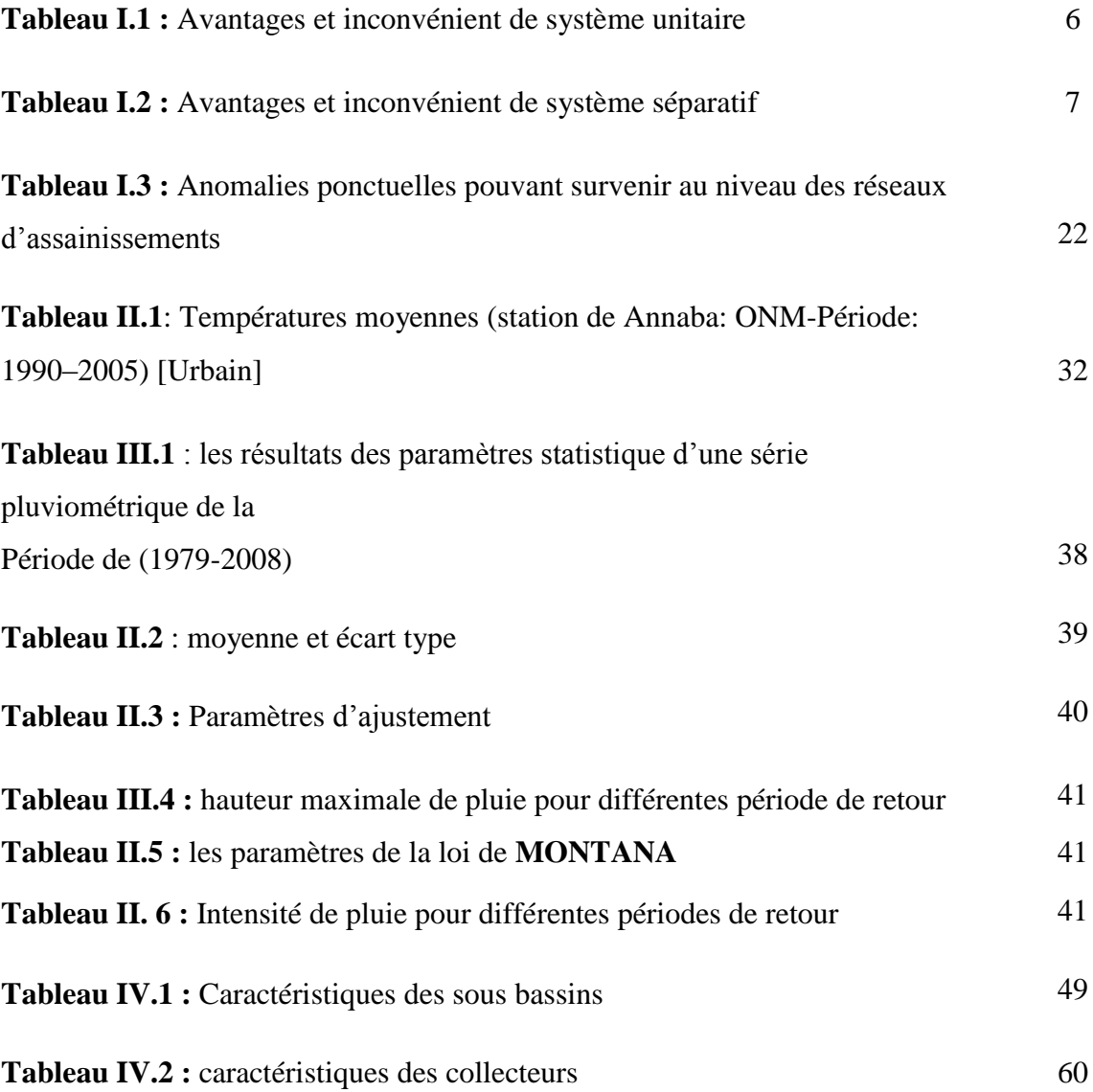

# **Liste des abréviations**

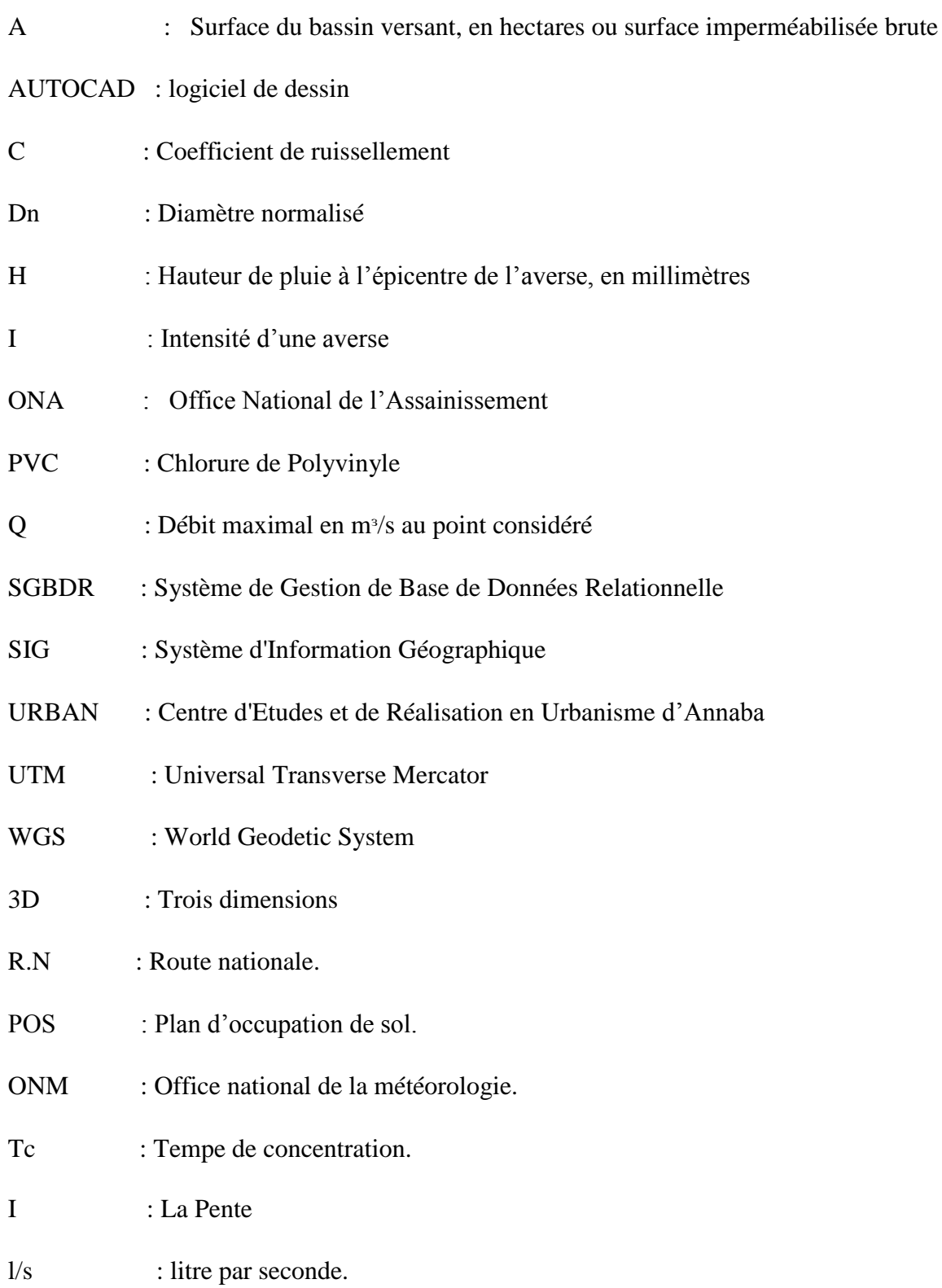

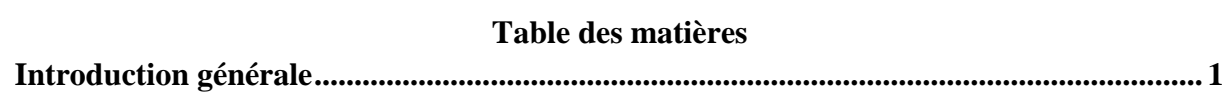

# **Chapitre I**

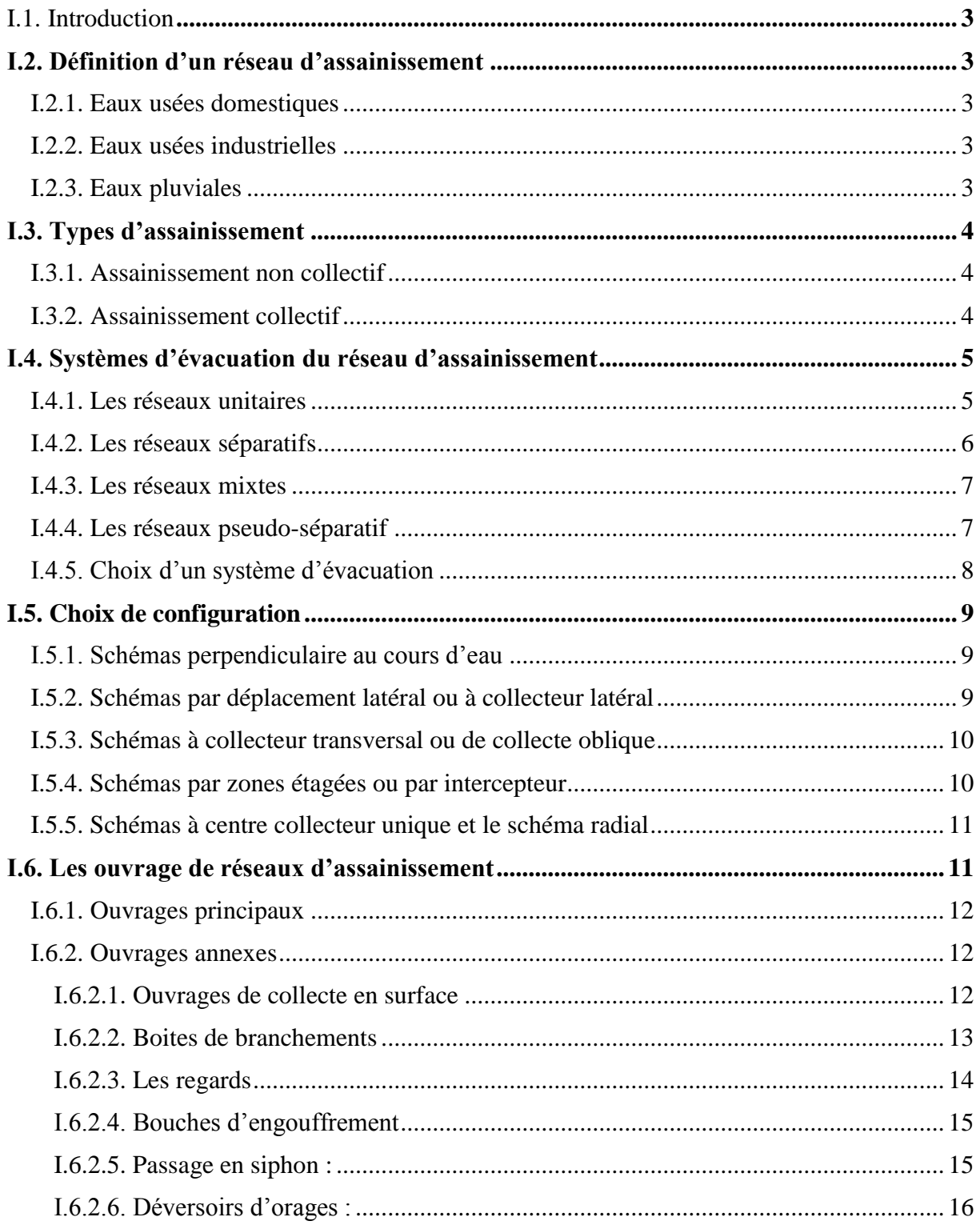

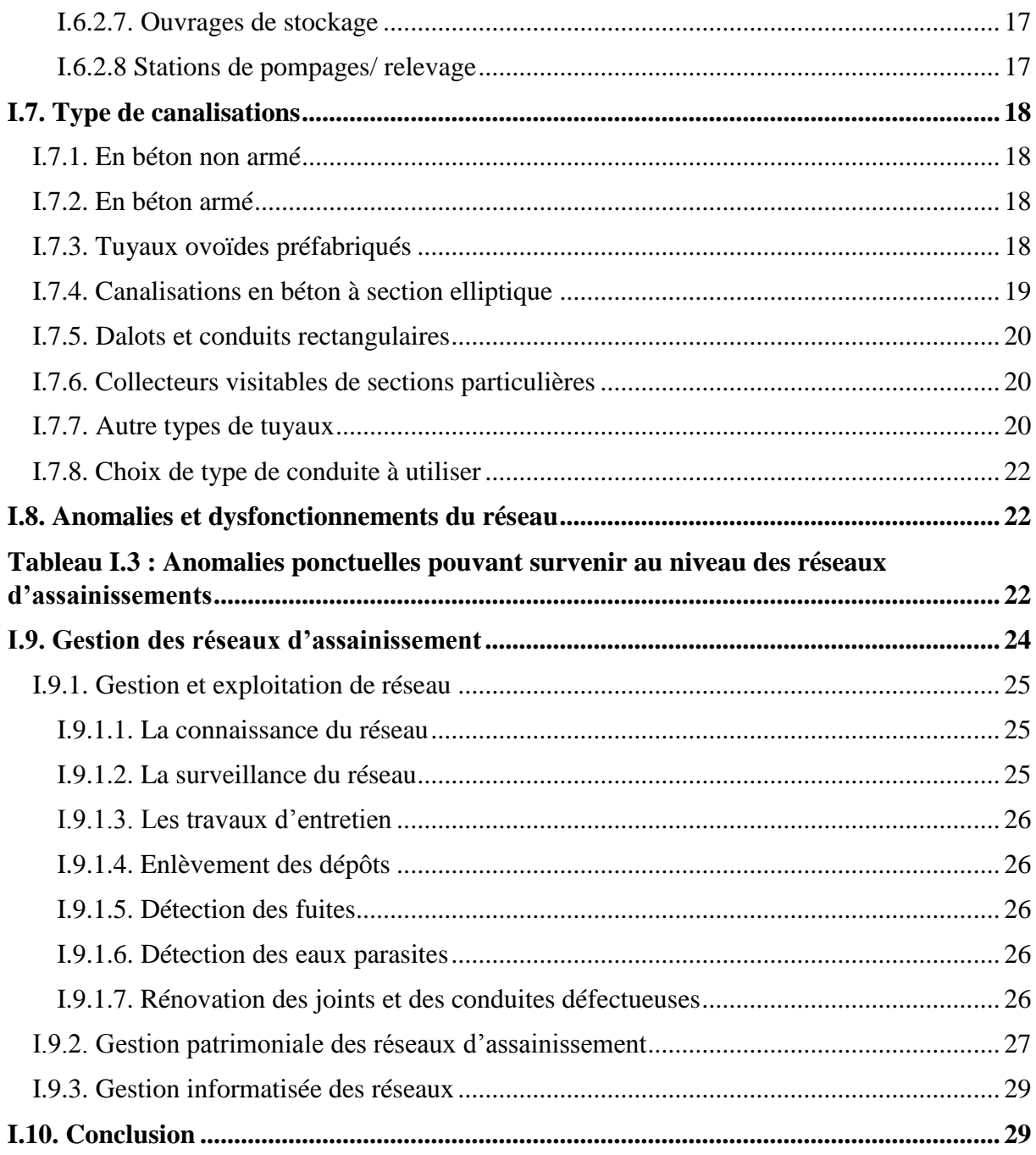

# **Chapitre II**

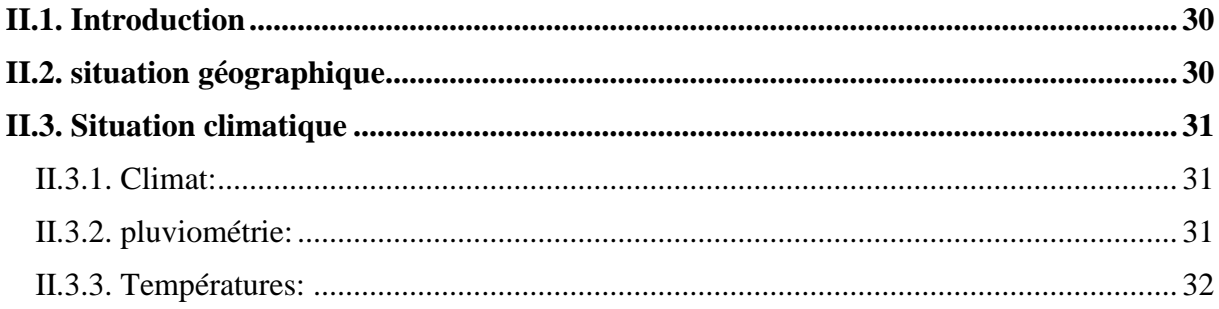

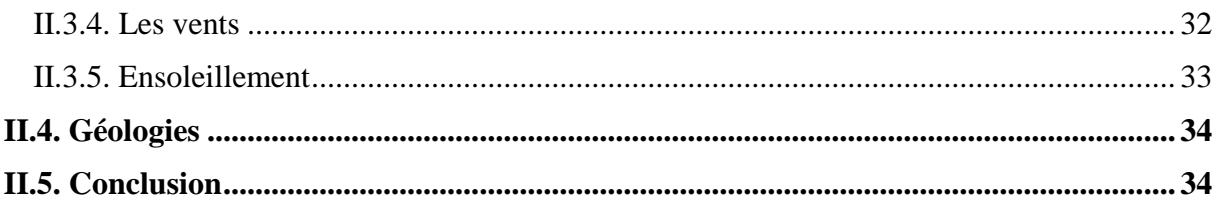

# **Chapitre III**

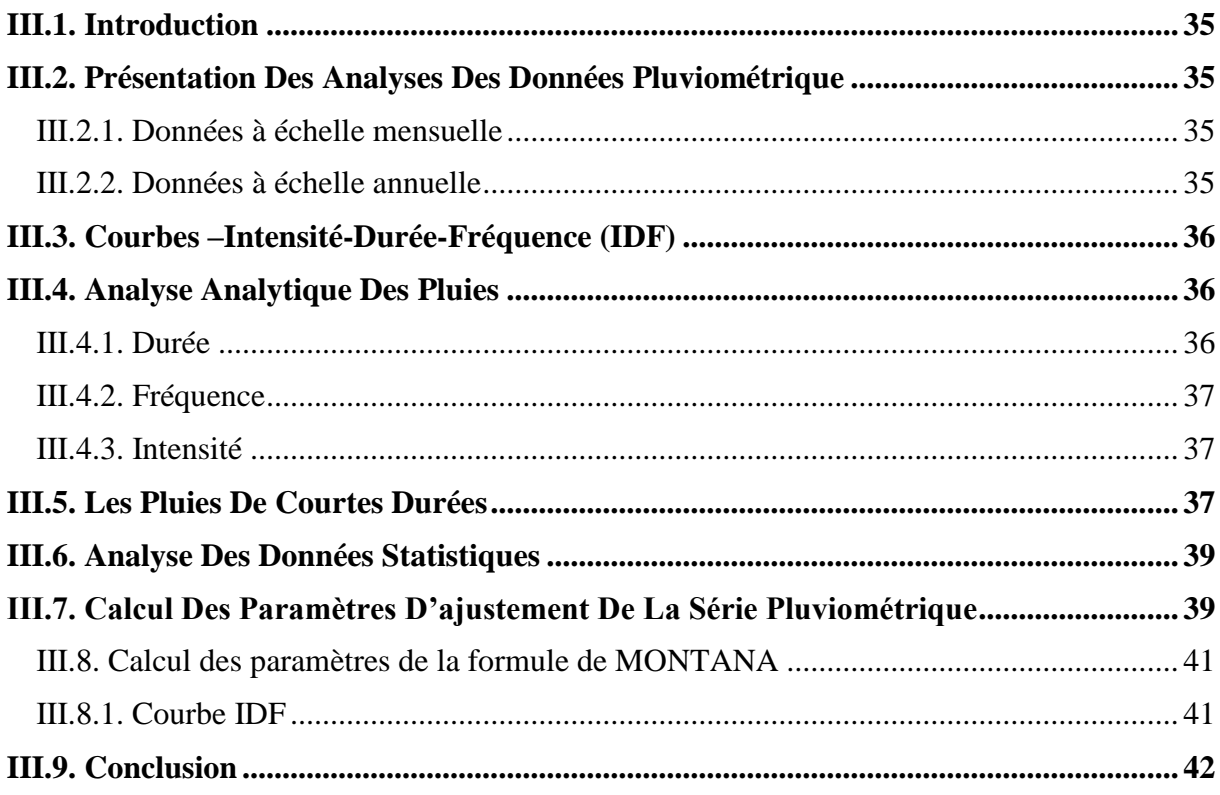

# **Chapitre IV**

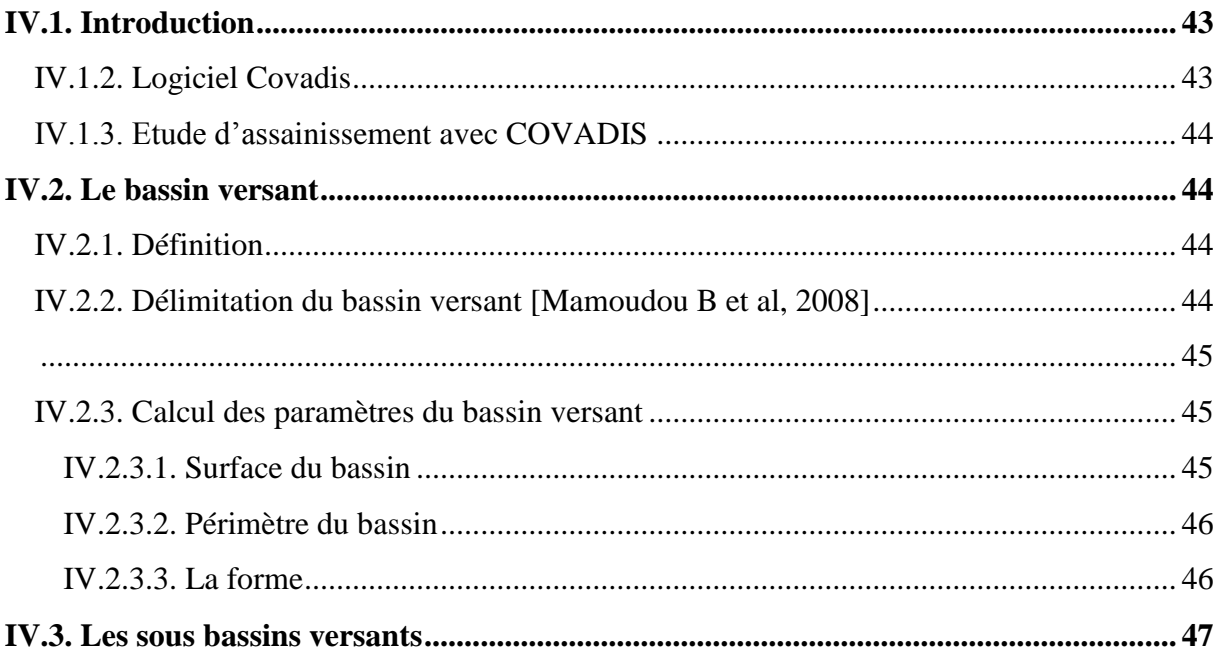

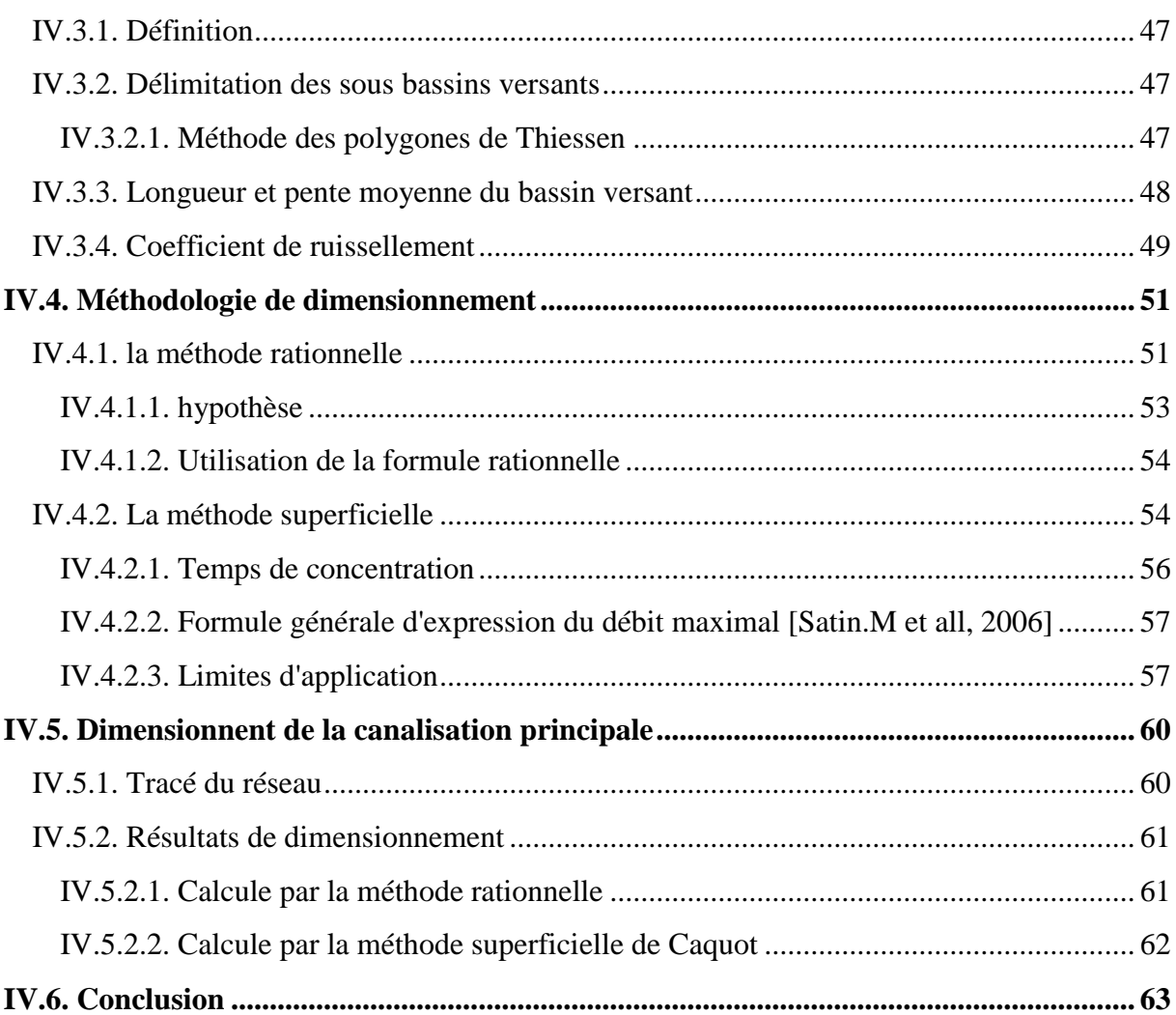

# **Chapitre V**

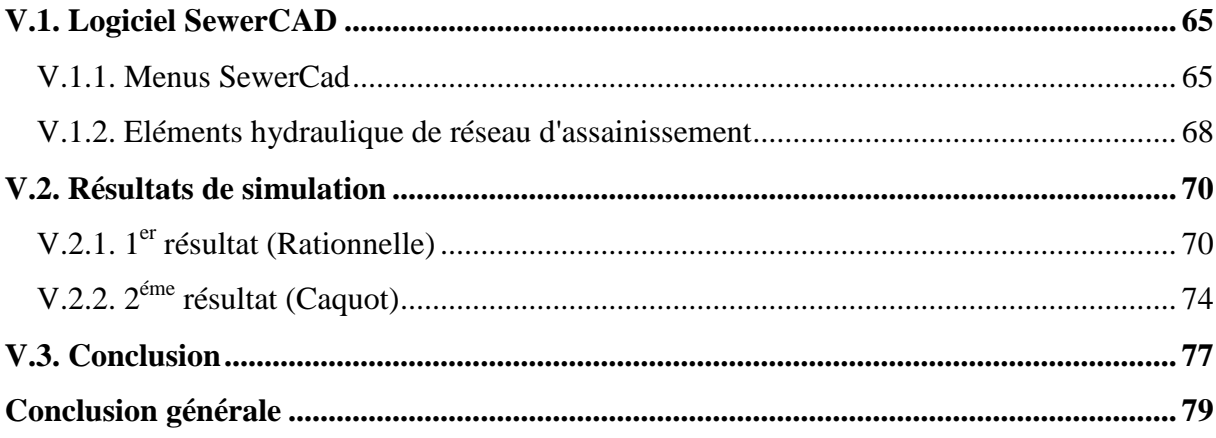

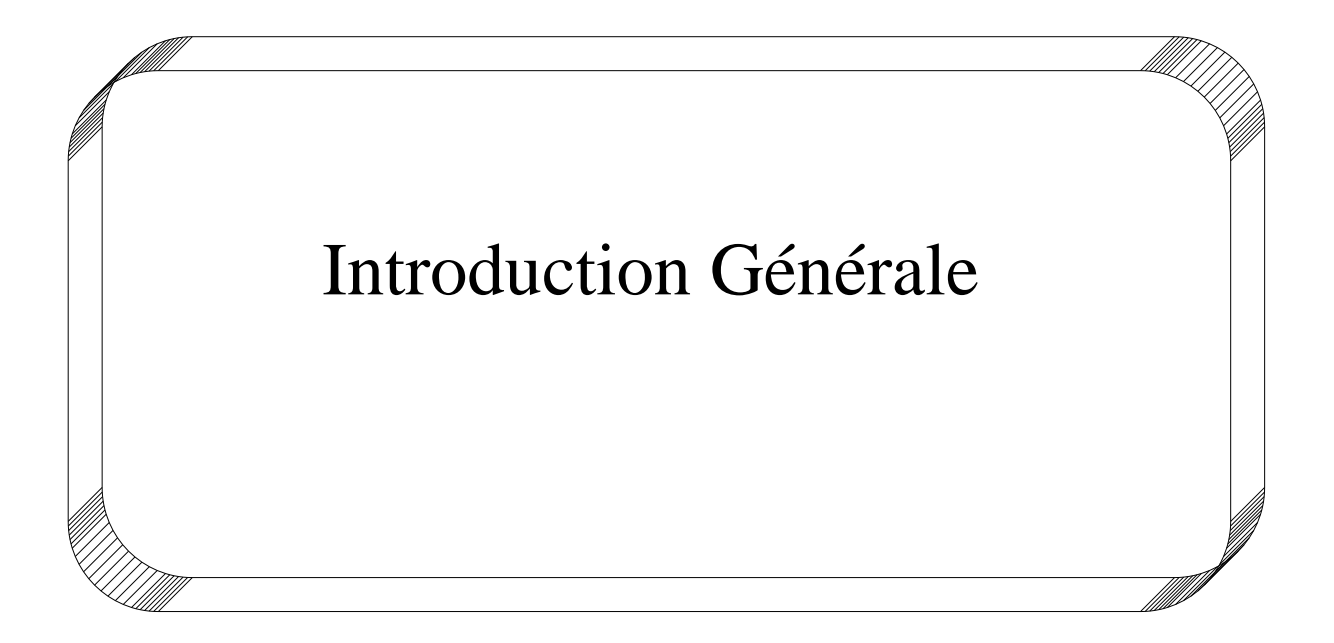

# **Introduction générale**

L'eau sur la terre c'est la vie. C'est un bien commun à toute la population, mais, aussi il est du devoir de chacun de protéger et de veiller à une utilisation plus rationnelle de cette ressource dans l'intérêt de tout le monde.

Depuis l'antiquité l'homme a toujours chercher des méthodes pour son évaluation pour mieux vivre et bien organiser sa vie .parmi ces méthodes d'évaluation les technique d'urbanisation dont l'assainissement sont les plus remarquable.

En effet en Algérie le problème de l'assainissement se pose dans toutes les régions, à savoir l'étendu de la surface et la dispersion des tissus urbain.

L'assainissement d'une agglomération a pour but de garantir l'évacuation des eaux usées et pluviales dans des conditions favorables afin d'éviter les problèmes de santé et d'hygiène, les inondations et les menaces sur les nappes phréatiques ensuite de procéder à leur traitement avant leur rejet dans le milieu naturel par des modes compatibles avec les exigences de la santé publique et de l'environnement.

En fonction du plan d'occupation du sol de la zone citée, une étude d'un réseau d'assainissement sera projeté ; elle fera appel à une démarche permettant d'entreprendre la conception et le dimensionnement du réseau avec tous les calculs hydrauliques nécessaires afin d'assurer un fonctionnement hydraulique sans défaillances à court et à long terme.

Les calcule hydrauliques du réseau projetée sont exécutés à l'aide des logiciels Covadis, et pour une simulation d'une pluie on utilisant le logiciel SewerCad.

Notre étude est répartie en 05 chapitres présentant toutes les étapes d'élaboration d'un projet d'assainissement urbain. L'algorithme suivi a consisté :

- Une synthèse bibliographique sur les types de réseaux d'assainissement, ainsi les différents schémas d'évacuation et enfin les ouvrages constituant le réseau ;
- la reconnaissance du site d'après les plans d'occupation du sol à long terme de notre agglomération, ce qui a permis la collecte de données ;

- l'étude hydrologiques de la série pluviométrique d'une station métrologique ce qui a permis de déterminer les paramètres climatiques de notre région et l'intensité des eaux pluviales ;
- l'étude des caractéristiques physiques des sous bassin et la quantification du débit des eaux pluviales à évacuer par la méthode rationnelle et superficielle de Caqout ce qui permet de dimensionner les diamètres du réseau.
- La simulation à l'aide du logiciel Sewercad d'une pluie de 20 ans sur une durée de 2 heures a présenté les variations des hauteurs d'eau au niveau des collecteurs dimensionnés par les deux méthodes précédentes.

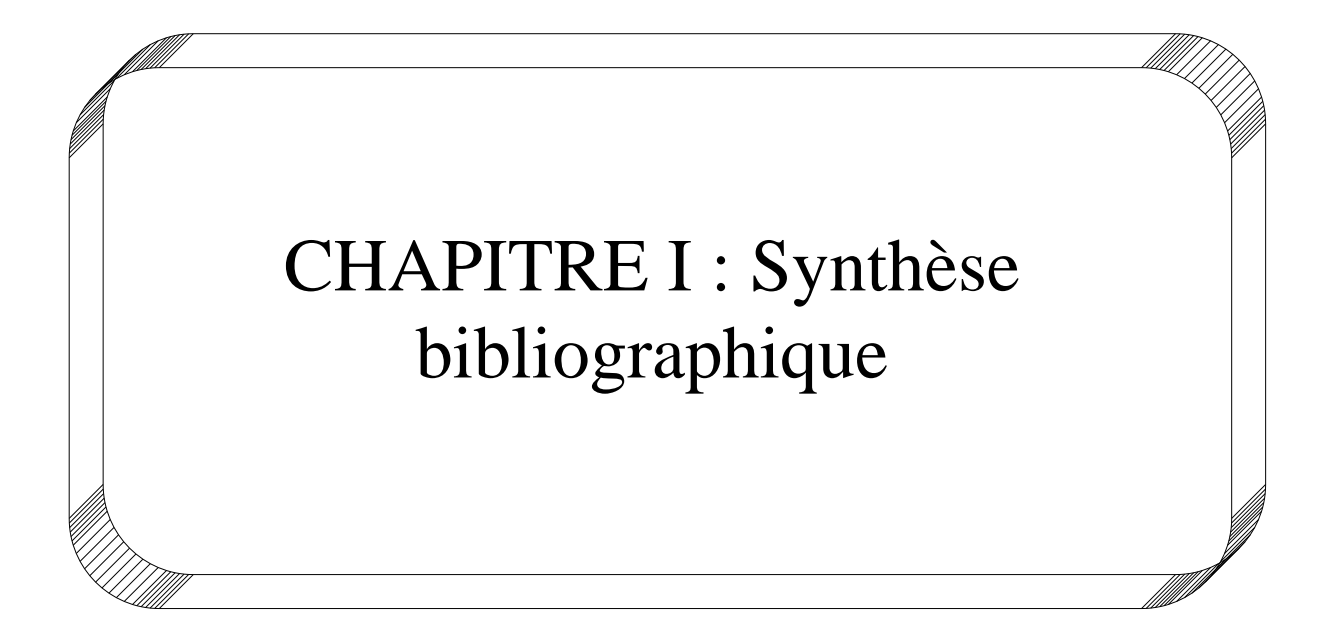

#### **I.1. Introduction**

L'assainissement comprend l'évacuation et le traitement des eaux et des solides usagers. Ces matières incluent les eaux de pluies, de drainage, de lavage, les eaux usées et /ou provenant de toilettes, les excréments, et les déchets solides ; ces derniers ont différentes origines (domestique, agricole, industrielle, médicale ...) Ce chapitre synthétise les notions fondamentales relatives aux réseaux d'assainissement et leur gestion en milieu urbain.

#### **I.2. Définition d'un réseau d'assainissement**

Le réseau d'assainissement est l'ensemble des ouvrages qui permettent d'évacuer les eaux usées vers les stations d'épuration afin de subir un traitement, avant leur rejet dans le milieu récepteur Les eaux usées peuvent être subdivisées en trois catégories (figure I.1)

#### **I.2.1. Eaux usées domestiques**

Elles se répartissent en : eaux ménagères (provenant des douches et de cuisine. De par leur provenance, ces eaux sont chargées de détergents, graisses, solvants, débris organiques, etc.) Et eaux vannes ou de W.C. qui sont chargées de diverses matières organiques azotées et de germes fécaux.

#### **I.2.2. Eaux usées industrielles**

Leurs caractéristiques varient d'une unité industrielle à l'autre. En plus de matières organiques azotées ou phosphorées, ces eaux peuvent contenir des produits toxiques, des solvants, des métaux lourds, des hydrocarbures, etc. Elles peuvent être mélangées aux eaux domestiques lorsqu'elles ne présentent pas de dangers pour les réseaux de collecte et ne perturbent pas le fonctionnement des usines de dépollution.

#### **I.2.3. Eaux pluviales**

Elles peuvent être contaminées par les polluants atmosphériques (dioxyde de soufre, oxyde d'azote, etc.) dû aux activités anthropogéniques. Par ailleurs, en ruisselant, ces eaux se chargent de résidus des toits et chaussées (huile de vidange, carburants, etc.).

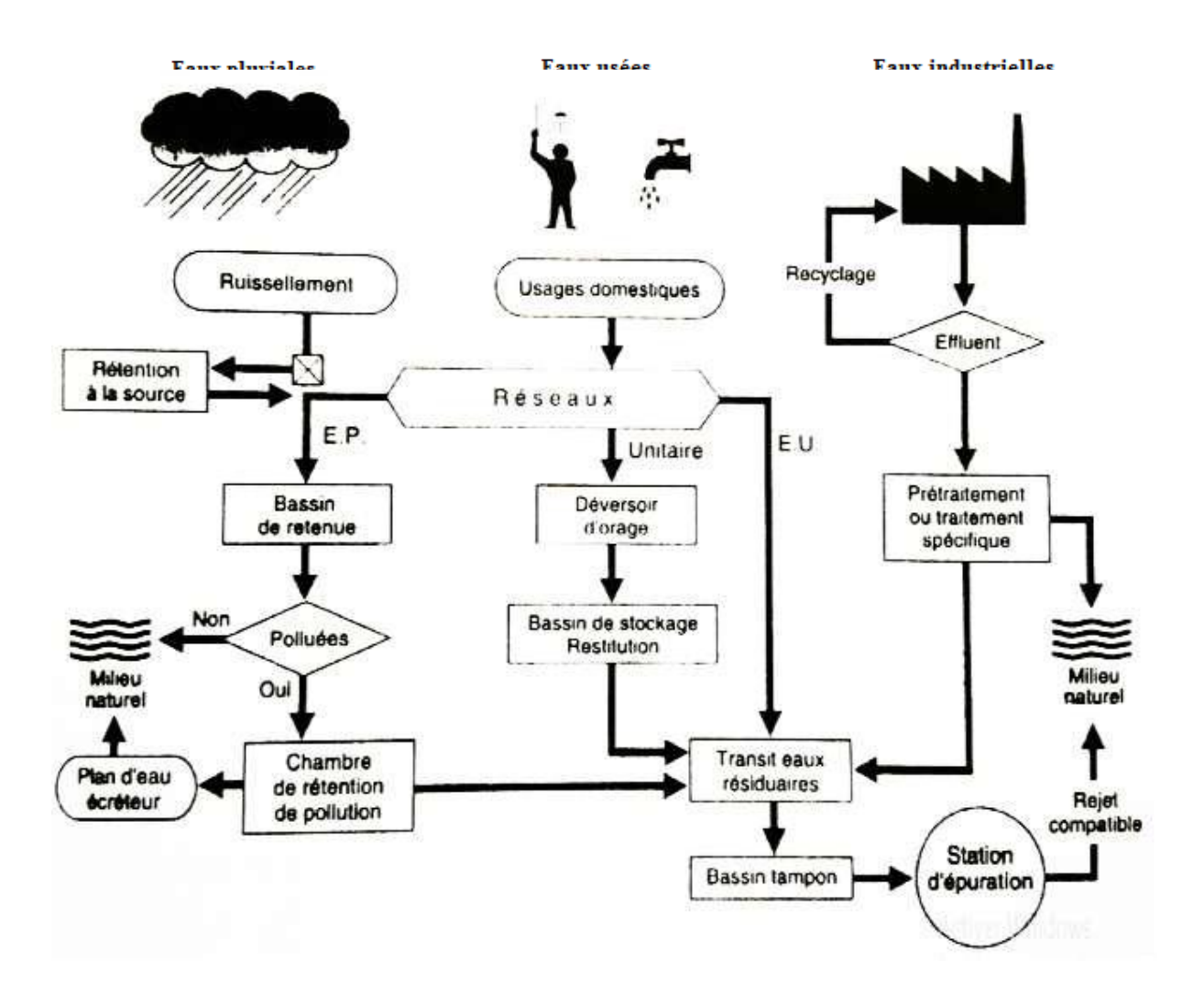

**Figure I.1 :** Structures fonctionnelles des réseaux et ouvrages.

## **I.3. Types d'assainissement**

Selon la nature de l'habitat et le choix de la collectivité, on distingue deux types d'assainissement : Assainissement non collectif et assainissement collectif.

#### **I.3.1. Assainissement non collectif**

Pour une zone d'habitats dispersés, des systèmes d'assainissement sont mis en place pour chaque habitat (assainissement individuel) ou pour un groupe d'habitations

(Assainissement Autonome).

## **I.3.2. Assainissement collectif**

L'assainissement collectif désigne le système d'assainissement dans lequel les eaux usées sont collectées et acheminées vers une station d'épuration pour y être traitées avant d'être

rejetées dans le milieu naturel. Ce type d'assainissement comprend les réseaux de collecte et les équipements de traitement (la station d'épuration).

En zone urbaine ou d'habitats regroupés, les eaux usées sont collectées dans un réseau d'assainissement et drainées vers une station d'épuration où elles sont traitées avant tout rejet dans l'environnement.

# **I.4. Systèmes d'évacuation du réseau d'assainissement**

S'il est relativement facile de prévoir et de contrôler les volumes d'eaux usées domestiques, il en va tout autrement des eaux pluviales. Il existe deux types fondamentaux de réseaux de collecte (figure I.2) :

-Les réseaux unitaires ;

- Les réseaux séparatifs ;

En outre, il existe aussi des systèmes intermédiaires appeler pseudo-séparatif, système spéciaux et le système mixte.

## **I.4.1. Les réseaux unitaires**

C'est-à-dire l'évacuation de l'ensemble des eaux usées et pluviales par un unique réseau, généralement équipé de déversoirs d'orage, de vannages, etc., permettant, en cas de pluies intenses, le rejet par surverse d'une partie des eaux, dirigées par un évacuateur vers le milieu naturel soit directement, soit après un traitement spécifique.

Le système unitaire s'impose de fait lorsqu'il n'y a plus de possibilité de concevoir économiquement un réseau séparatif et une reprise des branchements particuliers. Il serait également souhaitable lorsque l'urbanisation d'un secteur est en perpétuelle transformation.

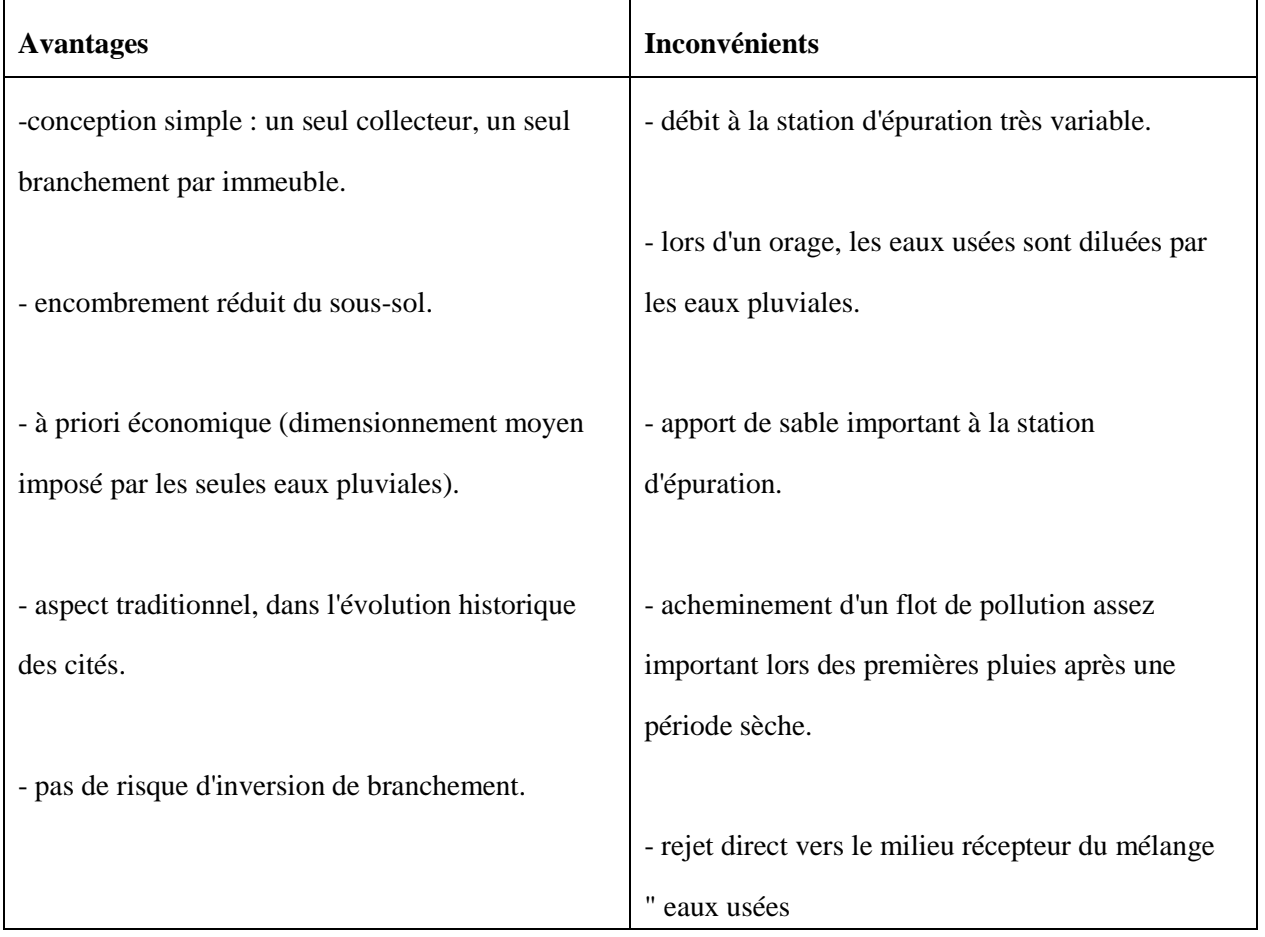

#### **Tableau I.1 :** Avantages et inconvénient de système unitaire

# **I.4.2. Les réseaux séparatifs**

Le réseau séparatif consiste à spécialiser chaque réseau selon la nature des effluents.

Un réseau est affecté à l'évacuation des eaux usées domestiques (eaux vannes et eaux ménagères) et des effluents industriels, sous la condition qu'ils aient des caractéristiques analogues à celles des eaux domestiques. Un autre réseau assure l'évacuation des eaux pluviales directement rejetées dans le milieu récepteur. L'origine du système séparatif est liée à la création des stations d'épuration : l'on pensait alors les alimenter avec les seules eaux usées domestiques, sans eaux parasites et sans mauvais branchements.

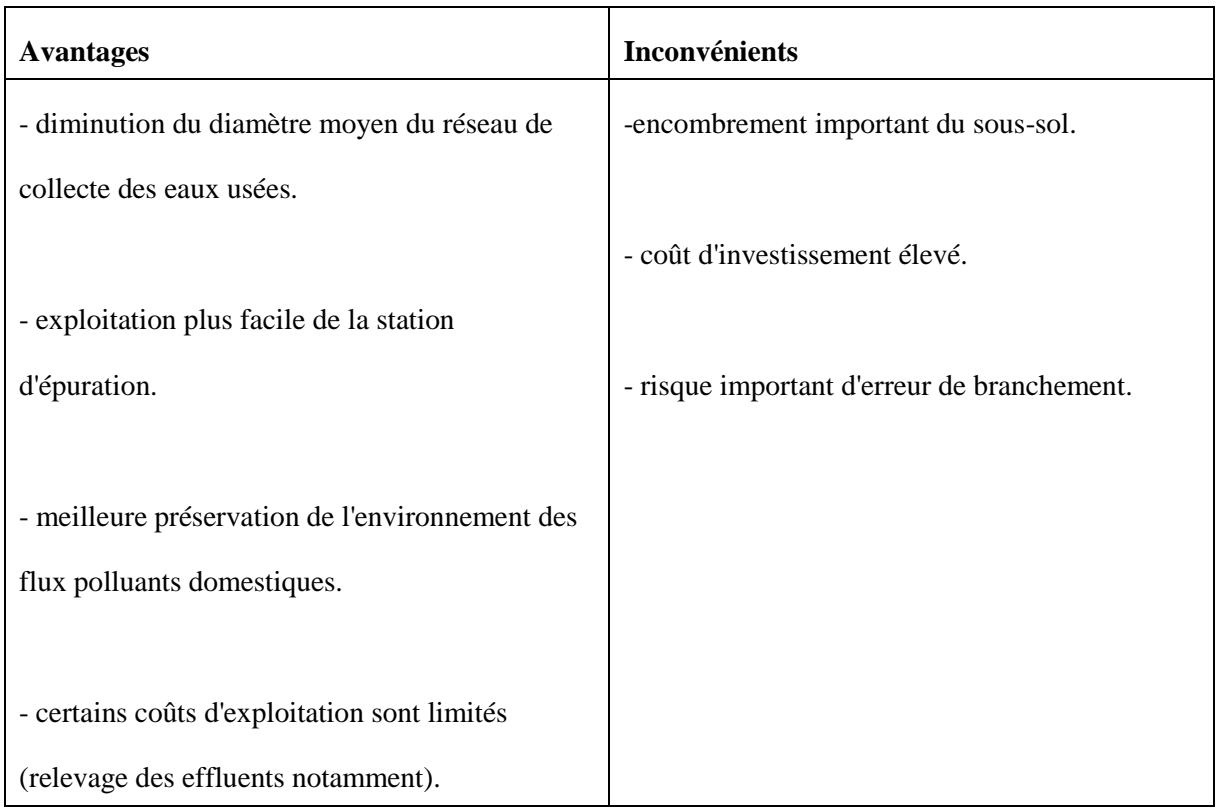

### **Tableau I.2 :** Avantages et inconvénient de système séparatif

# **I.4.3. Les réseaux mixtes**

Désignant communément des réseaux constitués, selon les zones d'habitation, en partie en système unitaire et en partie en système séparatif.

# **I.4.4. Les réseaux pseudo-séparatif**

C'est un système dans lequel on divise les apports d'eaux pluviales en deux parties :

- L'une provenant uniquement des surfaces de voirie, et qui s'écoule par des ouvrages particuliers déjà conçus pour cet objet par les services de la voirie municipale

(Caniveaux, Aqueducs, Fossés avec évacuations directes dans la nature).

- L'autre provenant des toitures et cours intérieures qui sont raccordées au réseau d'assainissement, à l'aide des mêmes branchements que ceux des eaux usées domestiques. On regroupe ainsi les évacuations des eaux d'un même immeuble.

Ce système a été retenu dans de nombreuses zones suburbaines ou les habitations sont relativement proches les unes des autres (centres d'agglomérations implantées en secteur rural, par exemple)

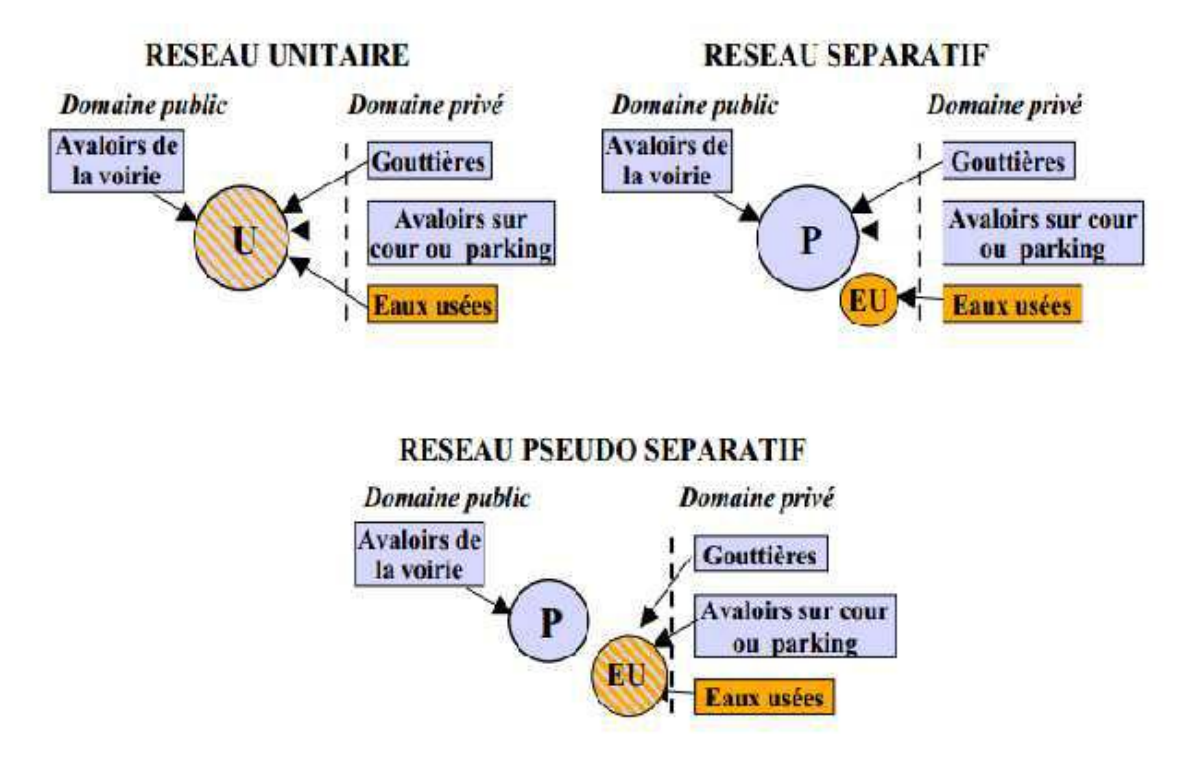

**U** : unitaire, **P** : eaux pluviale, **EU** : eaux usées

**Figure I.2 :** Schéma des systèmes d'évacuation du réseau d'assainissement

# **I.4.5. Choix d'un système d'évacuation**

On pourra établir un réseau en système séparatif ou pseudo-séparatif dans les cas suivants :

La topographie impose de très faibles pentes (diminution, voire suppression des postes de relèvement) ;

La densité de l'habitat permet de laisser, au moins provisoirement, les eaux pluviales ruisseler sur la chaussée sur de grandes longueurs (zones d'extension), ou bien de nombreux cours d'eau sillonnent l'agglomération (réduction et même suppression du réseau pluvial).

L'existence d'un ancien réseau non utilisable en système unitaire (manque d'étanchéité, par exemple) diminue l'importance du réseau pluvial ou, mieux, le supprime.

En revanche, le système unitaire peut être admis dans les cas suivants :

L'agglomération dense dispose de fortes pentes et le milieu récepteur admet les eaux de déversoirs d'orage ;

Le milieu récepteur est sensible à la pollution par les premiers débits pluviaux ; dans ce cas, même les déversoirs devraient être limités, et un bassin d'orage serait nécessaire à la station d'épuration.

#### **I.5. Choix de configuration**

Bien que les réseaux d'évacuation revêtent des dispositions très diverses selon le système choisi et les contraintes, leur schéma se rapproche le plus souvent de l'un des cinq types suivants.

#### **I.5.1. Schémas perpendiculaire au cours d'eau**

Avec ses multiples débouchés, transversalement à la rivière, et l'orientation de ses artères dans le sens des pentes, il représente le prototype des réseaux pluviaux en système séparatif. C'est aussi trop souvent celui des villes et des communes rurales qui ne se préoccupent que de l'évacuation par les voies les plus économiques et les plus rapides, sans avoir le souci d'un assainissement efficace des eaux rejetées (figure I.3).

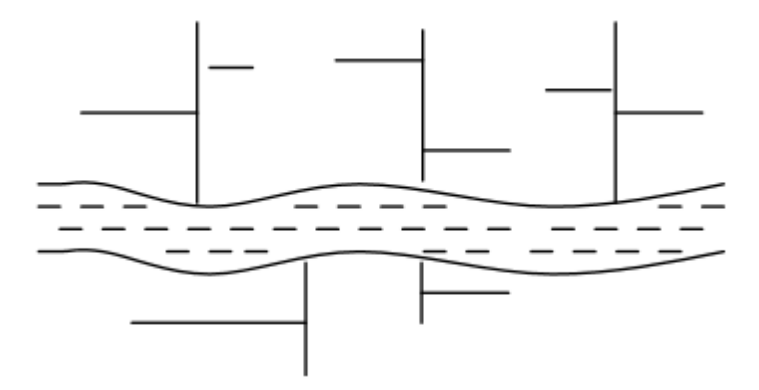

**Figure I.3 :** Schéma perpendiculaire

#### **I.5.2. Schémas par déplacement latéral ou à collecteur latéral**

Il est le plus simple par rapport aux systèmes qui reportent le déversement de l'effluent à l'aval de l'agglomération. Dans ce but, il reprend l'ensemble des eaux débouchant par les artères perpendiculaires au moyen d'un collecteur de berge. Mais ce dispositif, par son défaut de pente, peut entraver le recours à l'écoulement gravitaire (figure I.4).

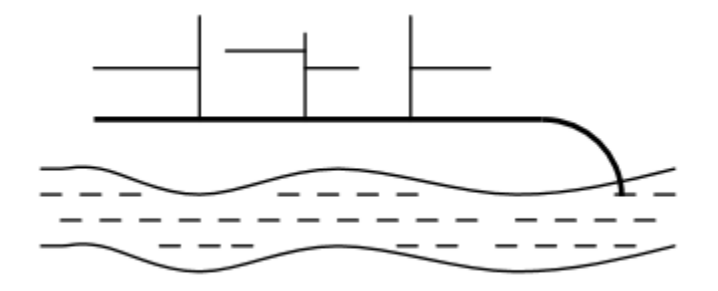

**Figure I.4 :** Schéma à déplacement latéral

#### **I.5.3. Schémas à collecteur transversal ou de collecte oblique**

Il comporte des réseaux secondaires ramifiés sur le ou les collecteurs principaux. Ceux-ci disposent ainsi d'une pente plus forte et permettent de reporter facilement, par simple gravité, l'ensemble des effluents plus loin à l'aval que dans le dispositif précédent (figureI.5).

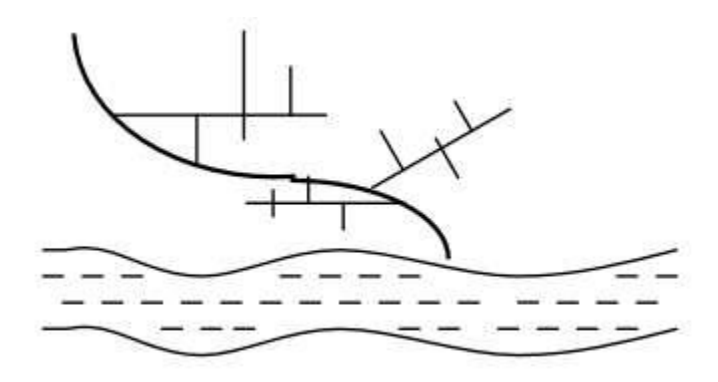

**Figure I.5 :** Schéma collecteur transversal ou oblique

#### **I.5.4. Schémas par zones étagées ou par intercepteur**

Il s'apparente au schéma par déplacement latéral avec une multiplication des collecteurs longitudinaux ou obliques dans la rivière. Chacun des bassins de collecte de l'agglomération dispose ainsi d'un collecteur principal indépendant. Les collecteurs bas, qui sont généralement à faible pente et dont l'effluent doit souvent faire l'objet de relèvement, se trouvent alors soulagés des apports des bassins en amont. Les collecteurs à mi-hauteur du versant, appelés intercepteurs, peuvent être réalisés initialement ou a posteriori, dans le cadre d'une restructuration, et sont au contraire plus faciles à projeter parce que la pente du terrain est plus forte (figure I.6).

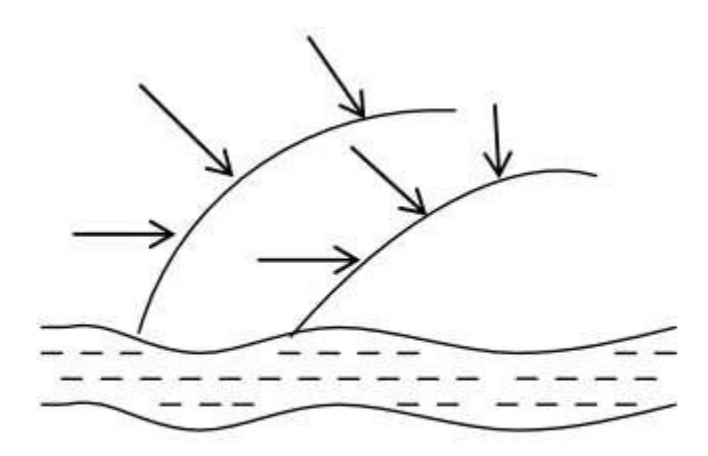

**Figure I.6 :** Schéma à collecteur étagé

#### **I.5.5. Schémas à centre collecteur unique et le schéma radial**

Selon que le réseau converge sur un ou plusieurs points bas de l'agglomération, où il est possible de reprendre l'effluent pour le relever ou le refouler dans des émissaires importants de transport à distance, ces schémas s'appliquent plus particulièrement aux zones uniformément plates. Ils permettent de donner artificiellement la pente suffisante aux canalisations. Le système séparatif s'y révèle tout indiqué, ne serait-ce qu'en raison de l'importance ou de la multiplicité des relèvements que ces schémas nécessitent, sous réserve toutefois que l'évacuation des eaux pluviales n'implique pas elle-même des sujétions semblables (figure I.7).

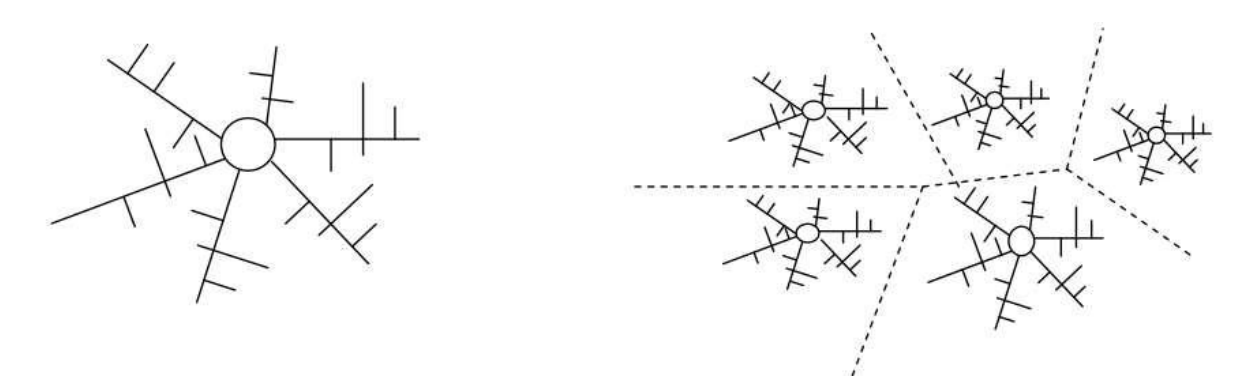

**Figure I.7 :** Schéma de type radial

#### **I.6. Les ouvrage de réseaux d'assainissement**

Le réseau d'assainissement se subdivise en deux ouvrages :

Ouvrages principaux ;

Ouvrages annexes.

# **I.6.1. Ouvrages principaux**

Les ouvrages principaux correspondent au développement de l'ensemble du réseau jusqu'à l'évacuation à l'exutoire et l'entrée des effluents dans la station d'épuration ; ces tuyaux se présentent par tronçons de diamètre croissant de l'amont vers l'aval ; suivant la grandeur de leur section, on les classe ainsi :

- Collecteur principal, pour les grands diamètres supérieurs à  $\infty800$ ;

- Collecteur secondaire, pour les diamètres compris entre  $\infty$ 400 et  $\infty$ 800;

- Collecteur tertiaire, pour les diamètres inférieurs ou égaux à  $\infty$ 300.

# **I.6.2. Ouvrages annexes**

Pour raisons constructives et d'entretiens, et pour l'exploitation rationnelles des réseaux d'égout, les ouvrages annexes le long des collecteurs y sont indispensables (bouche d'égout, regard de visite, branchement…etc.).

# **I.6.2.1. Ouvrages de collecte en surface**

Les ouvrages de collecte en surface sont destinés, en général, aux eaux pluviales. On en distingue deux catégories : les ouvrages de collecte et de transport tels que les fossés, gargouilles, caniveaux ; les ouvrages d'engouffrement, en tête et sur le cours du réseau principal tels que les bouches, avaloirs, grilles.

# **Fossés :**

Les fossés étaient principalement destinés à la collecte des eaux provenant des chaussées en milieu rural qui, depuis peu, rentrent dans les dispositions dites alternatives à la solution par tuyaux. Suivant les caractéristiques du relief, ils sont soit des ouvrages de transport à faible pente, soit des ouvrages de retenue, soit des ouvrages de stockage des eaux.

Il faut procéder à un entretien périodique, afin de les débarrasser des produits décantés qui peuvent s'y accumuler et provoquer, notamment, des odeurs de fermentation.

## **Gargouille :**

Ont une fonction de liaison entre les décentes de gouttières et les caniveaux, évitant ainsi les ruissellements désordonnés sur les trottoirs.

Les gargouilles sont envisageables avec un système qui fait appel au drainage en surface. Ces eaux pluviales des toitures, cours intérieures, etc., sont évacuées vers le caniveau jusqu'à la bouche d'engouffrement ; on obtient ainsi une séparation contrôlée des sorties eaux pluviales et, par ailleurs, eaux usées.

## **Caniveaux :**

Les caniveaux, annexes de la voirie en bordure du trottoir, sont destinés à recevoir les eaux de ruissellement et de gouttières via des gargouilles, et assurent le transport en surface des eaux pluviales jusqu'aux bouches et avaloir. Leur utilisation est également nécessaire aux ruptures de pentes des espaces revêtus (parking …) ; selon l'importance, ils peuvent être constitués d'ouvrages longitudinal équipé de grilles ou de fente type Saujon, plus économique et bien adaptée aux voies urbaines express, à la fragilité des grilles…

## **I.6.2.2. Boites de branchements**

Les boites de branchements qui sont en fait des mini-regards, qui permettent le raccordement des canalisations intérieures collectant les eaux vannes et ménagères avec le branchement au réseau (figure I.8).De même, en ce qui concerne les boites de pied de chute d'eaux pluviales. Ces boites de branchement assurent également un accès de contrôle et d'évacuation.

On appelle généralement boite de branchement le regard borgne sur le réseau de collecte non visitable qui reçoit un branchement d'immeuble.

Les techniques précédentes conduisaient à des ouvrages de toutes dimensions, avec accordement en cunette, culotte, boite hermétique, siphon disconnecteur…de toute nature, le plus souvent coulés en place, et jointoiement au mortier de ciment. Les techniques actuelles visent à une standardisation de ces ouvrages et à l'utilisation plus importante d'éléments constitutifs industrialisés à joints souples.

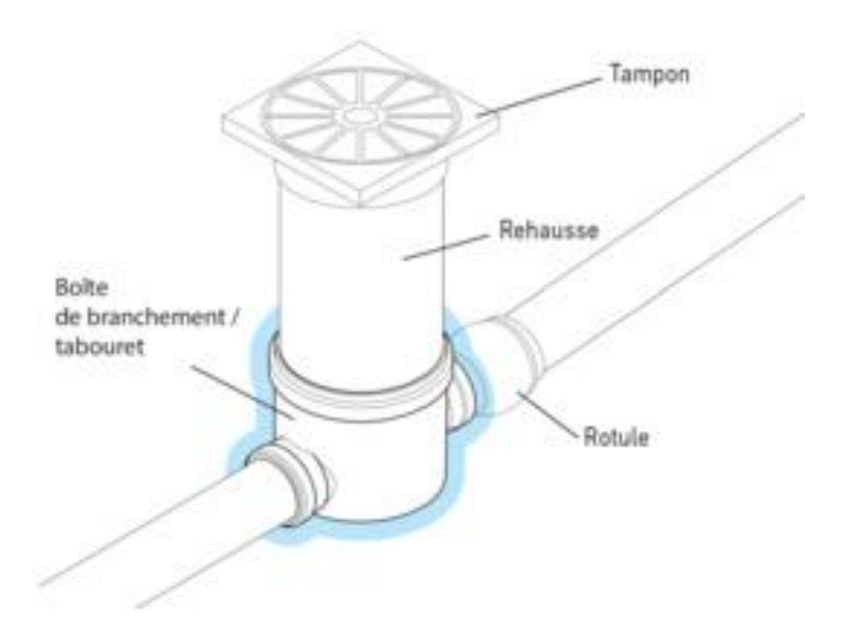

**Figure I.8 :** Boîte de branchement eaux usées

# **I.6.2.3. Les regards**

Les regards sont les ouvrages d'accès au réseau, qui permettent d'assurer l'entretien et la surveillance, ils assurent aussi l'aération du réseau, ils comportent en partie supérieure, un dispositif de fermeture constitué d'un cadre et d'un tampon.

Différents types de regards. On peut citer :

# **Regards de visite**

Pour pouvoir effectuer l'entretient et le curage régulier des canalisations, on prévoit les regards de visite assez rapprochés, ils permettent l'accès à l'ouvrage l'installation d'appareil de ramonage et d'extraction, la cuvette à un diamètre égale à celui de collecteur, c'est le type de regard le plus fréquemment construite.

# **Regards de jonction**

Destiner à éviter le raccordement à angle droit d'une canalisation latérale pour favorisé les écoulements en diminuons les pertes de charge. Il sert à unir de conduite de même ou de différents diamètres.

### **Regards de chasse :**

Ceux-ci jouent le rôle des réservoirs périodiques. Ils envoient un volume d'eau important dans la canalisation pour entraîner tous les éléments qui sont disposés et qui risquent d'obturés la conduite lorsque la pente d'écoulement n'est pas suffisante.

## **Regards de chute :**

Les regards de chute sont très utilisés dans le cas où le terrain d'une agglomération est trop accidenté. Ils servent à créer un décrochement dans le profil on long du collecteur de tronçon et à éviter les grandes excavations, donc les grandes profondeurs d'ouvrage, ceci en respectant les pentes motrices. On distingue deux types de chute :

- La chute verticale profonde.

- La chute Toboggan

# **I.6.2.4. Bouches d'engouffrement**

Les bouches d'engouffrement sont destinées exclusivement à collecter les eaux en surface. Elles sont généralement disposées aux points bas des aires revêtues (parkings, espaces minéralisés) ou réparties sur les tronçons de voiries ou aux carrefours. En bordure, elles sont placées soit sous les trottoirs si celles-ci ont des dimensions suffisantes, soit sous les caniveaux et bords de chaussée dans le cas contraire.

Elles peuvent être classées selon deux critères principaux : la maniéré de recueillir les eaux et la manière dont les matières sont retenues.

La classification en deux groupes principaux, adoptée dans le fascicule 70 relatif aux travaux d'assainissement, est à prendre en compte

# **I.6.2.5. Passage en siphon :**

Le passage en siphon se réalise dans le cas de franchissement d'obstacles : cours d'eau, routes ou voies ferrées encaissées avec des puits verticaux ou inclinés ou mixtes

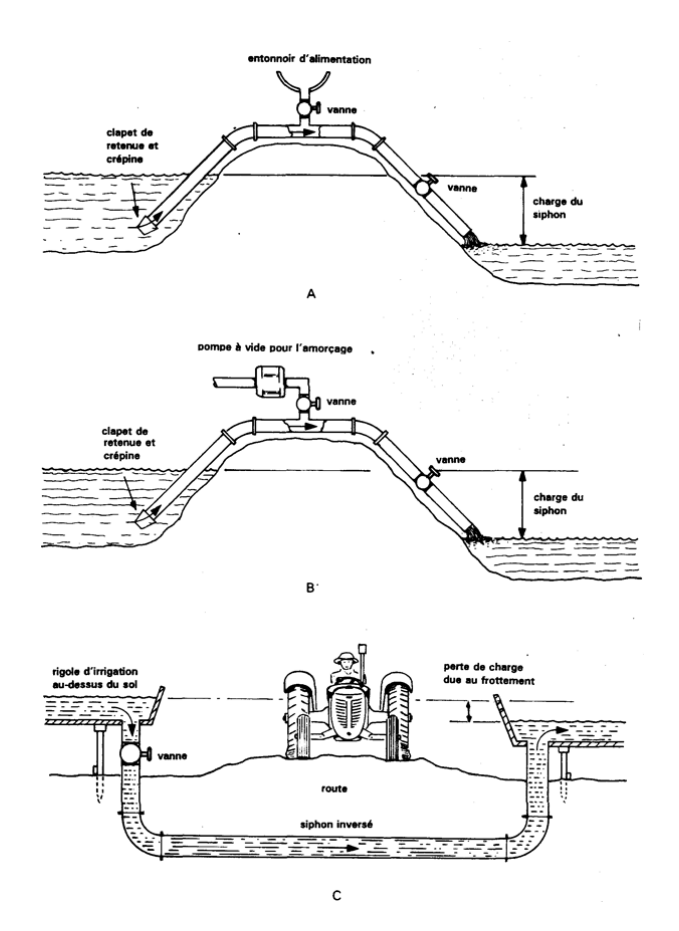

**Figure I.9 :** Schéma de passage en siphon

#### **I.6.2.6. Déversoirs d'orages :**

Les déversoirs d'orages sont destinés à évacuer, en cas d'orages, le débit supplémentaire transitant dans les collecteurs, ces ouvrages acheminent directement les eaux vers le milieu naturel. En outre, la station d'épuration ne peut accepter qu'un débit d'eau concentré équivalent aux maximums de 3 à 4 fois par temps sec (figure I.10).

Un déversoir est par conséquent, un ouvrage conçu à décharger le réseau d'une certaine quantité d'eau pluviale de façon à réagir sur l'économie des projets en réduisant les dimensions du réseau avale. On distingue plusieurs types des déversoirs :

- Les déversoirs à seuil latéral.
- Les déversoirs à seuil frontal.
- Les déversoirs avec ouverture du fond.
- Les déversoirs siphoïdes.
- Les déversoirs automatiques.

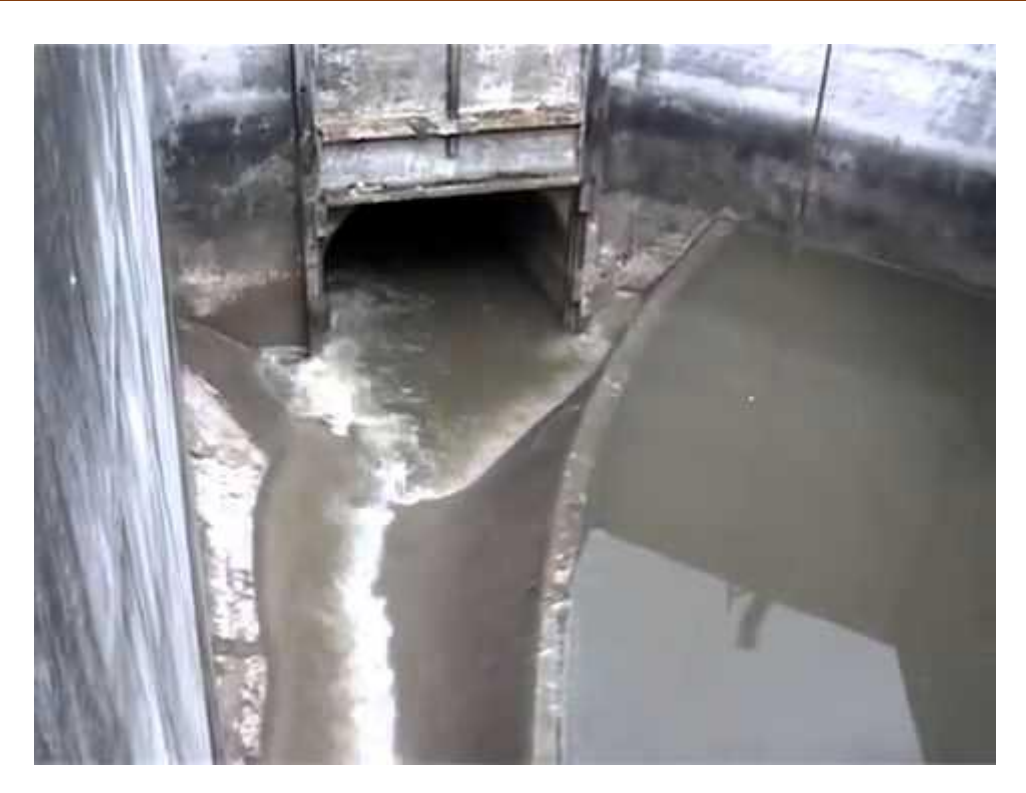

**Figure I.10 :** Un déversoir d'orage

# **I.6.2.7. Ouvrages de stockage**

# **Bassin d'orage ou bassin de pollution**

Ouvrage intercalé sur le réseau ayant pour objectif de limiter les rejets en polluants dans le milieu récepteur. Il répond à un objectif de qualité du milieu récepteur.

# **Bassin de retenue**

Ouvrage intercalé sur le réseau ayant pour objectif d'empêcher en cas de forte pluie le débordement du réseau et les inondations des propriétés riveraines. Il répond à un objectif purement hydraulique.

# **I.6.2.8 Stations de pompages/ relevage**

Les stations de pompage sont destinées en assainissement, à élever les eaux d'un niveau à un autre, soit pour le franchissement d'un obstacle, soit pour modifier des tracés devenus économiquement inacceptables en réseau gravitaire, ou en raison de conditions incompatibles avec les données d'aval.

- Une bâche de stockage temporaire ou de reprise des effluents, équipée, normalement, en amont, d'un dégrillage et d'une chambre de dessablement, ce qui est souhaitable pour limiter les effets abrasifs et assurer la pérennité des matériels hydroélectriques ;

- Un ensemble hydroélectrique constitué d'une ou de plusieurs motopompes, immergées ou non, des tuyauteries et appareillages nécessaires à l'exhaure des effluents.

#### **I.7. Type de canalisations**

Il existe plusieurs types de conduites qui différent suivant leur matériau constitutif et leur destination.

#### **I.7.1. En béton non armé**

Les tuyaux en béton non armé sont fabriqués mécaniquement par un procédé assurant une compacité élevée du béton. La longueur utile ne doit pas dépasser 2,50 m.

Les industriels en maintenant l'homogénéité de leur fabrication, produisent actuellement des tuyaux en béton non armé dans trois classes : 60 B, 90 B et 135 B, correspondant à une charge minimale à l'écrasement rapportée à la surface diamétrale intérieure de 60, 90 ou 135 KN/m².

#### **I.7.2. En béton armé**

Les tuyaux en béton armé sont fabriqués mécaniquement par un procédé assurant une compacité élevée du béton.

Pour pouvoir être dit « armé », un tuyau doit comporter deux séries d'armatures :

- Des barres droites, appelées génératrices ;

- Des spires en hélice continues, d'un pas régulier maximal de 15 cm.

#### **I.7.3. Tuyaux ovoïdes préfabriqués**

Cette forme de conduite (Figure I.11) a été mise en point afin d'obtenir une vitesse d'écoulement en fonction du remplissage la moins variable possible. La longueur utile est d'au moins 1 m. Ils sont à joint à emboîtement mi- épaisseur ou à tulipe.

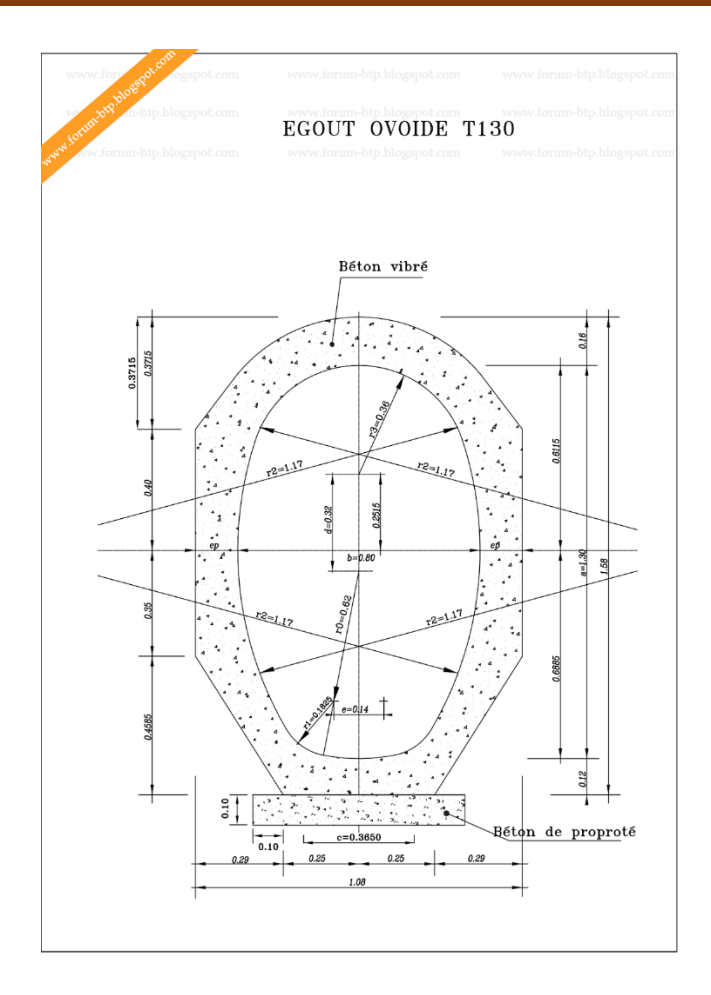

**Figure I.11 :** Coupe type d'un tuyau ovoïde préfabriqué

S'ils sont armés, ils sont pourvus d'une armature répondant aux sollicitations particulières propres à la forme de la canalisation. La section des armatures, mesurée dans les sections les plus sollicitées en service, abstraction faite éventuellement de la présence d'un béton de forme, ne doit pas être inférieure aux 4/1000 de la section longitudinale du béton.

L'essai d'étanchéité est effectué sous une pression de 0.5 bar maintenue pendant 1heure, sur deux ovoïdes assemblés.

#### **I.7.4. Canalisations en béton à section elliptique**

- Elément auto stable.
- Pose verticale ou horizontale à définir
- Joint incorporé

# **I.7.5. Dalots et conduits rectangulaires**

L'utilisation des éléments préfabriqués de section carrée ou rectangulaire de classe A, posés sous chaussée, pouvant affleurer le sol et recevant directement les surcharges roulantes (sans dalle de répartition), constitue une solution intéressante : elle évite, dans certains cas, le recours à des tranchées profondes ou à un passage en siphon. Ces conduits rectangulaires peuvent aussi être utilisés pour du stockage linéaire sous chaussée.

## **I.7.6. Collecteurs visitables de sections particulières**

Ces collecteurs sont réalisés dans les centres urbains ou le système d'assainissement est du type unitaire.

Ils peuvent se classer en deux catégories :

-Les ouvrages ordinaires à cunette, conçus de telle sorte que les écoulements de temps sec, à faible débit, puissent s'effectuer à vitesse suffisante pour que l'auto curage soit assuré et que l'ouvrage soit visitable dans les meilleures conditions possibles, d'où leur forme à « rayon hydraulique » maximal pour l'écoulement des petits flots.

#### **I.7.7. Autre types de tuyaux**

**PVC :**(Chlorure de Poly**v**inyle)

Parmi les matières plastiques qui font partie intégrante de notre vie quotidienne, le

PVC a permis de réaliser des produits d'une qualité et d'une durabilité remarquables, ce qui justifie son succès. Les canalisations en PVC, utilisées depuis plus de 50 ans, occupent une place prépondérante dans le milieu du bâtiment et des travaux publics.

Caractéristiques :

Classe de rigidité de CR2 à CR16 : classe mini à retenir CR8

Emboitement avec joint, pas de collage

# **PEHD :**

Caractéristiques :

- Diamètre nominal = diamètre externe
- Dn : de 63mm à 1200mm
- Classe de pression : jusqu'à PN25
- Assemblage par électro soudure ou pièce spéciales

Domaines application :

- Adduction d'eau potable,
- Refoulement des eaux usées,
- Réseaux d'irrigation,
- Réseaux sous pressions,
- Transport de produits chimiques

### **PEHD gravitaire annelé :**

Caractéristiques :

- Classe de rigidité : CR8
- Diamètre nominal = diamètre interne
- Dn : de 160mm à 1200mm
- Double peau pour une meilleure rugosité

### **PEHD ondulé renforcé (P E O R) :**

Caractéristique :

- Diamètre : 400 2 500 mm (assainissement).
- Assainissement à grandes profondeurs jusqu'à 9 m.
- Pression : jusqu'à 04 bars.
- En utilisant le tube PE ondulé renforcé, économie jusqu'à 65% du poids.
- comparé à des tubes à parois lisses avec la même capacité statique.
- Durée de vie > 100 ans.

- Poids : 1/10 du poids du tube équivalent en béton**.**

# **I.7.8. Choix de type de conduite à utiliser**

Le choix de type de conduite à utiliser doit être fait en tenant compte des données suivantes :

Nature de sol traversé.

Les volumes des effluents, qui véhiculent des eaux usées et pluviales.

Les diamètres utilisés.

Les efforts extérieurs dus au remblai.

La nature chimique des eaux usées.

Nature de sol traversé.

### **I.8. Anomalies et dysfonctionnements du réseau**

Le réseau d'assainissement est sujet à plusieurs dysfonctionnements qui remettent en cause sa fiabilité comme c'est illustré dans le (tableau I.3).

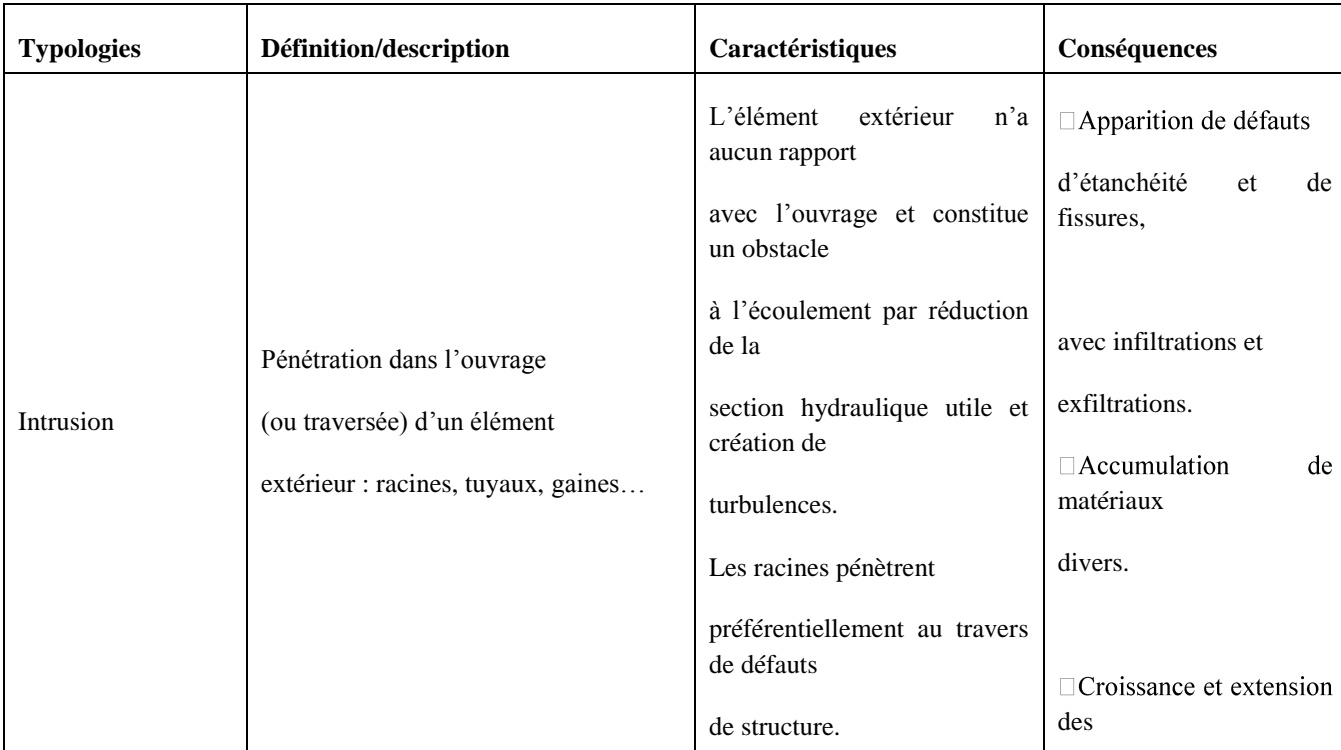

#### **Tableau I.3 :** Anomalies ponctuelles pouvant survenir au niveau des réseaux d'assainissements

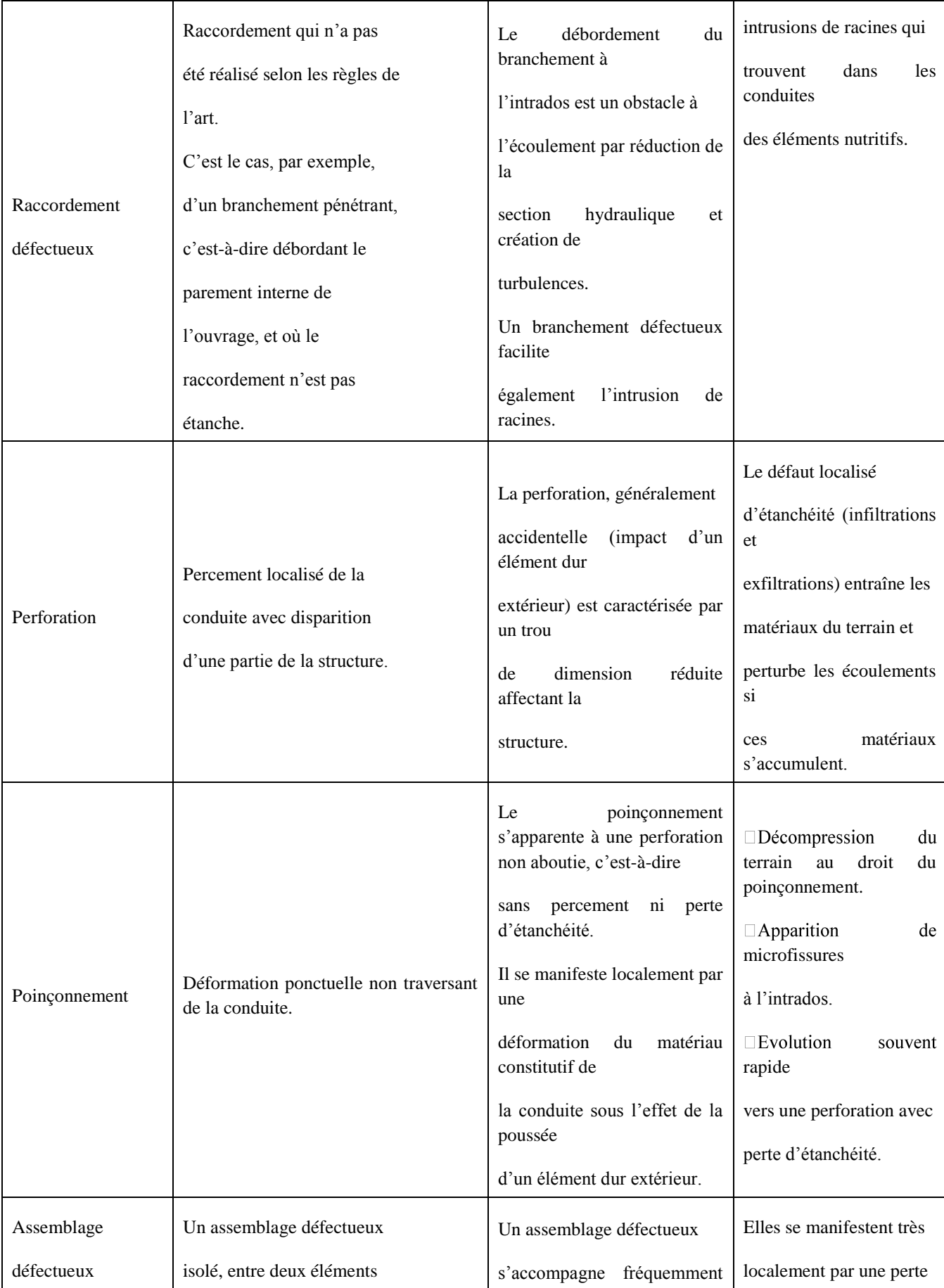

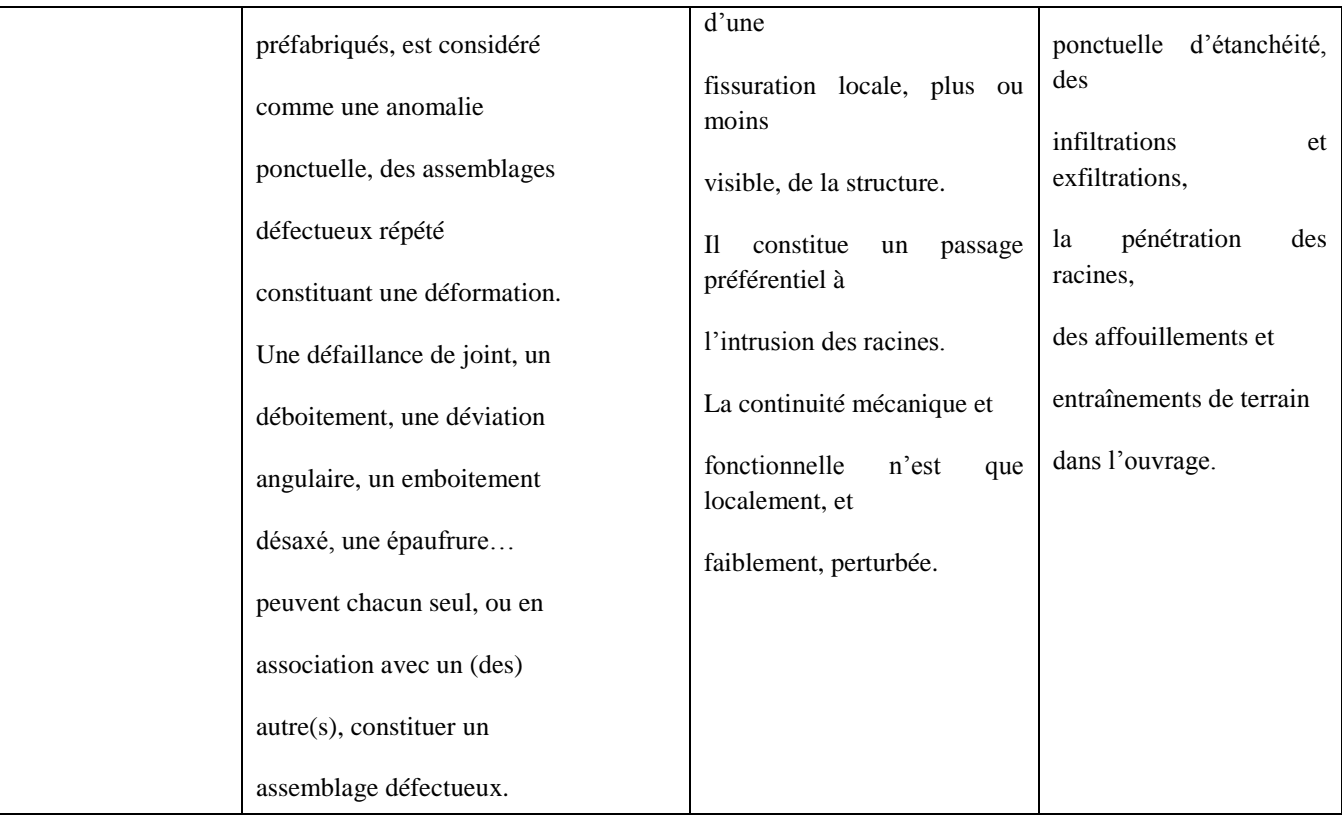

### **I.9. Gestion des réseaux d'assainissement**

La gestion d'un réseau d'assainissement a pour principale mission d'assurer les fonctions suivantes :

**- Collecte :** C'est un système de canalisation qui recueille et achemine les eaux urbaines résiduaires composé des eaux usées et des eaux de pluie. Un système de collecte comprend également tous les équipements nécessaires au bon fonctionnement du réseau d'assainissement : déversoir d'orage, station de relevage, bassin de rétention….

**- Traitement :** Le système de traitement comprend la station d'épuration et le déversoir en tête de la station. La définition indique cette dernière est un ouvrage de dépollution des eaux usées par des procédés divers : biologiques, physico-chimique…, localisé sur un espace géographique continu et homogène.

Après le traitement des eaux usées par procédés d'épuration se déverse directement au milieu récepteur. La gestion classique des réseaux présente beaucoup d'inconvénients. Les supports cartographiques sur lesquels sont portés les objets représentant les réseaux sont difficilement manipulables.

# **I.9.1. Gestion et exploitation de réseau**

Comme d'autre réseau d'infrastructure (transport, eau potable), le système d'assainissement fait partie d'un patrimoine collectif indispensable au développement économique de la cité, en plus c'est un système qui aide à préserver le patrimoine le plus précieux qui nous été donné ; le milieu naturel.

La sauvegarde du système d'assainissement se fait par une gestion rigoureuse et rationnelle de celui-ci.

Les travaux principaux pour munir à bien cette tache sont :

- La connaissance du réseau.
- La surveillance du réseau.
- Les travaux d'entretiens.
- Les travaux spécifiques.
- Une gestion informatisée.

### **I.9.1.1. La connaissance du réseau**

La première condition pour une exploitation rationnelle du système d'assainissement est de connaître le tracé exact de celui-ci et toutes ces caractéristiques hydrauliques (débit,

vitesse…etc.). Toutes ces caractéristiques topographiques (pente, côte…etc.).

### **I.9.1.2. La surveillance du réseau**

La surveillance du réseau se fait en continu par des opérations d'inspections périodique, et qu'on double après chaque événement exceptionnel « inondation, pluies torrentielles »

Dans tous les domaines il vaut mieux prévenir que guérir, cela conduit naturellement le gestionnaire à établir un véritable programme d'entretien se rapportant à l'ensemble des équipements, et qui s'accentue sur les pièces les plus vénérables (déversoir d'orage, les tronçons de conduite ou les vitesses d'eau sont susceptible d'engendrer de dépôts).

### **I.9.1.3. Les travaux d'entretien**

Ces travaux ne se font pas d'une manière anarchique mais suivant un programme établi au préalable, et en mettant les moyens nécessaires.

### **I.9.1.4. Enlèvement des dépôts**

L'ennemie première des réseaux d'assainissement est le dépôt des matières en suspension, surtout, le sable. Le curage peut se faire automatiquement par des regards de chasse, mais ces derniers ont monté leur limite d 'utilisation, donc il vaut mieux prévoir des chasses hydrodynamiques ou faire un curage à la main.

### **I.9.1.5. Détection des fuites**

Les causes principales des fuites sont :

Les fissures au niveau des collecteurs ou au niveau des regards. Les joints qui ne remplissent plus leur rôle.

### **I.9.1.6. Détection des eaux parasites**

Les eaux parasites proviennent des nappes ou du réseau d'alimentation en eaux potable, la détection se fait la nuit et on reconnaît les eaux parasites par leur clarté.

### **I.9.1.7. Rénovation des joints et des conduites défectueuses**

Dans la majeure partie des cas lorsqu'on détecte un élément défectueux on le répare, mais l'expérience a montré qu'il est préférable de le changer. Pour travailler à sec lors de la réparation du réseau on utilise un coussin gonflable qui sert d'obturateur.

Cette gestion manuelle est également très limitée. Les informations caractérisant les réseaux représentés sont portées sur le support en même temps que les projets graphiques eux-mêmes.

Ceci peut provoquer une surcharge du support pouvant rendre illisibles certaines informations.

Cette gestion présente les problèmes suivants :

- l'archivage des documents cartographiques et les fiches techniques du réseau.
- La perte de temps pour la recherche d'une information bien déterminée.

- La difficulté de la mise à jour.

- La facilité de perdre des informations à cause de la mémorisation et l'archivage.

### **I.9.2. Gestion patrimoniale des réseaux d'assainissement**

La politique de réhabilitation / renouvellement des réseaux d'assainissement reste encore parfois une politique minimum, qui consiste à pallier les défaillances les plus évidentes des réseaux d'assainissement, y compris au sein des grands centres urbains.

Cette approche prend cependant des formes de plus en plus élaborées. La plus élaborée et la plus souhaitable étant la gestion patrimoniale du réseau.

Le but principal de cette approche est de limiter la dévalorisation du patrimoine que constitue le réseau d'assainissement. Du fait de son caractère prévisionnel marqué, c'est également une démarche allant dans le sens d'une meilleure lutte :

Contre la présence d'eaux parasites dans les réseaux ;

Contre la pollution des eaux souterraines dues aux exfiltrations.

Il s'agit de programmer régulièrement le renouvellement de parties vétustes de l'infrastructure.

Une gestion patrimoniale n'interdit en rien de faire appel aux techniques de réparations ponctuelles ou de rénovation sur de grandes longueurs de conduite, bien au contraire. Ces techniques permettent, en effet, d'augmenter, parfois considérablement, la durée de vie d'une conduite et sont utiles pour obtenir un étalement dans le temps des investissements nécessaires au remplacement des infrastructures.

La démarche patrimoniale est parfois engagée sur la base d'une analyse du seul âge des équipements. Nous avons vu, dans la première partie, que le vieillissement du matériau et l'affaiblissement structurel qui peut en résulter, ne sont que des facteurs de défaillance parmi bien d'autres. Une gestion patrimoniale doit donc s'appuyer sur une connaissance la plus fine possible des infrastructures, accompagnée d'une analyse détaillée de toutes ces défaillances.

Un inventaire exhaustif des équipements, complété par un recensement précis de tous les incidents (localisation, description…) doit donc être mené.

Cet inventaire devra comprendre, au minimum, par tronçon :

- Le diamètre de la conduite ;
- Sa profondeur ;
- Son matériau ;
- Le type des joints ;
- La période de pose ;
- La nature du sol ;
- Les conditions d'implantation (sous chaussée, sous trottoir…).

La meilleure pratique dans ce domaine est de reporter ces renseignements sur un système d'information géographique qui, de plus, est mis à jour de manière permanente.

En effet, à chaque intervention sur le réseau, on peut compléter les informations citées juste avant si elles font défaut et on peut y adjoindre :

- Le type de dommage (ruine structurelle, fissure…) ;

- La cause du dommage (défaut de mise en œuvre, défaut du matériau, cause liée à l'environnement…) ;

- Les mesures prises (réparation, rénovation, remplacement…).

Pour une meilleure connaissance des coûts d'intervention, il est utile d'intégrer :

- Le type de revêtement de chaussée ;

- Les dommages causés aux autres réseaux ;

- Les dommages causés aux domaines publics et privés ;

- Des indications concernant la gêne par rapport aux activités de surface…

- La gestion d'une banque de données ainsi obtenue sera complétée par une cartographie des défaillances constatées (par une inspection télévisée, par exemple).

L'utilisation d'un système d'information géographique est en particulier d'une grande utilité pour localiser les secteurs posant problème, comprendre les causes et aider à la décision.

### **I.9.3. Gestion informatisée des réseaux**

La complexité des réseaux d'assainissement et la difficulté éprouvée par les gestionnaires de prévoir les phénomènes hydrauliques qui s'y déroulent, fait de la gestion informatisée une opération indispensable, rendue possible grâce aux progrès de l'informatique.

Elle permet en effet :

- D'améliorer la connaissance des réseaux faisant l'objet d'une telle étude ;

- De détecter et de comprendre les désordres pouvant se produire sur le réseau : on peut par exemple localiser les zones d'inondation et découvrir d'autres indices qui témoignent de dysfonctionnement ;

- Géo localiser les différents ouvrages constituants le réseau.

### **I.10. Conclusion**

On a étudié les différents types et schémas d'assainissement ainsi que la conception des réseaux d'assainissement dans ce chapitre.

La réalisation des systèmes d'assainissement a une très grande importance pour sauvegarder et préserver l'environnement contre toute pollution, et pour une meilleure gestion de ces réseaux, il est indispensable d'utiliser des outils d'aide à la décision tels que les systèmes d'information géographique.

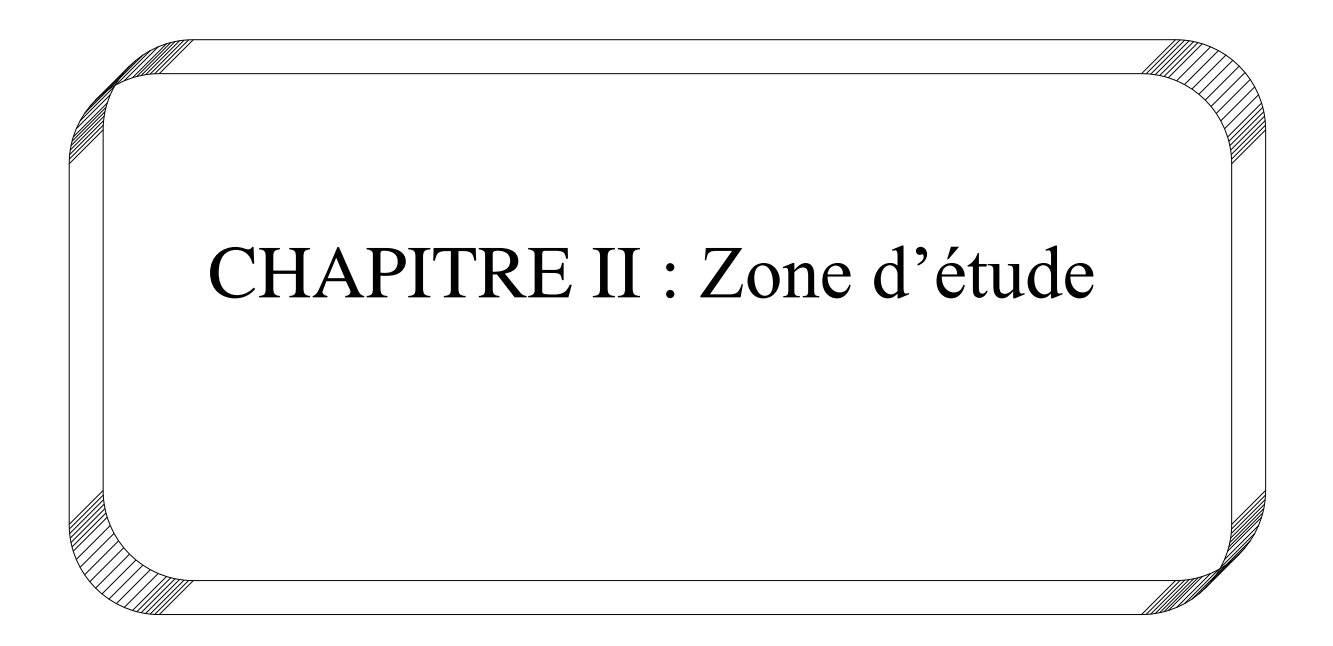

#### **II.1. Introduction**

La nouvelle ville de Draa Erich a était mise en place par l'état de Annaba pour l'extension urbaine, cette ville et répartie en 4 zones (zone A, B, C, D), d'où on présente ses caractéristiques : géographiques, climatiques et situation socio-économique.

### **II.2. situation géographique**

La nouvelle ville de Draa Erich est située dans la commune d'Oued ElAneb, Daïra de Berrahal. La ville aura une délimitation plus ou moins régulière et une superficie totale de **1446 ha,** Une vision globale est requise pour un aménagement plus cohérent et une délimitation claire avec des frontières physiques (artificielles) plus visibles tels que les chemins de la wilaya n°12 et 20.

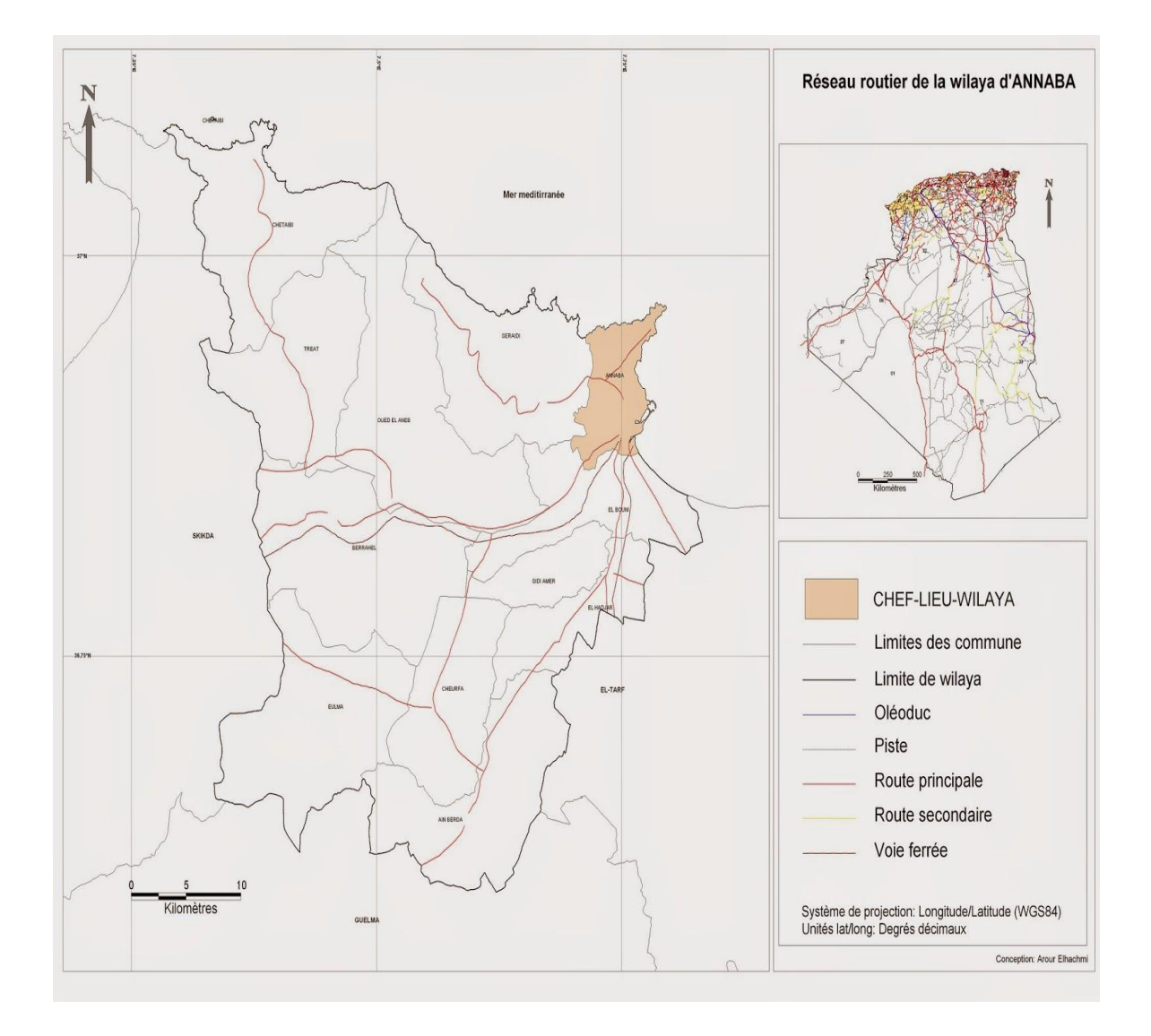

**Figure II.1:** Situation géographique de la ville de Draa Erich

# **II.3. Situation climatique**

# **II.3.1. Climat:**

L'étude climatologique permet de déterminer les processus en action dans le milieu physique et de conditionner les activités humaines, particulièrement l'agriculture et les plantations arbustives, elle est également très indispensable pour la construction et son étude architecturale.

Le périmètre de POS (agglomération secondaire de DRAA ERICH) est concerné par le climat dominant le massif de l'Edough, c'est un climat typiquement méditerranéen très influencé par la proximité immédiate de la mer.

La zone d'étude appartient au climat méditerranéen subhumide Chaud, caractérisé par une période humide et fraîche qui s'étale, du mois de Novembre au mois d'Avril et une saison sèche et chaude le reste de l'année

# **II.3.2. pluviométrie:**

Le régime pluviométrique de la wilaya d'Annaba, est de type méditerranéen, caractérisé par deux saisons l'une chaude et sèche (Mai à Octobre), et l'autre humide et douce (Novembre à Avril).

Il est observé des pluies abondantes en hiver qui diminuent presque régulièrement au printemps et parfois quelques millimètres par mois pendant la période d'été

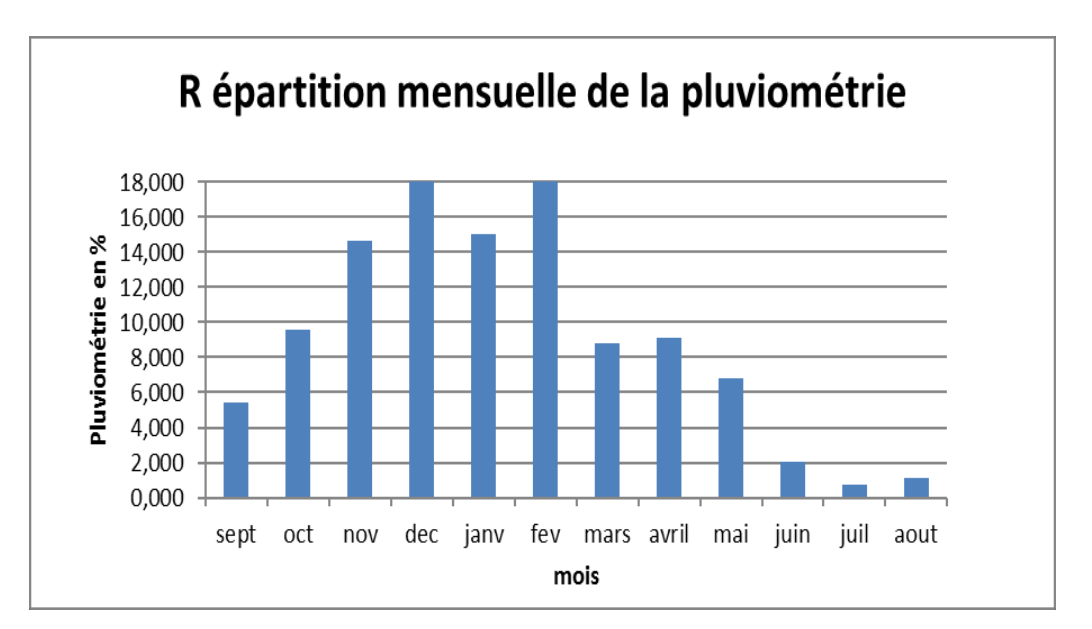

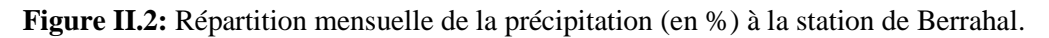

#### **II.3.3. Températures:**

La température est un facteur important régissant le phénomène d'évapotranspiration et d'oncle déficit d'écoulement annuel et saisonnier.

Cette zone d'étude connait aussi une variation dans les températures selon les deux saisons (saison de pluie et saison sèche), avec des températures moyennes allant de 11c° au mois de Janvier à 25.2c° au mois d'Aout pouvant atteindre un maximum de 30.9c°.

| <b>Mois</b>      |     |      |      |      |      |    | Janv Fevr  Mars   Avri   Mai   Juin   juillet   Aout   Sept   Oct   Nov   Dec |                      |      |                 |               |    |
|------------------|-----|------|------|------|------|----|-------------------------------------------------------------------------------|----------------------|------|-----------------|---------------|----|
| $T^{\circ}$ Moy  |     |      |      |      |      |    | $11,5$  11,8  13,2   15   18.1   21.7   24.4   25.4   23.6                    |                      |      | 20 <sup>1</sup> | $15.7$   12.5 |    |
| $T^{\circ}$ mini | 6.9 | 6.9  | 8    | 9.9  | 12.8 |    | $16.4$   18.8                                                                 | $19.9$   18.2   14.7 |      |                 | 10.8          | 8  |
| $T^{\circ}$ max  | 16  | 16.6 | 18.3 | 20.2 | 23.3 | 27 | 30                                                                            | 30.9                 | 28.9 | 25.2            | 20.7          | 17 |

**Tableau II.1**: Températures moyennes (station de Annaba: ONM-Période: 1990–2005) [Urban]

#### **II.3.4. Les vents**

Les vents les plus fréquents soufflent du secteur Nord-Ouest suivant une direction Nord-Ouest est Sud-est avec une moyenne annuelle de 42%.Les vents les moins fréquents sont ceux du Sud-est et du Sud-ouest avecunemoyennede2%

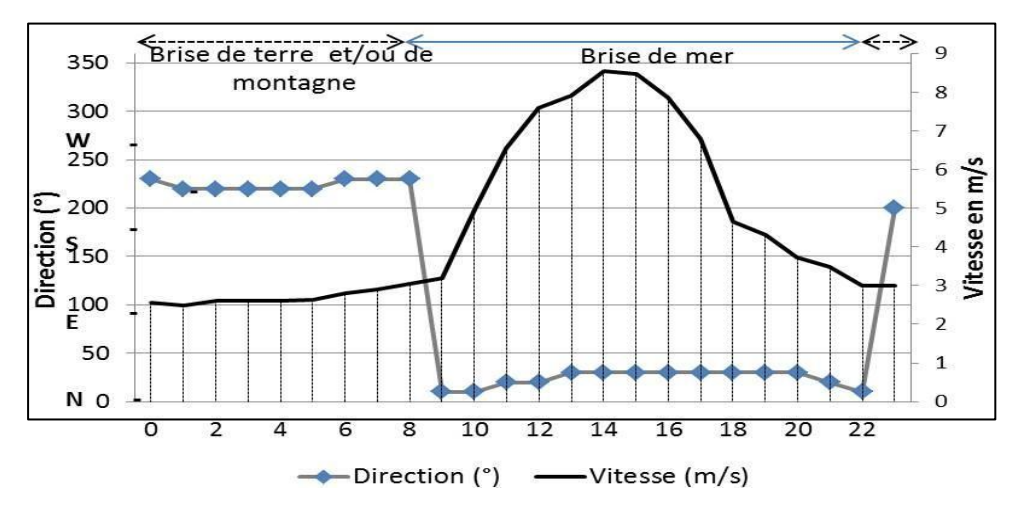

**Figure II.3:** Direction dominante du vent et sa vitesse 3-8m/s à l'échelle horaire à Berrahal durant la saison chaude (juin à septembre). [Urban]

32

# **II.3.5. Ensoleillement**

Le soleil a un minima au solstice d'hiver en début d'hiver et un maxima au solstice d'été en début d'été.

Le minima du solstice d'hiver est la plus courte journée avec un soleil qui se lève à 7H45mn et se couche à 17H15 mn au niveau des communes d'Annaba ElHadjar et Berrahal (soit une journée de 9 H 30 mn).

Le maxima du solstice d'été est la plus longue journée avec un soleil qui se lève à 4H 45 mn et se couche à 19H55 mn dans les mêmes communes citées ci avant (soit une journée de 15H 10 mn).

Le nombre moyen de jour d'ensoleillement continu par an est de160j /365j ; Le nombre moyen de jour nuageux sans pluie par an est de 150j/365j; Le nombre moyen de jour de pluies discontinu et continu par an est de 55j/365j, [données NOAA1970-2016].

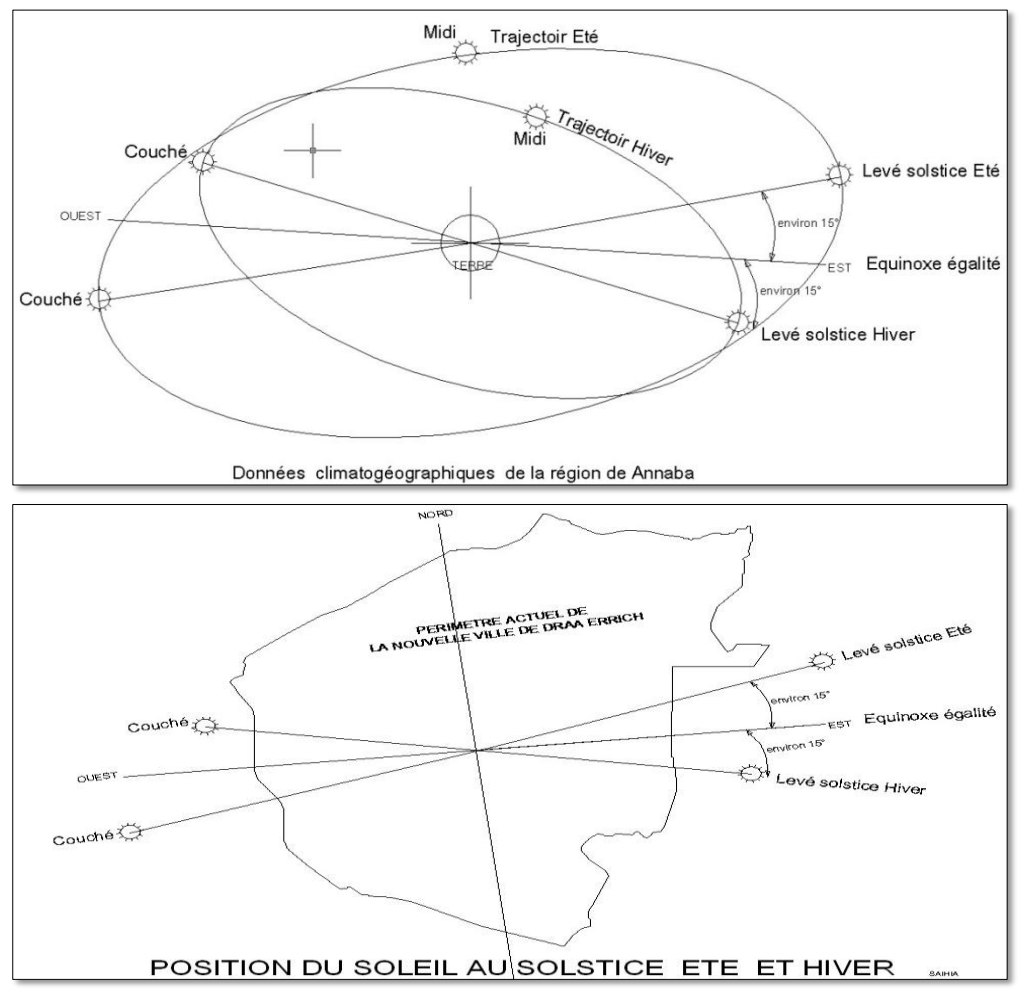

**Figure II.4:** Graphes d'ensoleillement à Annaba, El Hadjar, Berrahal

# **II.4. Géologies**

La région de Draa Erich située à l'Ouest de la ville d'Annaba, est considérée comme le prolongement des terrains du massif de l'Edough. Les formations géologiques constituant la zone étudiée, sont représentées essentiellement par des schistes micacés et des micaschistes. Le gneiss est omniprésent mais souvent altéré à la surface et la région est aussi connue par la présence de grès de Numidie et d'argile

La surface est recouverte par des sables parfois micacés et des sables argileux, issus

Probablement de l'altération du gneiss et du gré

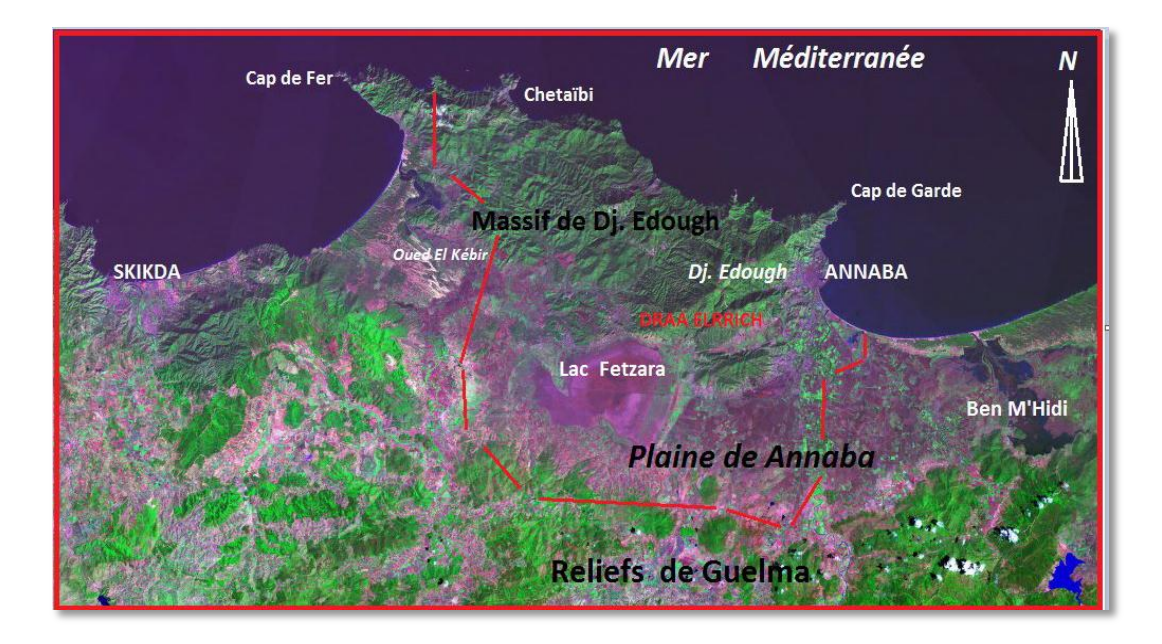

**Figure II.5 :** Localisation du périmètre de la ville nouvelle de Draa Erich.

# **II.5. Conclusion**

Ce chapitre a présenté généralement les caractéristiques climatique, géotechnique, hydrique, topologique et économique qui qualifient la région de Draa Erich d'avoir la faveur d'être la nouvelle ville. Dans notre projet nous allons étudiez la zone A.

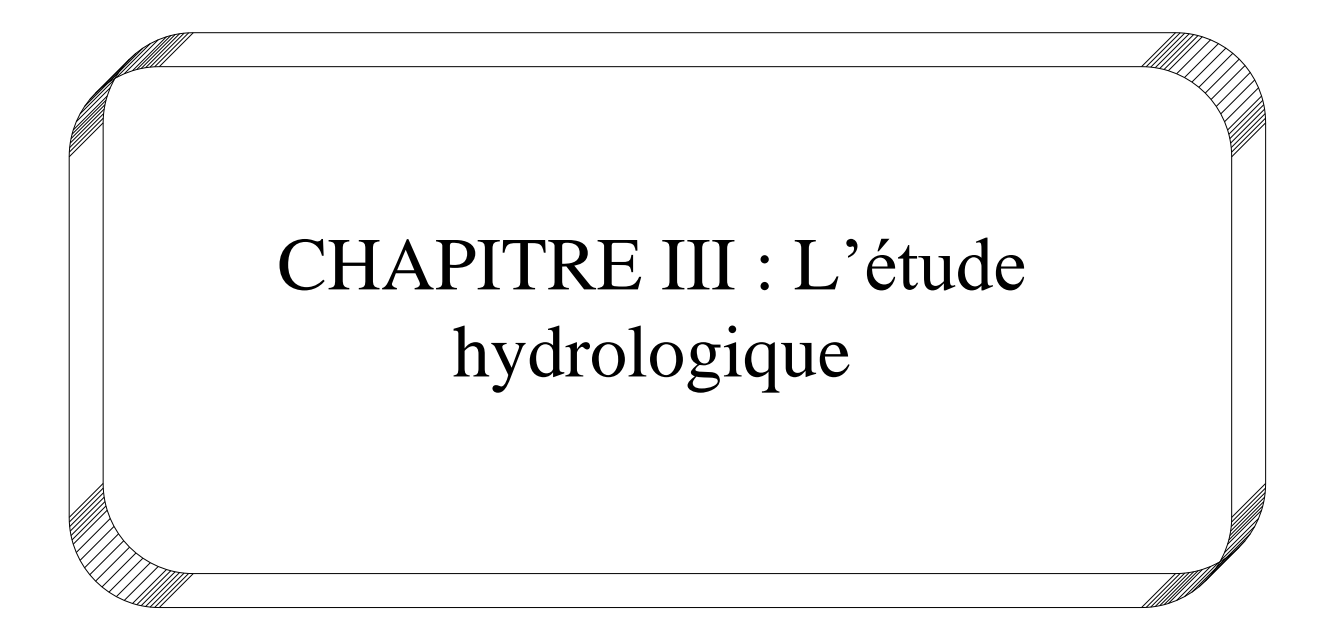

#### **III.1. Introduction**

L'hydrologie est une discipline complexe qui s'appuie sur des méthodes mathématiques statistiques pour tenter d'évaluer l'intensité des précipitations et leur période de retour. À partir de relevés pluviométrique effectués à certains endroit et pendant un certain temps on essaye d'extrapoler dans le temps et d'interpoler dans l'espace afin d'obtenir une idée des débits à évacuer. On détermine donc des événements (crues ou averses) à fréquence décennale, centennales, milléniales, déca-milléniales.

Etant donné que le réseau d'assainissement doit pouvoir évacuer aussi bien les eaux domestiques que pluviales, il est important de connaitre les quantités d'une manière assez rigoureuse. Si les eaux usées sont directement conséquentes de la quantité consommée, les eaux pluviales ne sont connues qu'après avoir fait une étude hydrologique appropriée qui permettra d'estimer les débits de ruissellement dans ce contexte.

#### **III.2. Présentation Des Analyses Des Données Pluviométrique**

L'ensemble des données pluviométrique journalières mensuelles ou annuelles forme une vaste série de chiffres assez peu facile à utiliser à l'état brut. Données à échelle journalière :

Cette étude n'implique aucune réduction préalable des données, on peut seulement estimer la pluie moyenne journalière.

$$
pmoy \, j = \frac{\Sigma \, \text{Pi}}{\text{n}} \tag{Eq. III. 2}
$$

#### **III.2.1. Données à échelle mensuelle**

Afin de réduire les données pluviométriques journalière on calcule en peut aussi pour caractériser le régime des précipitations tracer la courbe des hauteurs moyennes mensuelles pour chaque moins et la courbe des hauteurs maximale ou minimale mensuelle.

$$
pmoy \; m = \frac{\Sigma \; P \; \text{moy} \; j}{\text{nonbre de jour du moins concidère}} \qquad (Eq. III. 2)
$$

#### **III.2.2. Données à échelle annuelle**

C'est le module pluviométrique moyen ou la hauteur moyenne des pluies tombées annuelles pris sur une série d'années. Statistiquement cela revient à calculer la moyenne arithmétique comme valeur centrale de la série d'observation.

Σ  $\frac{\text{moy mensuel}}{12 \text{ moins}} = \frac{\Sigma \text{ Pmoy journalistére}}{365}$  (*Eq. III.* 3)

#### **III.3. Courbes –Intensité-Durée-Fréquence (IDF)**

Il est bien connu que l'intensité de la pluie est très variable .Aux profanes cette variabilité peut sembler totalement aléatoire .pour celui qui s'y intéresse d'un peu plus près, même s'il n'est pas météorologue. Il apparait toutefois qu'il y a certaines règles observables que régit le phénomène :

La chaos n'est pas totale de l'observation on déduit que , en moyenne ,plus la durée analysée (le D d'IDF) augmente , plus l'intensité diminue : les averses les plus brèves sont souvent les plus violentes, au contraire les longues pluies, d'automne par exemple ,sont généralement assez tranquilles (de faible intensité).cette tendance à l'augmentation de l'intensité lorsque la durée diminue ,ou inversement à la diminution de l'intensité lorsque la durée augmente , n'est toutefois qu'une moyenne .finalement ,pour mieux caractériser le phénomène on associe à chaque événement une probabilité d'apparition . Pratiquement les ingénieurs et les hydrologues parlent de temps de retour : tel événement se produit, en moyenne sur une longue période, toute les X années .on parle de fréquence.

D'apparition (le F d'IDF), Ainsi donc, par l'observation soigneuse des précipitations et l'analyse statistique des résultats il est possible d'établir une loi de comportement qui lie l'intensité, la durée et la fréquence : C'est une courbe IDF.

A quoi servent les IDF : l'information sur la pluviométrie est de première importance pour la vie quotidienne. Plus spécifiquement les ingénieurs (ingénieurs civils et génie rural en particulier) ont besoin de connaitre les paramètres de la pluie probable afin de dimensionner les ouvrages qu'ils projettent ou qu'ils entretiennent. Les autorités ont, elles besoins de ces même paramètres pour décider des objectifs de protection.

#### **III.4. Analyse Analytique Des Pluies**

L'intensité, la durée et la fréquence sont les caractéristiques essentielles d'une pluie.

#### **III.4.1. Durée**

C'est l'intervalle de temps <<Δt>> qui s'écoule entre le début et la fin d'une pluie, elle est souvent mesurée en minute.

#### **III.4.2. Fréquence**

Soit une averse (pluie) de durée << t > et de hauteur << h > si au cours d'une période de <<n>> années on a enregistré <<N>> fois cette averse, on dira que la fréquence de cette averse est :

$$
F=\frac{N}{n}+\frac{n}{N+1} \qquad (Eq. III. 4)
$$

: nombre d'enregistrement.

**N** : nombre d'année d'observation.

On appelle aussi période de retour << $T$ > ou intervalle de récurrence d'une pluie l'inverse de la fréquence

$$
T=\frac{1}{F}
$$
 (Eq. III. 5)

C'est –à-dire la période de retour est le nombre d'années au cours duquel, en moyenne l'averse considérée surviendra seulement une fois

#### **III.4.3. Intensité**

La hauteur de pluie tombée dans l'unité du temps, comme l'intensité d'une pluie n'est pas constante pendant toute sa durée, on peut ainsi définir l'intensité instantanées, l'intensité maximale et l'intensité moyenne.

En réalité l'intensité varie à chaque instant, représente cette variation en pratique par deux courbes que l'on déduire des informations données par les pluviographes.

### **III.5. Les Pluies De Courtes Durées**

$$
I = \frac{h}{t} \left( \frac{mm}{min} \right) \qquad (Eq. III. 6)
$$

L'application de la loi de MONTANA reste satisfaisante pour de longue durée. Mais en matière d'hydrologie, nous avons affaire dons la plupart des cas à des petits bassins versants allongés et dont l'hydrogramme de crue correspond à un rectangle [Gaspar, 1971].

Les pluies de courtes durées, en l'absence de l'hyétogramme, ne peuvent être déterminées que par les procédés statistiques. Suivant le type de données pluviométriques existent, les pluies maximales journalières de fréquence voulue peuvent être déterminées : lorsque les données pluviométriques concernant les pluies maximales journalières existent. Une fois déterminer les pluies de courte durée en fonction des pluies maximales calculées précédemment, Pj% de la durée  $\langle \langle t \rangle \rangle$  et d'un exposant climatique  $\langle \langle t \rangle \rangle$  de la zone d'étude.

De ce fait, la pluie de durée << t > et de fréquence voulue, devient :

$$
pt\% = pjmax\%(\frac{t}{24})b
$$
 (Eq. III.7)

Avec :

**Pt** : averse tombée pendant le temps (**t**).

**Pj max %** : précipitation maximale journalière de différentes fréquences.

**b** : exposant climatique.

**Tableau III.1** : les résultats des paramètres statistique d'une série pluviométrique de la Période de (1979-2008)

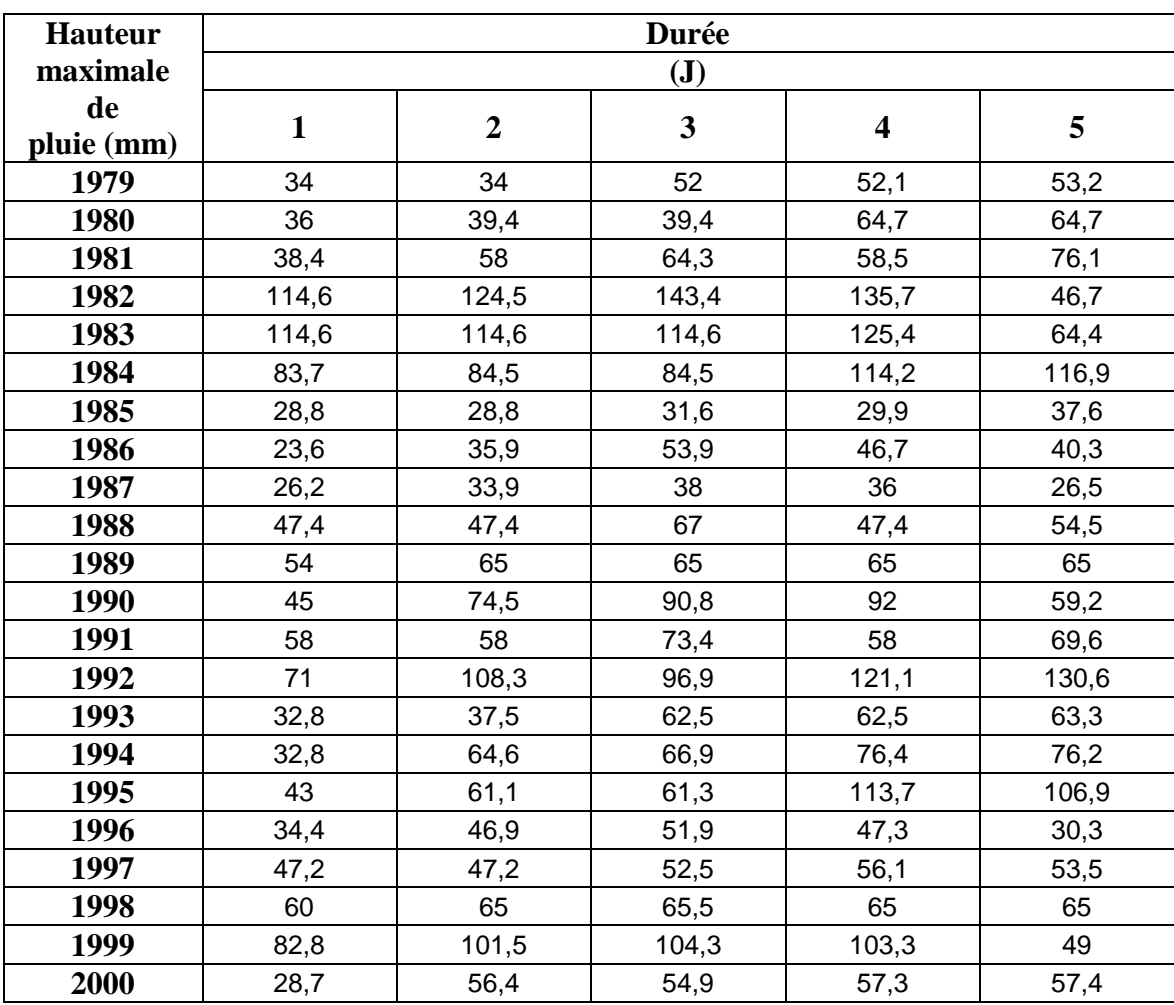

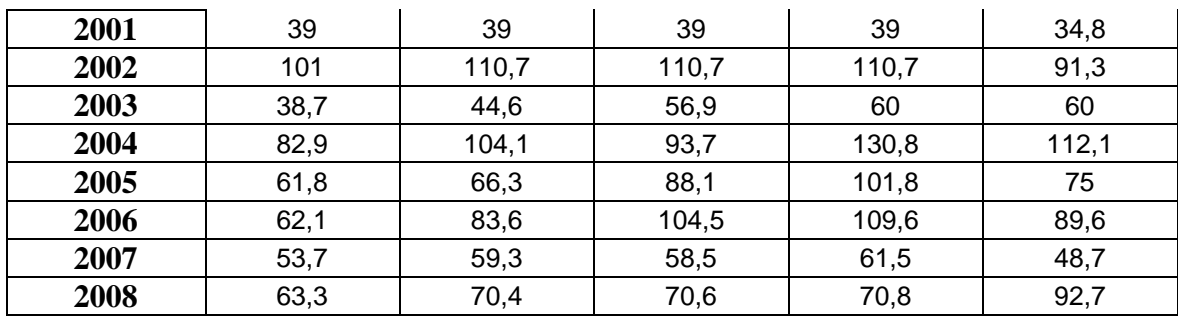

#### **III.6. Analyse Des Données Statistiques**

La moyenne <<*µmoy>* :

$$
\mu = \frac{\sum_{i=1}^{n}pi}{n}
$$
 (Eq. III. 8)

: le nombre d'années d'observations (n=10ans)

L'écart type  $<<$  $\delta p \gg$ 

Pour n inférieur à 30 ans on a :

$$
\delta\mu = \left[\sqrt{\frac{\sum_{i=1}^{i=n}(pi-\mu)^2}{n-1}}\right]
$$
 (Eq. III. 9)

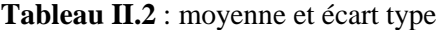

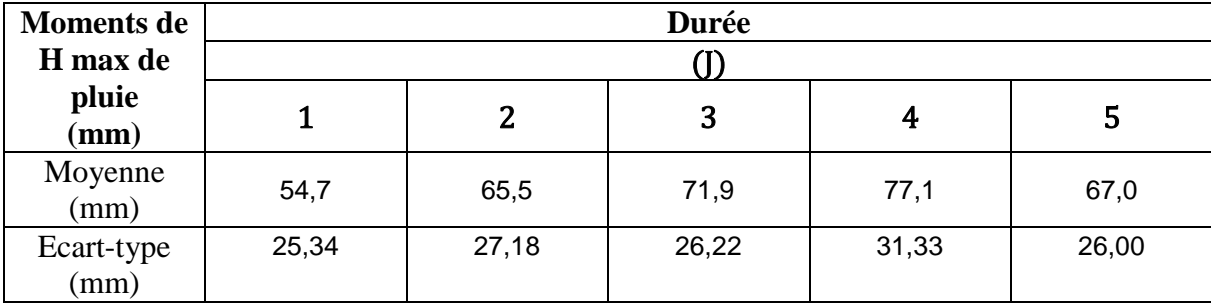

#### **III.7. Calcul Des Paramètres D'ajustement De La Série Pluviométrique**

De nombreuses lois sont proposées pour extrêmes. Dans la pratique, celle qui est la plus utilisée et qui est aussi admis universellement en tant que règle des extrêmes (précipitation, débit, températures) est la loi de Gumbel.

Cette loi a une fonction de répartition qui s'exprime selon la formule suivante :

Tel que :

$$
F(x) = e^{-e-y} \qquad (Eq. III. 10)
$$

Avec :

$$
y = a(x - x_0) \tag{Eq. III. 11}
$$

**y**: variable réduite de Gumbel

*x* **:** précipitation maximale journalière (mm)

*x0* **:** cordonnée à l'origine en (mm)

La droite de Gumbel est donnée par la formule :

Avec :

$$
x = \left(\frac{1}{a}\right) * y + x_0 \qquad (Eq. III. 12)
$$
  

$$
\frac{1}{a} = \left(\frac{\sqrt{6}}{\pi}\right) \delta x \qquad (Eq. III. 13)
$$

Et xo représente l'ordonnée à l'origine :

$$
x_0 = \mu - \frac{1}{a} * \dot{y} \qquad (Eq. III. 14)
$$

Les deux tableaux suivent présentes les différents paramètres d'ajustement :

| <b>Moments</b> de        | <b>Durée</b> |      |      |      |      |  |  |  |  |  |  |
|--------------------------|--------------|------|------|------|------|--|--|--|--|--|--|
| Hmax de                  |              |      |      |      |      |  |  |  |  |  |  |
| pluie<br>$(\mathbf{mm})$ |              |      | 3    | 4    | J    |  |  |  |  |  |  |
| $\alpha$ (mm)            | 20           | 21   | 20   | 24   | 20   |  |  |  |  |  |  |
| $u$ (mm)                 | 43,2         | 53,3 | 60,1 | 63,0 | 55,3 |  |  |  |  |  |  |

**Tableau II.3 :** Paramètres d'ajustement

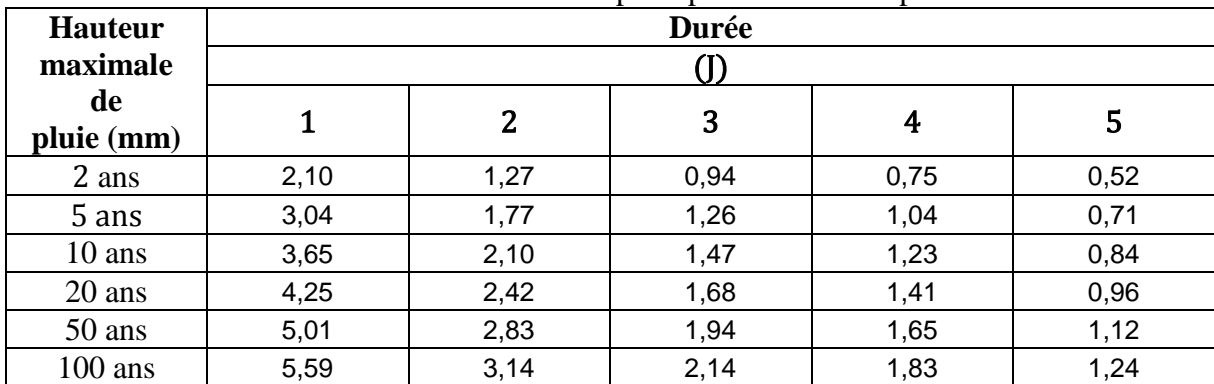

#### **Tableau III.4 :** hauteur maximale de pluie pour différentes période de retour

# **III.8. Calcul des paramètres de la formule de MONTANA**

**Tableau II.5 :** les paramètres de la loi de **MONTANA**

| paramètre "b"<br>de Montana | $-0.82$ | $-0,86$ | $-0.87$ | $-0.88$ | $-0.89$ | -0,89 |
|-----------------------------|---------|---------|---------|---------|---------|-------|
| paramètre "a"<br>de Montana | 3,40    | 3,87    | 4,09    | 4,27    | 4.46    | 4,59  |

#### **III.8.1. Courbe IDF**

**Tableau II. 6 :** Intensité de pluie pour différentes périodes de retour

| durée<br>de | Intensité | Intensité | Intensité | Intensité              | Intensité      | Intensité      |
|-------------|-----------|-----------|-----------|------------------------|----------------|----------------|
| la pluie    | $(T=2)$   | $(T=5)$   | $(T=10)$  | $(T=20)$               | $(T=50)$       | $(T=100)$      |
| [h]         | [mm/h]    | [mm/h]    | [mm/h]    | $\lceil$ mm/h $\rceil$ | ${\rm [mm/h]}$ | ${\rm [mm/h]}$ |
| 0,25        | 94,20     | 157,33    | 200,61    | 242,77                 | 297,96         | 339,62         |
| 0,50        | 53,22     | 86,83     | 109,69    | 131,88                 | 160,86         | 182,69         |
| 0,75        | 38,11     | 61,33     | 77,06     | 92,29                  | 112,16         | 127,12         |
| 1,00        | 30,07     | 47,92     | 59,98     | 71,64                  | 86,84          | 98,28          |
| 1,25        | 25,02     | 39,57     | 49,38     | 58,87                  | 71,21          | 80,49          |
| 1,50        | 21,53     | 33,84     | 42,13     | 50,14                  | 60,55          | 68,38          |
| 1,75        | 18,96     | 29,65     | 36,84     | 43,77                  | 52,79          | 59,57          |
| 2,00        | 16,99     | 26,45     | 32,79     | 38,92                  | 46,88          | 52,87          |

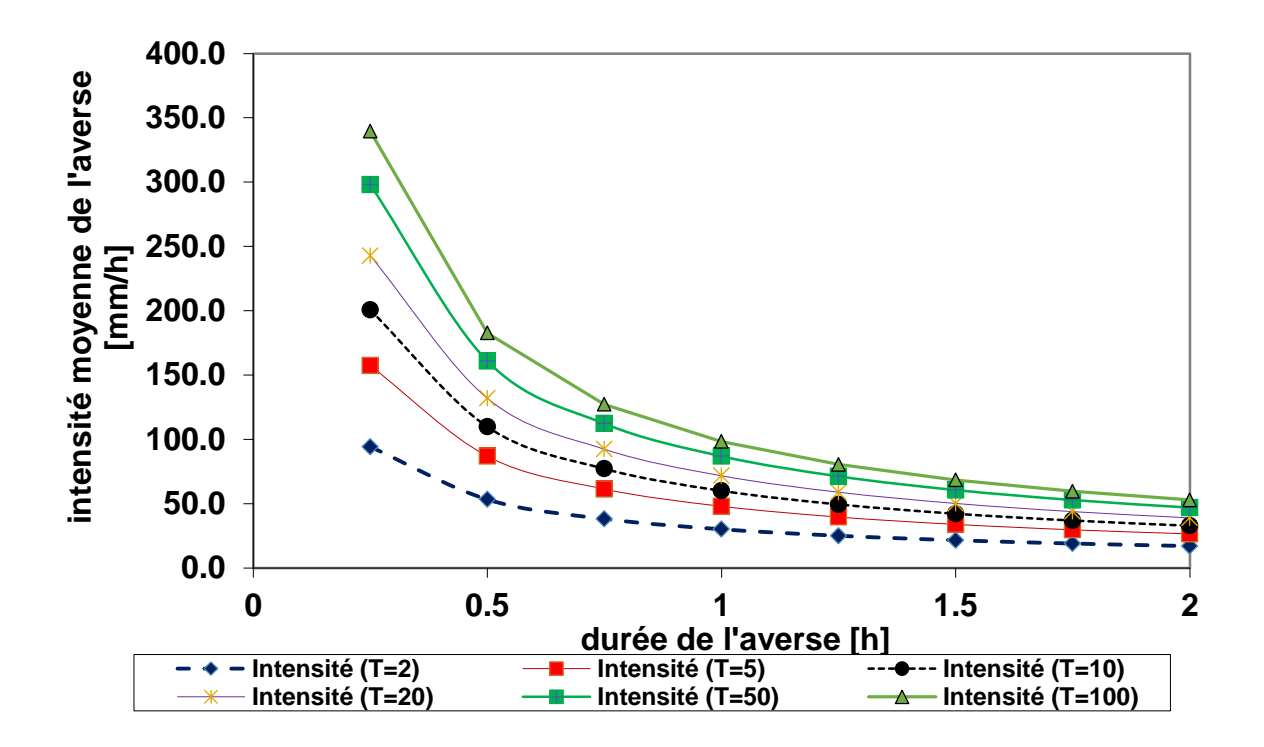

**Figure III.1 :** Représentation des courbes IDF (formule de Montana) de la station pluviométrique Pont Bouché 1979-2008

#### **III.9. Conclusion**

Nous concluons que la modélisation hydrologique est une activité en Hydrologie, et le modèle hydrologique est un outil incontournable dans la compréhension de la dynamique d'un bassin versant, dans l'utilisation rationnelle des ressources en eau de ce bassin et dans la lutte contre les catastrophes naturelles liées aux crues.

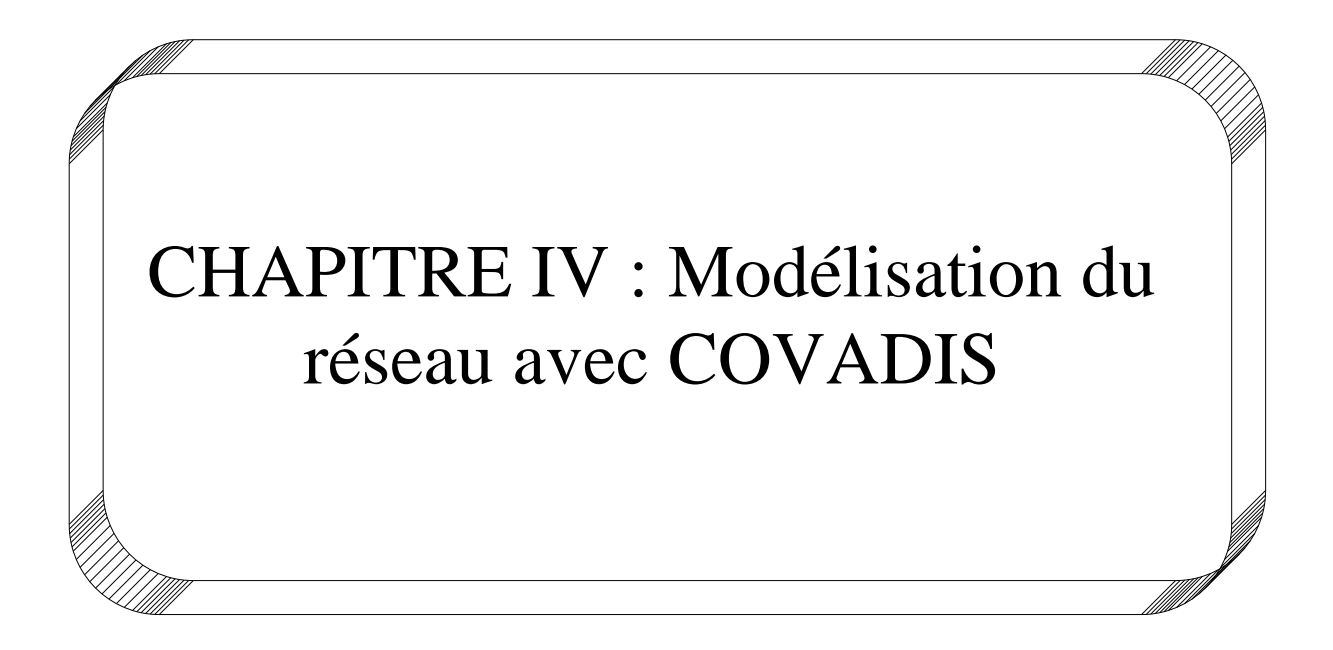

# **IV.1. Introduction**

# **IV.1.2. Logiciel Covadis**

COVADIS est spécialement dédié aux bureaux d'études en infrastructure, aux entreprises de travaux publics, aux collectivités locales et territoriales, ainsi qu'aux cabinets de géomètres. Il permet de traiter un projet d'infrastructure de sa phase initiale à sa phase finale.

COVADIS contient en un seul logiciel, l'ensemble des modules "métiers" exploités quotidiennement par les bureaux d'études VRD et les entreprises de BTP. COVADIS fonctionne sur toutes les versions récentes d'AutoCAD (Figure IV.1).

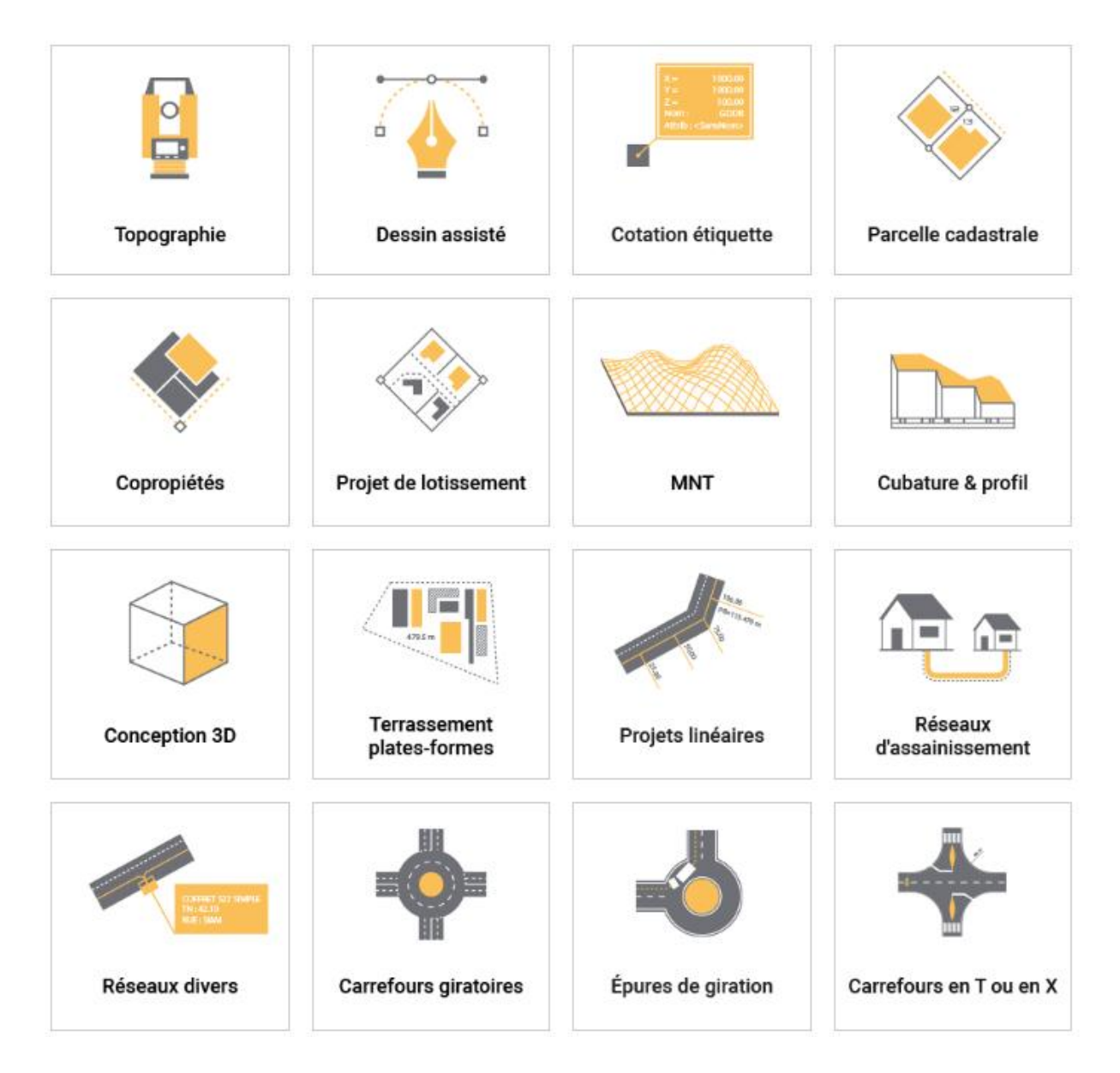

**Figure IV.1 :** Menu Covadis

#### **IV.1.3. Etude d'assainissement avec COVADIS**

COVADIS permet de concevoir, de dimensionner et de dessiner des réseaux EU et EP (réseaux busés et fossés) en respectant les normes en vigueur, et en exploitant une bibliothèque métier complète et évolutive (ouvrages, éléments du réseau, etc.). Il permet également de réaliser l'étude hydraulique d'un site à partir du MNT (analyse des pentes, lignes d'écoulement, détection et assemblage des bassins versants, etc.).

### **IV.2. Le bassin versant**

### **IV.2.1. Définition**

Un bassin versant est un espace géographique dont les apports hydriques sont alimentés exclusivement par les précipitations et dont les excès en eaux sont drainés vers un point unique : l'exutoire.

### **IV.2.2. Délimitation du bassin versant [Mamoudou B et al, 2008]**

La délimitation du bassin versant se fait au moyen des lignes de plus grande pente et de la ligne de crête qui correspond souvent à la ligne de partage des eaux.

Le bassin versant est entièrement caractérisé par son exutoire, à partir duquel nous pouvons tracer les points de départ et d'arrivée de la ligne de partage des eaux qui le délimite.

Généralement, la ligne de partage des eaux correspond à la ligne de crête. Elle passe par le sommet des courbes concaves tandis que l'axe principal du cours d'eau passe par le sommet des courbes convexes. C'est en suivant cette logique qu'on délimite un bassin versant.

II faut dire que la zone d'étude s'inscrit dans un bassin versant beaucoup plus grand que la carte dont nous disposons. Ainsi pour son approximation, on a utilisé le logiciel Covadis. La commande *Génération du contour* du sous-menu *MNT* du menu *COVADIS 3D* permet de déterminer la limite du bassin versant (Figure IV.2).

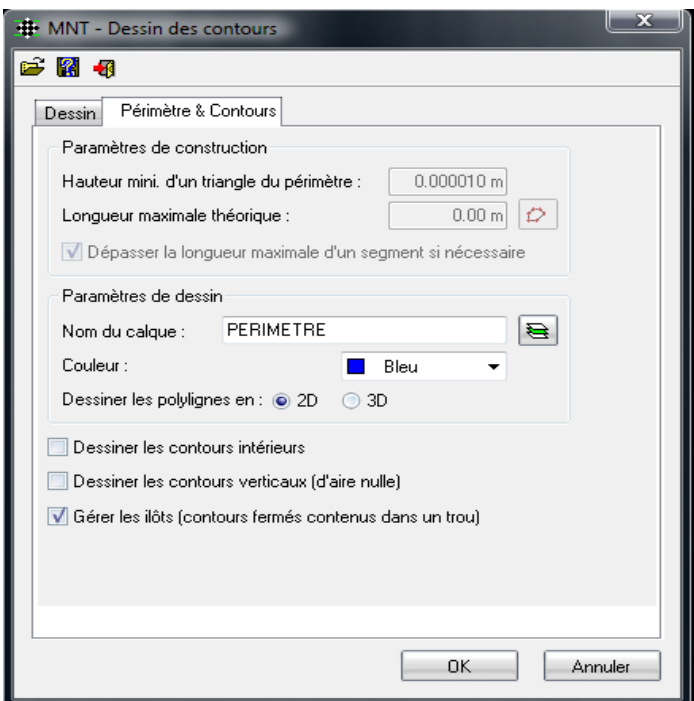

**Figure IV.2 :** Délimitation du bassin versant avec Covadis

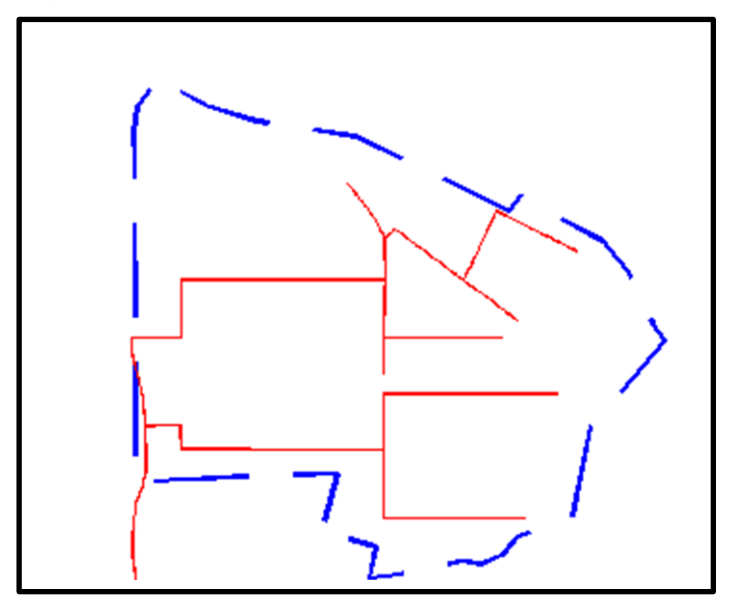

**Figure IV.3:** Limite du bassin versant

### **IV.2.3. Calcul des paramètres du bassin versant**

#### **IV.2.3.1. Surface du bassin**

Le bassin versant étant l'aire de réception des précipitations et d'alimentation des cours d'eau, les débits vont être en partie reliés à sa surface,

La surface du bassin versant peut être mesurée par superposition d'une grille dessinée sur papier transparent, par l'utilisation d'un planimètre ou, mieux, par des techniques de digitalisation.

La superficie totale du bassin versant mesurée avec Covadis est :

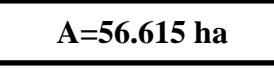

**P=3263.0181 m**

#### **IV.2.3.2. Périmètre du bassin**

Le périmètre total du bassin versant mesurée avec Covadis est :

#### **IV.2.3.3. La forme**

# La forme d'un bassin versant influence l'allure de l'hydro gramme à l'exutoire du bassin. Par exemple, une forme allongée favorise, pour une même pluie, les faibles débits de pointe de crue, ceci en raison des temps d'acheminement de l'eau à l'exutoire plus importants.

Ce phénomène est lié à la notion de *temps de concentration.*

En revanche, les bassins en forme d'éventail présentant un temps de concentration plus court, auront les plus forts débits de pointe.

Il existe différents indices morphologiques permettant de caractériser le milieu, mais aussi de comparer les bassins versants entre eux. Citons à titre d'exemple *l'indice de compacité de*

*Gravélius* (1914) KG, défini comme le rapport du périmètre du cercle ayant la même surface :

$$
KG = \frac{P}{\sqrt{2\pi.A}} \qquad (Eq. IV. 1)
$$

$$
KG = \frac{(3263,0181).10^{-3}}{\sqrt{2\pi.(56,615).10^{-2}}}
$$

$$
KG=1,73
$$

**KG** : indice de compacité de Gravélius

46

- $\bullet$  **A** : surface du bassin versant  $(km^2)$
- **P** : périmètre du bassin (km).

Cet indice se détermine à partir d'une carte topographique en mesurant le périmètre du bassin versant et sa surface. Il est proche de 1 pour un bassin versant de forme quasiment circulaire et supérieur à 1 lorsque le bassin est de forme allongée.

#### **IV.3. Les sous bassins versants**

#### **IV.3.1. Définition**

Le sous bassin est le secteur de bassin élémentaire situé séquentiellement de l'amont vers l'aval, correspondant à une ou plusieurs zones, un ou plusieurs tronçons, un point de calcul intermédiaire, un inventaire du secteur, etc.

### **IV.3.2. Délimitation des sous bassins versants**

#### **IV.3.2.1. Méthode des polygones de Thiessen**

Pour tous les sites d'observation du champ, on définit un polygone d'influence tel que chaque point du polygone est plus proche du point d'observation que de tout autre site: D est alors positionné en une famille de polygones convexes, nommés polygone de Thiessen (aussi appelés polygones de Voronoi ou cellules de Dirichlet).

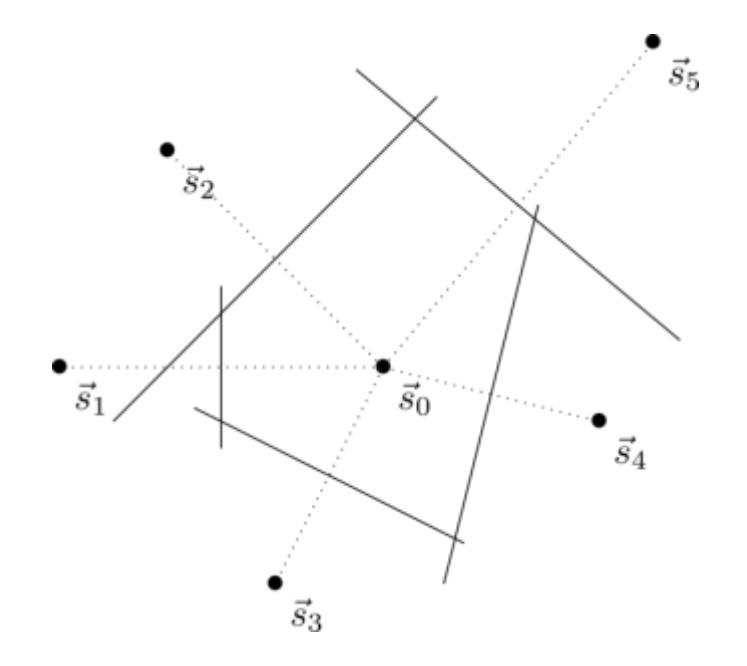

**Figure IV.4 :** Construction des polygones de THIESSEN

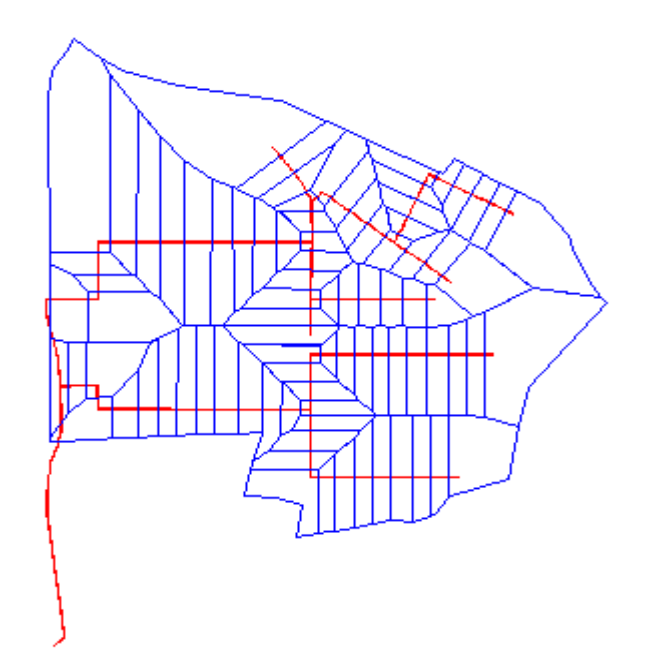

**Figure IV.5 :** Délimitation des sous bassins versants

Le découpage de Thiessen dépend uniquement de la configuration géométrique et non pas des valeurs observées. Les polygones ne sont pas nécessairement fermés dans certaines directions de l'espace : il faut ainsi limiter la partition aux frontières de D, ou fixer une distance d'influence limite.

L**'**interpolation par la méthode de Thiessen consiste à affecter à l'ensemble des points d'un polygone donné la valeur de la variable régionalisée correspondante (on parle aussi de plus proche voisin). On obtient alors une surface discontinue ; ces discontinuités n'ont rien à voir avec de possibles discontinuités réelles, mais sont simplement liées à la configuration géométrique des observations

#### **IV.3.3. Longueur et pente moyenne du bassin versant**

Ces paramètres sont importants dans la mesure où ils interviennent directement dans le calcul du temps de concentration.

La longueur L est la distance curviligne depuis l'exutoire jusqu'à la ligne de partage des eaux, en suivant le plus long parcours d'une goutte d'eau.

La pente moyenne est un paramètre important dans la mesure où elle donne une bonne indication du temps de ruissellement et influence donc directement le débit de pointe lors d'une averse.

Elle est donnée par la formule :

$$
I = \frac{L \times D}{A} \tag{Eq. IV. 2}
$$

- I : pente moyenne du bassin versant
- L : la longueur en m
- D : équidistance entre deux courbes de niveau consécutives en m
- A : aire du bassin versant en m<sup>2</sup>

### **IV.3.4. Coefficient de ruissellement**

Le coefficient de ruissellement permet de quantifier les débits d'eaux à faire évacuer par le réseau. Elle peut être définie comme le rapport de la lame ruisselée à la lame d'eau précipitée. Et de ce point de vue, il constitue un facteur de contraction du débit.

En réalité sa définition analytique est plus complexe car doit englober plusieurs facteurs comme la perméabilité des sols, l'influence de la topographie et de l'urbanisation...

Suivant les types de sols ou d'occupation des sols, on pourra se référer aux valeurs fournies à titre indicatif.

| $N^{\circ}$ Sous<br><b>Bassin</b> | A(ha) | L(m)   | i(%)  | C(% ) | $N^{\circ}$ Sous<br><b>Bassin</b> | A(ha) | L(m)   | i(%)  | $C($ %) |
|-----------------------------------|-------|--------|-------|-------|-----------------------------------|-------|--------|-------|---------|
| $SBV-1$                           | 1.164 | 139.36 | 6.44  | 65    | $SBV-43$                          | 0.408 | 121.41 | 8.27  | 65      |
| $SBV-2$                           | 0.416 | 81.48  | 12.50 | 65    | <b>SBV-44</b>                     | 0.362 | 85.84  | 7.41  | 65      |
| $SBV-3$                           | 0.393 | 77.90  | 11.68 | 65    | <b>SBV-45</b>                     | 0.335 | 70.18  | 5.08  | 65      |
| SBV-4                             | 0.305 | 66.34  | 16.40 | 65    | <b>SBV-46</b>                     | 1.386 | 140.27 | 10.14 | 65      |
| $SBV-5$                           | 0.368 | 67.96  | 13.57 | 65    | <b>SBV-47</b>                     | 0.539 | 73.42  | 16.67 | 65      |
| $SBV-6$                           | 0.453 | 81.31  | 9.92  | 65    | <b>SBV-48</b>                     | 0.588 | 84.12  | 12.10 | 65      |
| $SBV-7$                           | 0.48  | 111.93 | 13.68 | 65    | <b>SBV-49</b>                     | 0.68  | 84.34  | 13.76 | 65      |
| $SBV-8$                           | 0.619 | 124.17 | 14.77 | 65    | $SBV-50$                          | 0.617 | 85.73  | 7.85  | 65      |

**Tableau IV.1 :** Caractéristiques des sous bassins

Chapitre IV : Modélisation du réseau avec COVADIS

| SBV-9         | 0.217 | 66.38  | 0.22  | 65 | <b>SBV-51</b> | 0.551 | 93.03  | 2.07  | 65 |
|---------------|-------|--------|-------|----|---------------|-------|--------|-------|----|
| <b>SBV-10</b> | 0.263 | 56.62  | 8.18  | 65 | <b>SBV-52</b> | 0.513 | 99.44  | 2.33  | 65 |
| $SBV-11$      | 0.262 | 63.84  | 3.43  | 65 | $SBV-53$      | 0.361 | 103.96 | 0.76  | 65 |
| $SBV-12$      | 0.317 | 62.15  | 10.23 | 65 | <b>SBV-54</b> | 0.876 | 120.19 | 7.73  | 65 |
| $SBV-13$      | 0.606 | 99.37  | 3.40  | 65 | $SBV-55$      | 0.431 | 103.62 | 12.33 | 65 |
| $SBV-14$      | 0.715 | 131.55 | 4.63  | 65 | <b>SBV-56</b> | 0.442 | 85.48  | 0.35  | 65 |
| $SBV-15$      | 0.942 | 154.33 | 4.11  | 65 | $SBV-57$      | 0.351 | 112.82 | 2.35  | 65 |
| <b>SBV-16</b> | 1.288 | 154.41 | 4.64  | 65 | <b>SBV-58</b> | 0.327 | 111.12 | 3.34  | 65 |
| $SBV-17$      | 1.312 | 194.00 | 2.24  | 65 | <b>SBV-59</b> | 0.219 | 51.29  | 12.40 | 65 |
| $SBV-18$      | 1.204 | 241.35 | 0.04  | 65 | <b>SBV-60</b> | 0.479 | 103.96 | 6.47  | 65 |
| <b>SBV-19</b> | 1.401 | 306.71 | 1.69  | 65 | <b>SBV-61</b> | 0.608 | 125.54 | 2.25  | 65 |
| <b>SBV-20</b> | 3.831 | 330.33 | 2.08  | 65 | $SBV-62$      | 0.75  | 153.14 | 2.41  | 65 |
| <b>SBV-21</b> | 0.435 | 84.01  | 4.80  | 65 | $SBV-63$      | 0.653 | 153.90 | 2.30  | 65 |
| <b>SBV-22</b> | 0.33  | 90.63  | 1.11  | 65 | <b>SBV-64</b> | 0.609 | 153.78 | 2.60  | 65 |
| <b>SBV-23</b> | 1.279 | 153.96 | 1.68  | 65 | $SBV-65$      | 0.594 | 148.44 | 3.15  | 65 |
| <b>SBV-24</b> | 0.797 | 88.26  | 3.26  | 65 | <b>SBV-66</b> | 0.585 | 128.93 | 5.10  | 65 |
| <b>SBV-86</b> | 0.493 | 97.21  | 1.21  | 65 | <b>SBV-67</b> | 0.443 | 74.92  | 6.56  | 65 |
| <b>SBV-25</b> | 1.962 | 214.65 | 7.08  | 65 | <b>SBV-68</b> | 0.623 | 101.41 | 5.82  | 65 |
| <b>SBV-26</b> | 0.38  | 82.81  | 2.21  | 65 | <b>SBV-69</b> | 0.818 | 121.73 | 2.82  | 65 |
| <b>SBV-27</b> | 0.418 | 80.89  | 4.35  | 65 | <b>SBV-70</b> | 0.361 | 81.31  | 1.19  | 65 |
| <b>SBV-28</b> | 0.362 | 77.47  | 4.22  | 65 | <b>SBV-71</b> | 0.588 | 152.90 | 8.77  | 65 |
| <b>SBV-29</b> | 0.199 | 45.24  | 8.84  | 65 | <b>SBV-72</b> | 0.569 | 153.31 | 8.58  | 65 |
| <b>SBV-30</b> | 0.353 | 123.49 | 4.16  | 65 | <b>SBV-73</b> | 2.893 | 217.05 | 5.74  | 65 |
| <b>SBV-31</b> | 0.415 | 99.61  | 2.58  | 65 | <b>SBV-74</b> | 0.577 | 117.44 | 2.02  | 65 |
| <b>SBV-32</b> | 0.42  | 77.27  | 7.49  | 65 | <b>SBV-75</b> | 0.527 | 114.64 | 4.46  | 65 |
| <b>SBV-33</b> | 0.245 | 62.82  | 8.64  | 65 | <b>SBV-76</b> | 0.575 | 113.63 | 3.76  | 65 |
| <b>SBV-34</b> | 3.849 | 307.36 | 6.75  | 65 | <b>SBV-77</b> | 0.578 | 113.17 | 3.16  | 65 |
| <b>SBV-35</b> | 0.793 | 120.78 | 12.98 | 65 | <b>SBV-78</b> | 0.498 | 113.37 | 4.61  | 65 |

Chapitre IV : Modélisation du réseau avec COVADIS

| <b>SBV-36</b> | 0.426 | 81.07 | 15.22 | 65 | <b>SBV-79</b> | 0.455 | 113.60 | 3.39 | 65 |
|---------------|-------|-------|-------|----|---------------|-------|--------|------|----|
| $SBV-37$      | 0.401 | 72.26 | 14.68 | 65 | <b>SBV-80</b> | 0.449 | 105.37 | 5.25 | 65 |
| <b>SBV-38</b> | 0.331 | 54.51 | 17.46 | 65 | <b>SBV-81</b> | 0.344 | 75.50  | 2.06 | 65 |
| <b>SBV-39</b> | 0.394 | 56.46 | 11.90 | 65 | <b>SBV-82</b> | 0.164 | 43.78  | 2.39 | 65 |
| $SBV-40$      | 0.388 | 68.11 | 10.78 | 65 | <b>SBV-83</b> | 0.397 | 119.70 | 9.51 | 65 |
| $SBV-41$      | 0.393 | 70.04 | 1.01  | 65 | <b>SBV-84</b> | 0.328 | 85.64  | 8.49 | 65 |
| $SBV-42$      | 0.206 | 50.31 | 4.97  | 65 | <b>SBV-85</b> | 0.339 | 84.32  | 3.98 | 65 |

### **IV.4. Méthodologie de dimensionnement**

### **IV.4.1. la méthode rationnelle**

La méthode rationnelle est un excellent outil pour la détermination d'un hydrogramme. En effet, elle permet tout au long du développement du calcul, de rationaliser les résultats est de dégager ainsi les meilleurs caractéristiques du projet à retenir.

Comme une des finalités de la méthode consiste à évaluer, à mesure de l'avancement du calcule, les temps de concentration aux divers points caractéristiques du parcours d'un réseau, toute modification dans la résolution entraine nécessairement une itération du calcul.

De ce point de vue, la méthode rationnelle est une méthode de convergence permettant d'optimiser les résultats.

Dans la pratique, la démarche consiste à estimer les débits produits à l'aval de secteur élémentaire  $A_1, A_2, \ldots, A_n$  délimité par les lignes isochrones de ruissellement (Figure IV.6)

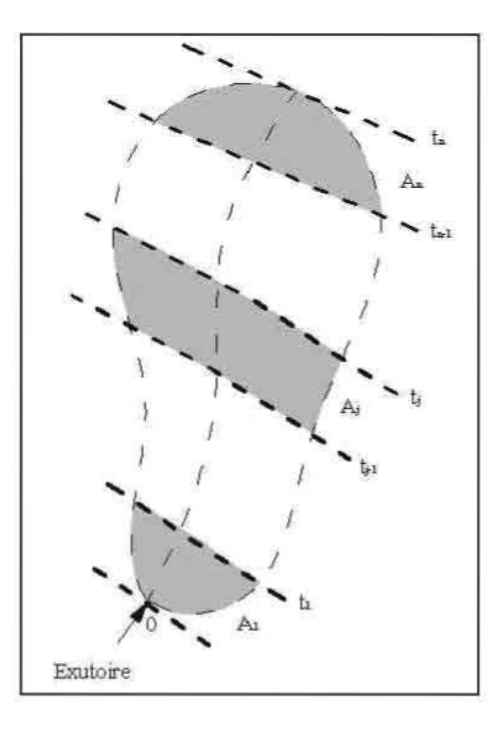

**Figure IV.6 :** Définition des lignes isochrones

Ainsi, la zone  $A_j$  de coefficient de ruissellement (imperméabilisation)  $C_j$  est délimitée par les isochrones  $t_{i-1}$  et  $t_i$ 

Si l'on pose t =  $\Delta t$ , t<sub>2</sub> =  $2\Delta t$ , (...), tn = n $\Delta t$  et qu'il tombe sur cette aire une averse uniforme d'Intensité i et de durée  $t_2$  la valeur  $C_j$  i sera la partie de l'averse qui ruisselle sur cette aire élémentaire A<sup>j</sup> .

Dans cette hypothèse, l'évolution du débit mesuré à l'exutoire pour une durée tr =  $\Delta t$ , ..., se présente ainsi :

 $Q(0) = 0$ 

 $Q(\Delta t) = C_1 \text{.i.A}_1$ 

 $Q (2\Delta t) = C_2 \text{.i.A}_2$ 

(…)

 $Q(n\Delta t) = C_n.i.A_2$ 

Et la somme des temps Δt représentera la valeur finale du temps que mettra une goutte d'eau, la plus éloignée hydrauliquement, pour parvenir à l'exutoire considéré. C'est cette valeur finale qu'on appelle *« temps de concentration tc ».*

#### **IV.4.1.1. hypothèse**

Les hypothèses de base de la méthode rationnelle sont par conséquent, les suivantes :

- L'intensité de l'averse en mm/h est uniforme, dans le temps et dans l'espace, sur l'ensemble du bassin drainé ;
- le débit de pointe  $Q_p$  en m<sup>3</sup>/s de l'hydrogramme de ruissellement est une fraction du débit précipité i.A ;
- l'intervalle de récurrence du débit de pointe  $Q_p$  est le même que celui de l'averse d'intensité uniforme i ;
- enfin, le coefficient de ruissellement est invariable d'une averse à l'autre.

Et l'on a :

$$
Q_P = Q_{(n\Delta t)} = \sum_{k=1}^n C_k \cdot i \cdot A_k = i \cdot \sum_{k=1}^n C_k \cdot A_k \qquad (Eq. IV. 3)
$$

En posant :

$$
CA = \sum_{k=1}^{n} C_k.A_k
$$
 (Eq. IV. 4)

On obtient finalement la formule rationnelle :

$$
Q_P = K_1. C. i. A \qquad (Eq. IV. 5)
$$

 $\mathbf{Q}_{\mathbf{p}}$  : débit de pointe de l'hydrogramme en m<sup>3</sup>/s.

- $K_1$ : coefficient d'homogénéité se rapportant aux unités  $K_1 = 1/360$ .
- **C** : coefficient de ruissellement 0.65
- **i** : intensité en mm/h,
- **A** : superficie du bassin en hectares.

Sans doute la méthode rationnelle est simple dans son expression. Il n'en demeure pas moins qu'elle suppose une attention soutenue dans la recherche de la meilleure définition possible de ses paramètres et des facteurs d'ajustement.
#### **IV.4.1.2. Utilisation de la formule rationnelle**

La démarche générale a été fixée par ce qui précède. On suivra scrupuleusement les étapes, dont la dernière est la fixation des normes que devra respecter le projet.

Notamment, le choix d'un diamètre de collecteur et d'une pente de projet devra tenir compte des normes qu'on se fixe.

La vitesse V doit s'inscrire à l'intérieur d'une fourchette de valeurs limites :

## $V_{\text{mini}} \leq V \geq V_{\text{maxi}}$

Vmini : vitesse en dessous de laquelle l'autocurage ne serait pas réalisé,

Vmaxi : vitesse au-dessus de laquelle il y'a risque évident d'érosion du matériau mis en œuvre.

- Le diamètre doit correspondre à un diamètre commercial ; pour le transport des eaux pluviales, il ne doit pas être inférieur à 0.30 m.
- De l'amont vers l'aval: une canalisation aval sera au moins égale en termes de capacité à celle transitant le plus fort débit d'entrée.
- La profondeur de mise en œuvre minimale doit être déterminée en fonction des contraintes d'environnement, de telle sorte qu'une canalisation en place puisse satisfaire aux impératif ifs de la desserte en même temps qu'aux impératifs d'ordre économique.

#### **IV.4.2. La méthode superficielle**

La méthode de Caquot ou méthode superficielle est une forme globaliste de la méthode rationnelle.

D'une manière générale, en faisant intervenir tous les paramètres de l'écoulement, cette méthode permet de calculer, aux divers points caractéristiques des tronçons, le débit de pointe qui servira à la détermination ultérieure des dimensions hydrauliques des ouvrages évacuateurs.

C'est un modèle déterministe de définition du débit de pointe s'appliquant à toute la surface considérée - d'où l'expression courante de la méthode superficielle de Caquot - mais, à la différence de la méthode rationnelle, il ne s'applique qu'aux surfaces urbaines drainées par des réseaux, à moins d'ajuster les paramètres.

Il est démontré, à propos de l'effet de capacité, que le débit, à l'instant où le réseau fonctionne au maximum (réseau plein), correspondant exactement au volume tombé dans l'unité du temps, tandis que le volume tombé antérieurement a servi à la fois à l'écoulement, au remplissage des canalisations et à l'humidification de toutes les surfaces du bassin de réception, la capacité correspondante pouvant être grande s'il s'agit de terrains particulièrement perméables.

$$
\frac{1}{6}\alpha. H.A.C = q(\beta + \delta).t
$$
 (Eq.IV.6)

*a* : coefficient de distribution spatiale de l'averse, la valeur de A étant exprimée en hectares

H: hauteur de pluie à l'épicentre de l'averse, en millimètres entre  $t_0$  et  $t_c$ 

A: surface du bassin versant, en hectares ou surface imperméabilisé brute

C : coefficient de ruissellement

q.β.t<sub>c</sub> : volume écoulé en m<sup>3</sup> pendant le temps de concentration t<sub>e</sub>

q.δ.t<sub>c</sub> : volume stocké dans le réseau et le bassin versant depuis le début de l'averse et jusqu'à l'instant t<sub>c.</sub>

β+δ: effet de capacité totale (β correspondant à l'écoulement et δ au stockage),

q : débit maximal en m<sup>3</sup>/s au point considéré.

Dans le modèle de Caquot, l'effet de capacité est traduit, en fait, par :

 $\beta + \delta = 0.85 + 1$  initialement

 $= 1.1$  dans l'instruction de 1977,

Cette dernière valeur correspond à un « amortissement volumétrique» minimal de 10 % pour les bassins urbains de petite taille, donc à une surestimation du résultat.

Notons que l'effet de capacité peut être variable, compte tenu du choix des éléments de projet du parti architectural et paysager. L'expérience a montré que, dans les cas de secteurs importants (environ 100 à 150 ha), il est souhaitable d'adopter  $β = 0.6$  et  $δ = 0.8$ . [Satin.M et all, 1999]

#### **IV.4.2.1. Temps de concentration**

Dans l'équation du bilan volumétrique, apparaît la notion de temps de concentration t. Cette valeur n'est en fait que la somme des valeurs élémentaires  $t_1$  et  $t_2$ , expliquant l'effet de capacité développé sur ces temps d'écoulement dans le réseau  $(t_1)$  et sur le bassin versant  $(t_2)$ .

La formule du temps de concentration est établie comme suit dans l'instruction 1977

$$
t_c = \mu. I^c. A^d. Q^f_{P(F)} \qquad (Eq. IV. 7)
$$

Avec les paramètres d'ajustement ci-après, issus de mesures expérimentales:

$$
\mu = 0.28M^{0.84} = 0.28L^{0.84}A^{-0.42}
$$
 (Eq. IV.8)

(Ce qui correspond à  $\mu = 0.5$  pour M = 2), dans laquelle "L" est la longueur en km du parcours de l'eau dans les caniveaux et le réseau.

I : pente moyenne hydraulique du réseau sur le parcours de l'eau, avec comme exposant :

$$
c = 0.41
$$
.

A : surface représentant la somme des surfaces élémentaires d'influence au point de calcul, avec comme exposant :  $d = 0.507$ .

 $Q_{P(F)}$ : débit corrigé au point de calcul, avec comme exposant: f = -0.287.

Ou encore en développant :

$$
t_c = 0.423L^{0.84}.I^{-0.41}.A^{0.087}.Q_{P(F)}^{-0.287}
$$
 (Eq. IV. 9)

Compte tenu d'expériences qui montrent que le modèle, dans ses limites définies, est assez proche de la réalité des observations, l'expression t<sub>c</sub> pourrait avantageusement être modifiée comme suit :

$$
t_c = 0.423L^{0.69}.I^{-0.41}.A^{0.184}.Q_{P(F)}^{-0.354}
$$
 (Eq. IV. 10)

Cette notion de temps de concentration (ou *lagtim),* on le verra, joue un rôle très important dans les assemblages des bassins d'influence aux points caractéristiques des tronçons du réseau, surtout s'il s'agit d'assembler des bassins de caractéristiques hétérogène s en un nœud donné.

#### **IV.4.2.2. Formule générale d'expression du débit maximal [Satin.M et all, 2006]**

Si dans la formule de Caquot, on a  $q = Q_{P(F)}$  et  $\alpha = A^{-\varepsilon}$ , on peut écrire :

$$
Q_{P(F)} = \frac{1}{6(\beta+\delta)} \cdot C \cdot \frac{H}{t_c} \cdot A^{1-\epsilon} \tag{Eq. IV. 11}
$$

Si l'on admet que  $\frac{H}{I}$ est l'intensité moyenne en mm/min de durée t<sub>c</sub>, hypothèse qui conduit, considérer que la durée  $t_c$  est égale au temps écoulé entre le début de l'averse et l'instant  $\Theta$  où l'intensité est maximale, on peut encore écrire :

$$
Q_{P(F)} = \frac{1}{6(\beta+\delta)} \cdot C \cdot i(t_c, F) \cdot A^{1-\varepsilon} \qquad (Eq. IV. 12)
$$

Et on retrouve la formule rationnelle améliorée, En introduisant la formule exponentielle d'intensité-durée-fréquence, on a :

$$
Q_{P(F)} = \frac{1}{6(\beta+\delta)} \cdot C \cdot a(F) \cdot t_c^{b(F)} \cdot A^{1-\varepsilon}
$$
 (Eq. IV. 13)

En remplaçant  $t_c$  par l'expression de sa valeur développée, on aboutit finalement à la formule générale :

$$
Q_{P(F)} = \left[\frac{a(F)\cdot\mu^{b(F)}}{6(\beta+\delta)}\right]^{\frac{1}{1-b(F)f}} \cdot C^{\frac{1}{1-b(F)}} \cdot I^{\frac{b(F)\cdot C}{1-b(F)f}} \cdot A^{\frac{[b(F)\cdot d]+[1^{-\epsilon}]}{1-b(F)f}} \qquad (Eq. IV. 14)
$$

Dans laquelle µ, c, d et f sont les valeurs entrant dans la formulation du temps de concentration de l'intensité, et a(F) et b(F) les valeurs paramétriques de la pluie considérée pour une région climatique donnée et une probabilité de retour.

#### **IV.4.2.3. Limites d'application**

La formule de Caquot, paramétrée par l'instruction de 1977, permet de déterminer les débits maximaux circulant dans les divers tronçons de canalisation d'un réseau ramifié classique, mais à la condition que le réseau ne soit pas en charge. Dans la pratique, cette condition hydraulique est posée au niveau du calcul pour satisfaire à l'évacuation du flot d'une période de retour donnée (quinquennale ou décennale par exemple).

Dans un autre domaine, l'application des formules superficielles suppose que les bassins soient aussi homogènes que possible. Cette perspective suppose que la caractéristique de leur relief et de leur aptitude au ruissellement n'implique pas l'introduction d'autres termes décrivant la répartition des pentes et de l'imperméabilisation sur le bassin.

Les ajustements des paramètres e, β, µ, c, d et f ont été déterminés dans le cadre des prescriptions de l'instruction de 1977, en s'inspirant de ces principes fondamentaux. En fait, à l'expérience, il n'existe pas, à proprement parler, de bassins versants rigoureusement homogènes. Par conséquent, les vérifications ne peuvent s'effectuer que sur des unités de superficie limitée, afin de ne pas nécessiter de modification des formules superficielles. La vérification par simulation à l'aide d'autres modèles mathématiques a montré que l'ajustement actuel sous-estimait les débits de pointe et, sur certains secteurs, pentus par exemple, pouvait les surestimer du double.

Comme les études expérimentales sur les bassins de grande superficie n'avaient pas été entreprises à l'époque de la rédaction de cette instruction technique de 1977, il convenait de ne pas dépasser cette limite contraignante de 200 ha pour demeurer dans la cohérence des nouveaux ajustements. Aussi, pour bien signifier que la limite en surface s'adresse à l'assemblage des bassins, on a :

$$
\sum A_j \leq 200 \ ha
$$

En ce qui concerne le coefficient de ruissellement C, il a été admis que la limite inférieure devrait correspondre à l'imperméabilisation observée sur les bassins versants caractérisés par un habitat diffus. Sur les secteurs du type pavillonnaire à caractère résidentiel, avec toitures raccordées au réseau, l'imperméabilisation ne dépassant guère 20 % de la surface totale, c'est finalement ce seuil qui a été retenu ; en zone urbaine, on a d'ailleurs vérifié que les voiries et leurs dépendances (places et aires de service) représentaient à elles seules 20 % de l'ensemble du site urbain.

Aussi, partant du principe que l'imperméabilisation des aires urbaines pouvait atteindre 100 % de la surface offerte, le coefficient de ruissellement devait évaluer entre ces limites, d'où:

#### $0.20 \le C \le 1$

Dans le domaine des pentes, les valeurs limites imposées

$$
0.002\leq I\leq 0.05
$$

Relèvent exclusivement des conditions de vérifications expérimentales. Comme il y a toujours lieu de penser que la pente est un facteur influant sur le mode de transformation de la pluie en débit, il est encore trop tôt pour envisager un nouvel ajustement des paramètres β + δ caractérisant l'effet de capacité du réseau égale à 1.1.

La limite plafond 1 = 0.05 permet tout de même de résoudre l'évacuation des eaux pluviales dans les zones de relief accusé, moyennant de recourir à des chutes. Mais il ne faudra jamais sousestimer l'influence de la vitesse du ruissellement en surface, vitesse qui se traduit généralement par l'observation de temps de concentration très court aux divers points d'engouffrement dans le réseau.

Comme dans tout modèle d'expression monôme, il faudra prendre en compte des paramètres représentatifs, en l'occurrence :

- Le bilan volumétrique, qui tient compte de l'effet de capacité et d'évacuation du système hydrologique et hydraulique, peut varier de 0.5 à 1 ;
- Le coefficient de ruissellement qui, compte tenu du taux d'imperméabilisation, de la nature du sol, de la saturation, de la couverture végétale, de la pente, etc., peut varier de 1 à 10, et cela indépendamment du modèle utilisé. En effet, un sol non urbanisé sur lequel serait affecté a priori un coefficient  $C = 0.05$  pourrait, une fois saturé et compte tenu de sa nature perméable, sans couverture végétale et pentue, atteindre un coefficient  $C = 0.50$ ;
- L'intensité, qui, selon l'analyse des données météorologiques régionales ou locales et l'ajustement mathématique, peut varier de 1 à 2 ;
- La superficie concernée et toutes les surfaces contribuant au ruissellement, qui sont généralement les plus faciles à appréhender. Cependant, un manque d'analyse des sites pourrait entraîner un écart non marginal ;
- La répartition spatiale de l'orage, qui, avec des formulations très différentes, peut faire varier de 1 à 2.

Selon l'hypothèse médiane comparée aux extrêmes, en passant par toutes les combinaisons possibles d'écarts, le résultat pourrait varier de 1 à 3 en plus et en moins.

En résumé, il s'agit bien d'un modèle où chaque paramètre fourni doit être analysé ; il ne faut donc pas hésiter à recourir à des méthodes comparatives afin d'expliquer les divergences d'appréciation et, dans tous les cas, ne pas négliger les observations directes, les analyses fines de sites, les données statistiques même sommaires, qui sont toujours préférables aux calculs, même s'ils paraissent satisfaisants.

#### **IV.5. Dimensionnent de la canalisation principale**

## **IV.5.1. Tracé du réseau**

Le tracé du réseau d'un réseau d'assainissement se fait selon les critères suivants :

- Suivre autant que possible le plan de la voirie
- Distance max entre 2 regards de visite : 70m
- Regard de visite aux changements de pente et de direction
- Couverture minimale des canalisations : 80 cm
- Suivre si possible la pente naturelle  $\varpi$  Pente minimale de 2 mm/m pour les eaux usées et 4 mm/m pour les eaux pluviales.
- Diamètre minimal : réseau d'eaux usées ø200 mm et ø300 mm pour le réseau pluvial ou unitaire
- Diamètres croissants d'amant en aval
- Délimiter les sous bassins versants drainés par chaque tronçon.

| <b>Types de collecteurs</b>   | Numéro de<br>collecteurs    |        | Longueur [m]   Nombre de regard |  |  |  |
|-------------------------------|-----------------------------|--------|---------------------------------|--|--|--|
| <b>Collecteur Principale</b>  |                             | 1538.8 | 44                              |  |  |  |
|                               |                             | 300.7  | 9                               |  |  |  |
| <b>Collecteurs</b>            | $\mathcal{D}_{\mathcal{L}}$ | 120    | 3                               |  |  |  |
| secondaires                   | 3                           | 317.3  | 9                               |  |  |  |
|                               | 4                           | 847.9  | 25                              |  |  |  |
|                               | 3.1                         | 67.3   | $\overline{2}$                  |  |  |  |
| <b>Collecteurs tertiaires</b> | 4.1                         | 412.2  | 13                              |  |  |  |

**Tableau IV.2 :** caractéristiques des collecteurs

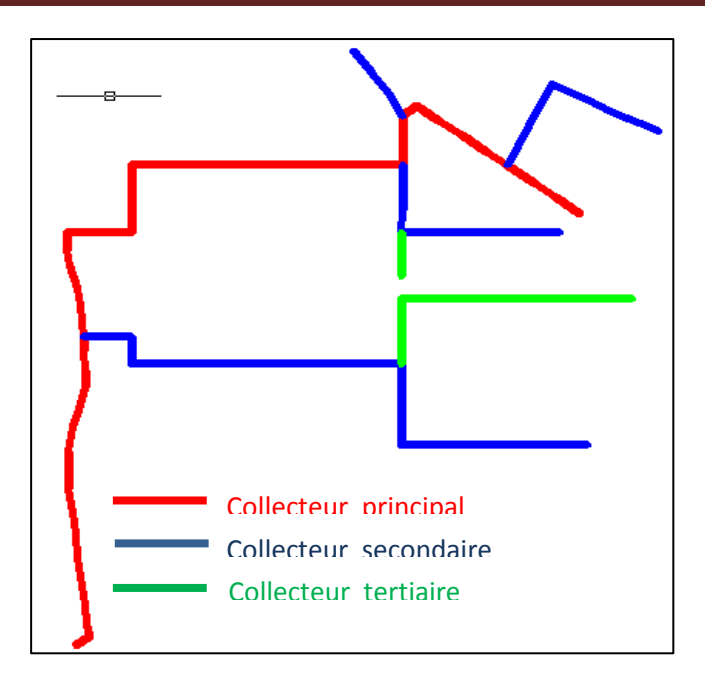

**Figure IV.7** : Tracé du réseau

## **IV.5.2. Résultats de dimensionnement**

Quel que soit le types de canalisation à mettre en place elles seront représentées par des polylignes sous forme de polylignes 3D (altitudes affectées aux cotes radier)

Une canalisation est composé des tronçons, bordés chacun d'un nœud amont et d'un nœud aval. Toutes les canalisations composant les réseaux doivent converger vers un unique point d'exutoires ; le calcul s'effectue canalisation par canalisation, après le paramétrage des canalisations de dimensionnement (hauteur de recouvrement, profondeur minimum et maximum, pente min et max …..Etc.).

## **IV.5.2.1. Calcule par la méthode rationnelle**

Le calcule par la méthode rationnelle ne nécessite pas la série des pentes et les longueurs hydrauliques (en raison de la faible surface) seul un canal brute Independent de la forme du bassin versant est effectué. Dans notre cas nous avons obtenu les diamètres représentés dans les graphes si dessous (Figure IV.8) et (Figure IV.9). (Annexes 1, 2, 3)

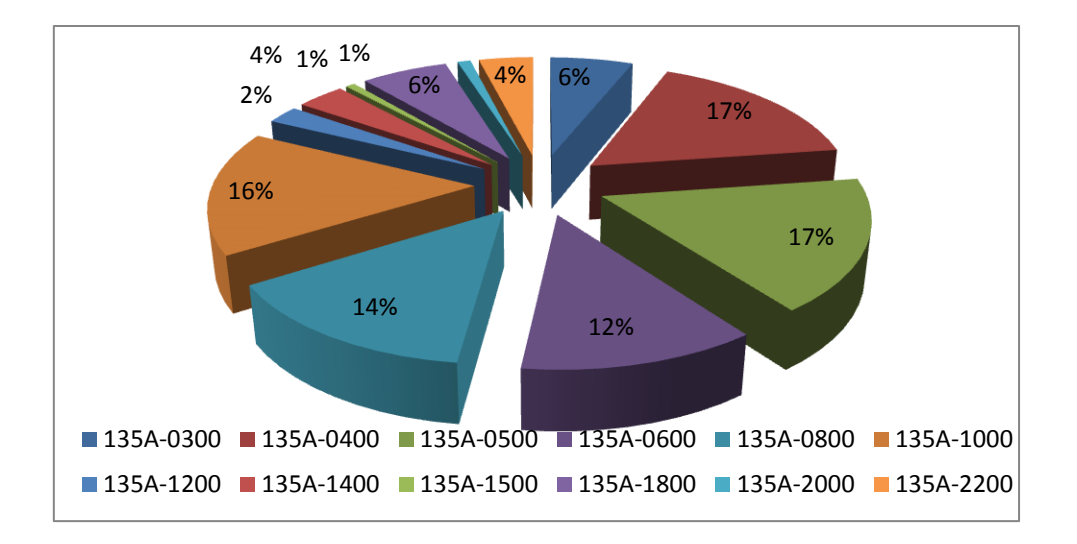

**Figure IV.8 :** Répartition linéaire du réseau en fonction des diamètres

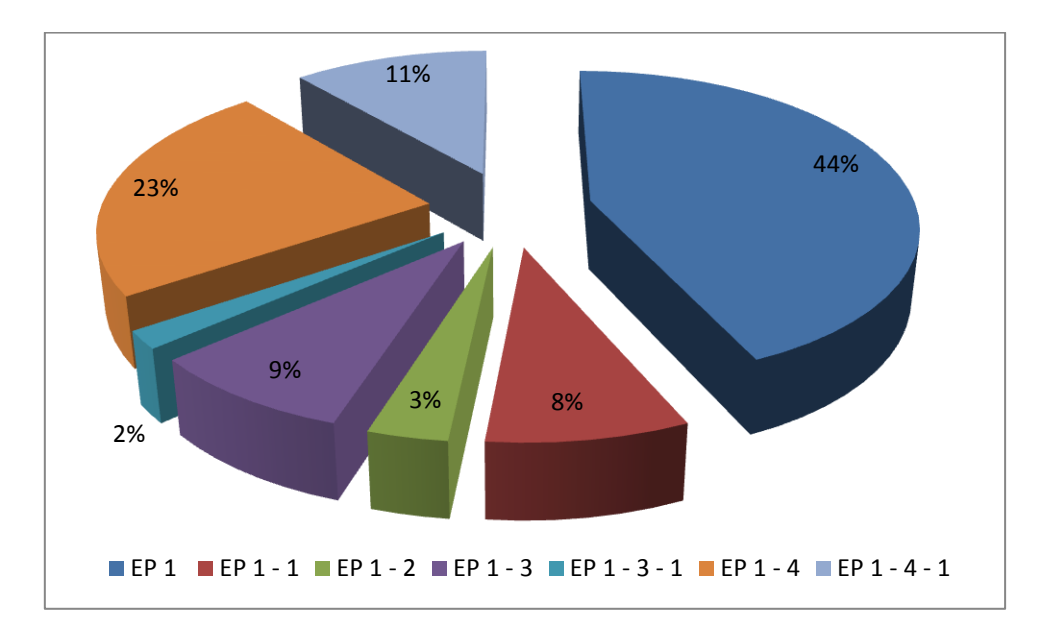

**Figure IV.9 :** Répartition linéaire du réseau en fonction du collecteur

#### **IV.5.2.2. Calcule par la méthode superficielle de Caquot**

La méthode superficielle de Caquot nécessite des valeurs des pentes et des longueurs, pour déduire le débit corrigé en fonction de la forme du bassin (coefficient d'allongement "m"), dans ce cas les graphes ci-dessous représentent la répartition linéaire de diamètre et des collecteurs (Figure IV.10) et (Figure IV.11). (Annexes 4, 5, 6)

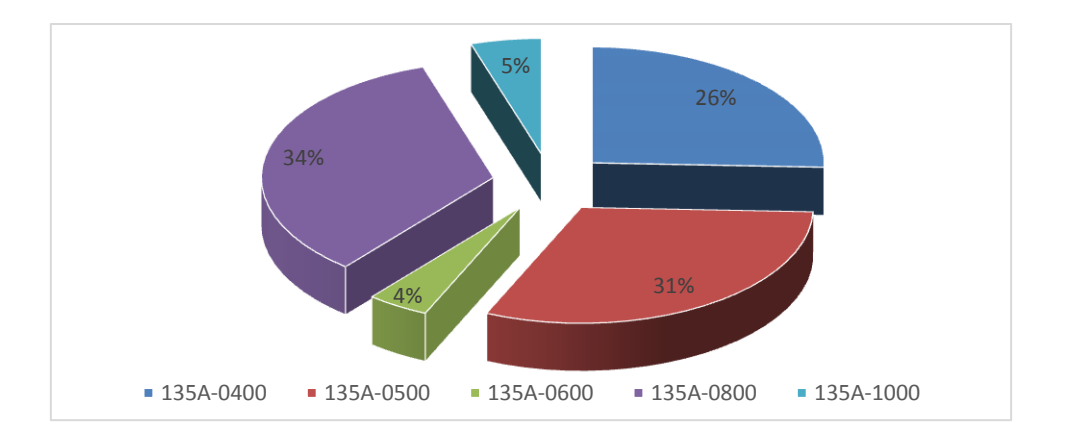

**Figure IV.10 :** Répartition linéaire du réseau en fonction du diamètre

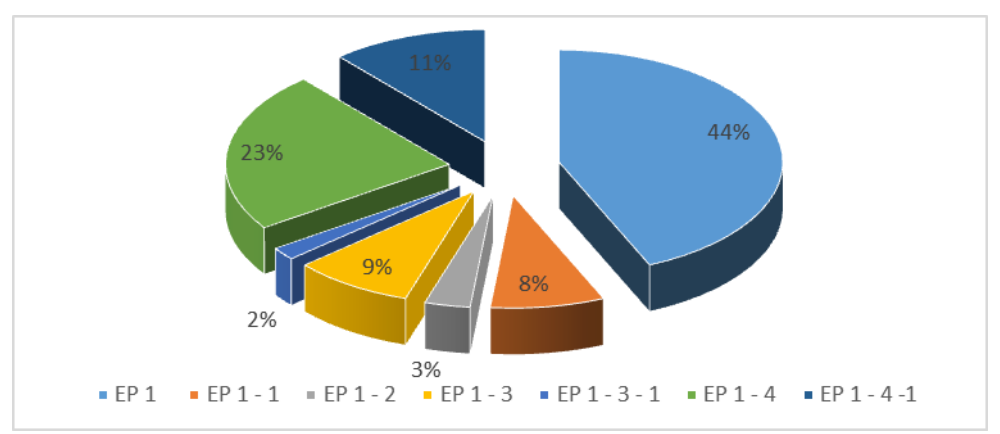

**Figure IV.11 :** Répartition linéaire du réseau en fonction du collecteur

## **IV.6. Conclusion**

Les résultats du dimensionnement du réseau d'eau pluviale de la zone A de Draa Erich, par la méthode rationnelle nous a donné une différente gamme de diamètre de 300 mm jusqu'au 2200 mm, d'où la grande part est de diamètre 500,400 et 1000 respectivement de 17% et 16%.

Par contre la méthode superficielle de Caquot, donne simplement 5 gammes de diamètres 400, 500, 600, 800 et 1000 mm, dont la majorité est de 800 et 500 de diamètres respectivement avec un pourcentage de 34% et 31%. (Figure IV.12)

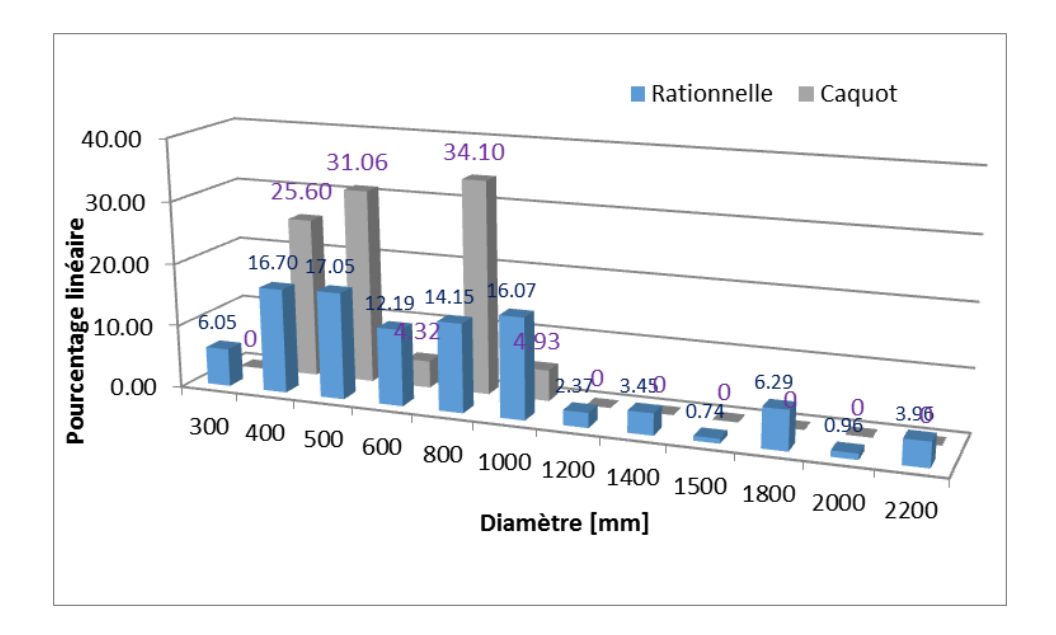

**Figure IV.12 :** répartissions linéaire des diamètres entre les deux méthodes

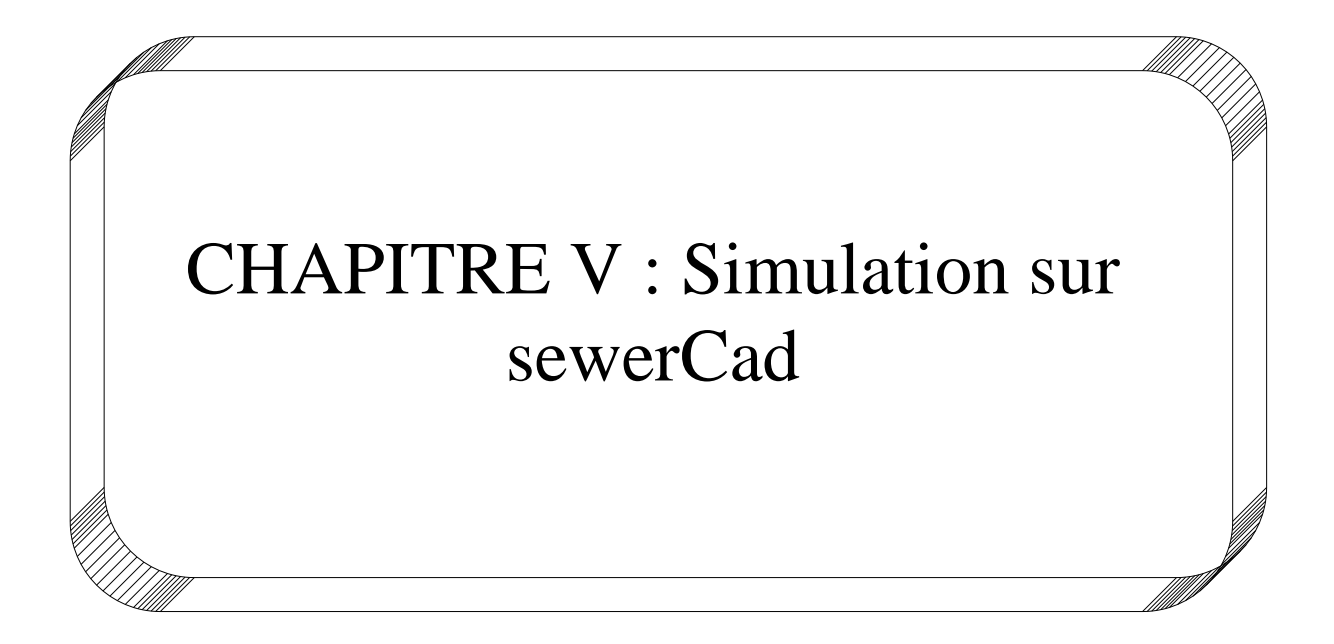

## **V.1. Logiciel SewerCAD**

SewerCAD peut exécuter des analyses d'état stable, modélisant un seul événement dans le temps, et des analyses de période étendue, modélisant un réseau sur une durée spécifiée; de plus, le programme permet de concevoir automatiquement des tuyauteries et structures gravitaires, en spécifiant les éléments à concevoir, d'une seule taille de tuyau à tout le système, ou n'importe quoi entre les deux, en envisageant la conception du programme seulement comme une étape préliminaire.

SewerCAD peut être exécuté en utilisant sa propre interface graphique (figureV.1) ou en utilisant une interface AutoCAD (mode AutoCAD), ce qui représente une fonctionnalité supplémentaire du modèle.

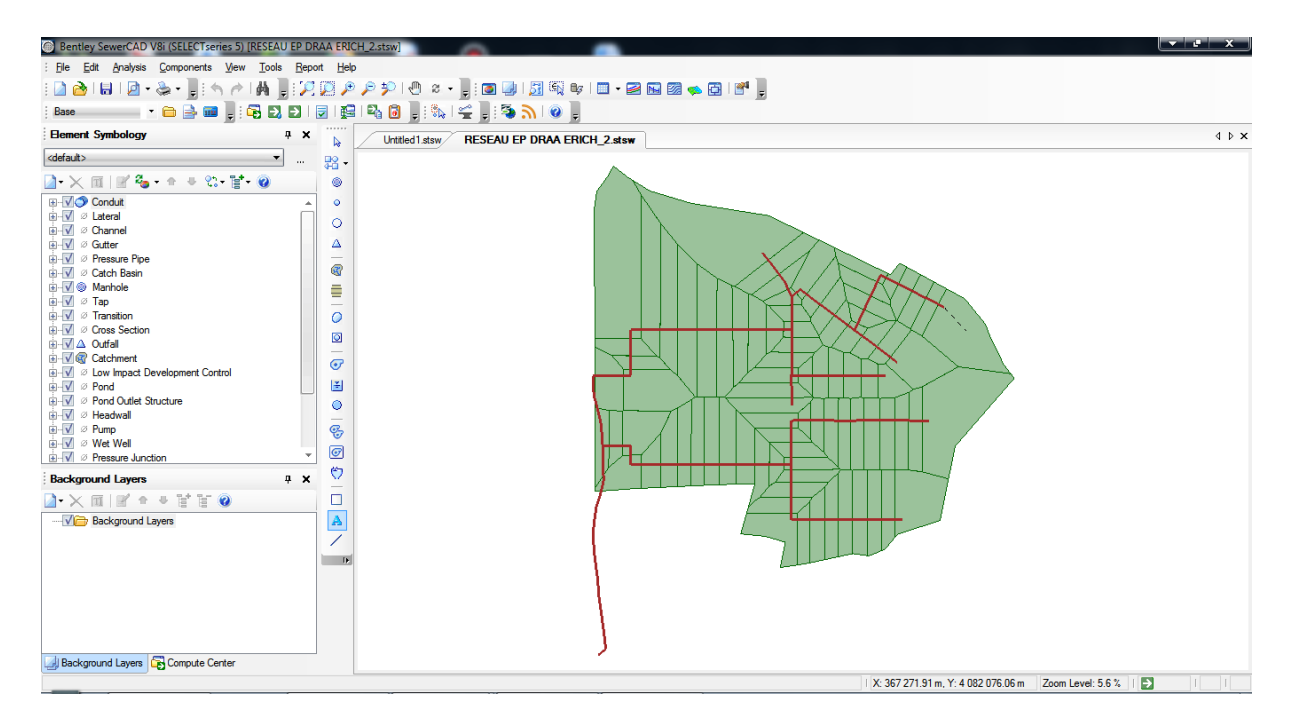

**Figure V.1 :** Réseau d'assainissement sous SewerCad

## **V.1.1. Menus SewerCad**

## **Menu Eléments**

L'éditeur graphique SewerCAD permet de créer, déplacer, modifier et supprimer des éléments de réseau graphiquement, duquel la figure ci-dessous représente la barre des tâches "Component" qui nous permet d'introduire les données nécessaire pour notre réseau d'étude.

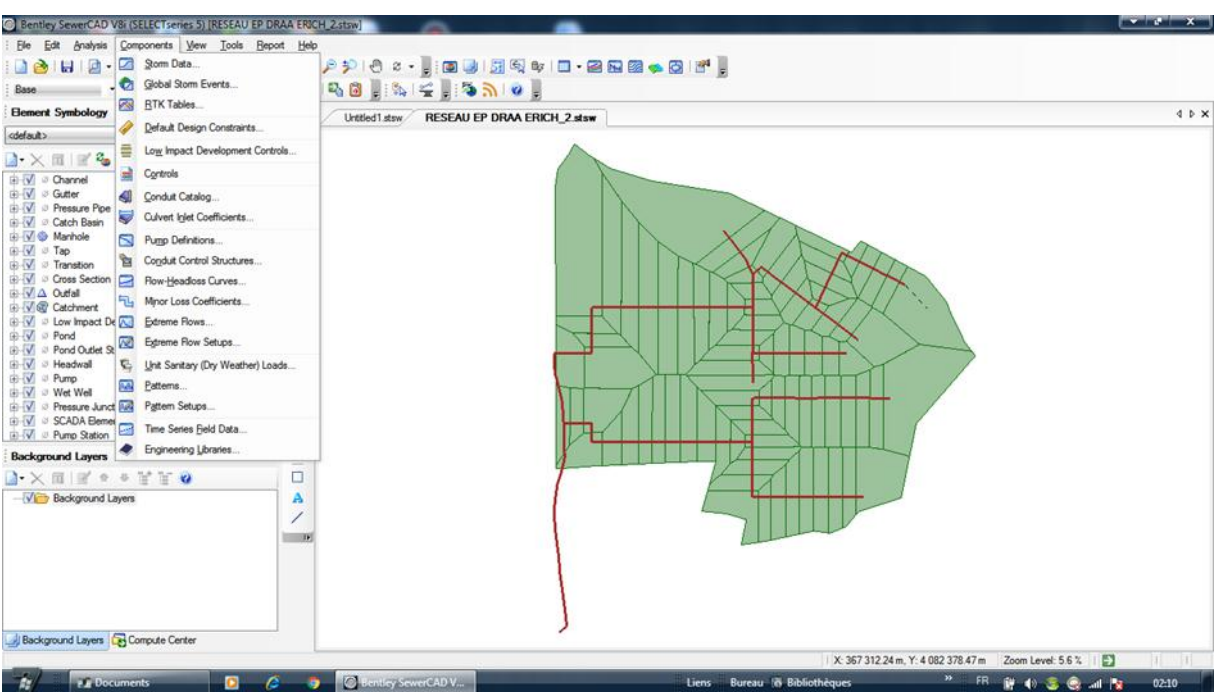

**Figure V.2 :** Menu éléments

## **Menu Analyse**

Le menu Analyse contient des éléments concernant les calculs. Ceux-ci incluent des éléments tels que l'accès au scénario et la commande de calcul.

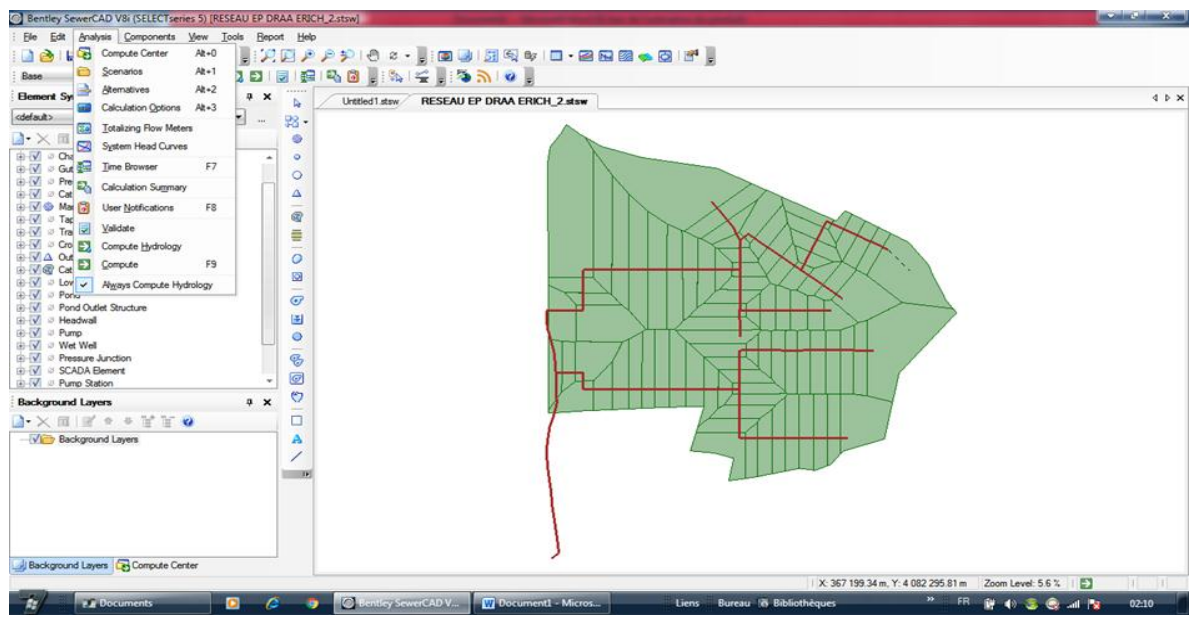

**Figure V.3 :** Menu Analyse

#### **Menu View**

En mode AutoCAD et en mode autonome, le menu Affichage permet d'accéder aux outils traitant du volet de dessin, de la visibilité de la barre d'outils, etc...

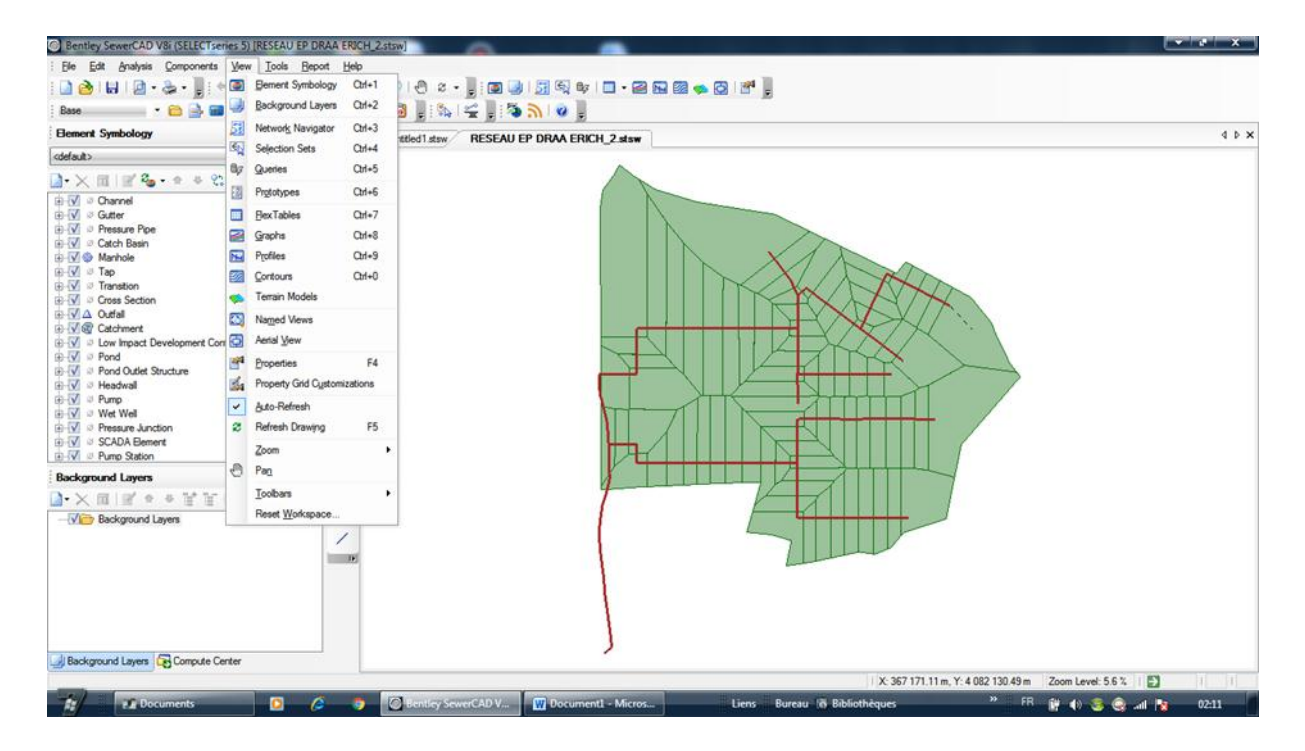

**Figure V.4 :** Menu View

## **Menu Outil**

Le menu Outil vous permet d'accéder à de nombreuses fonctions utiles pour afficher les résultats, ainsi que de sélectionner les outils utilisés pour générer des éléments de réseau et des annotations graphiques dans le volet de dessin.

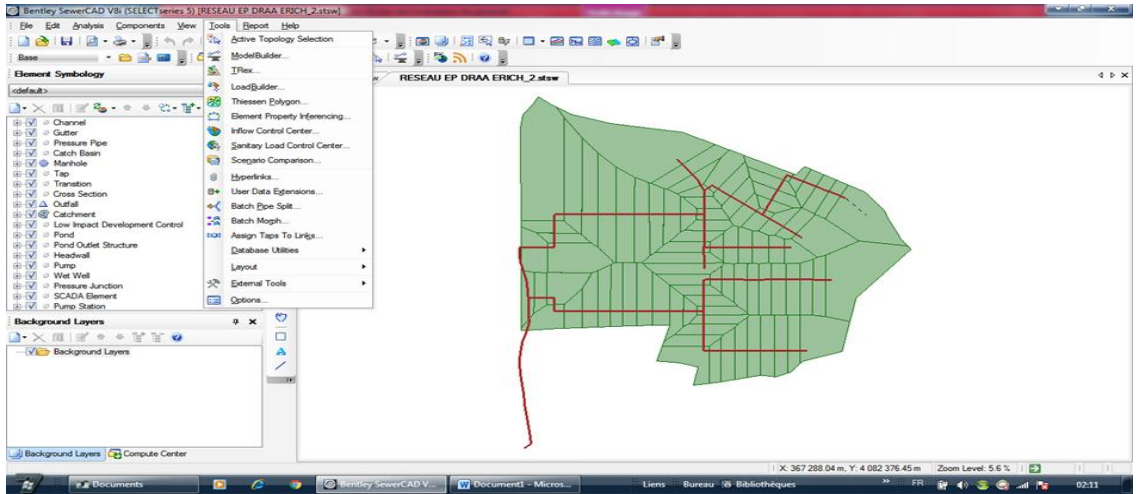

**Figure V.5 :** Menu Outil

67

#### **Menu Rapport**

Le menu Rapport permet d'accéder à une collection de rapports textuels et graphiques préformatés. En outre, il donne accès à FlexTables, qui vous permet de créer vos propres rapports personnalisés.

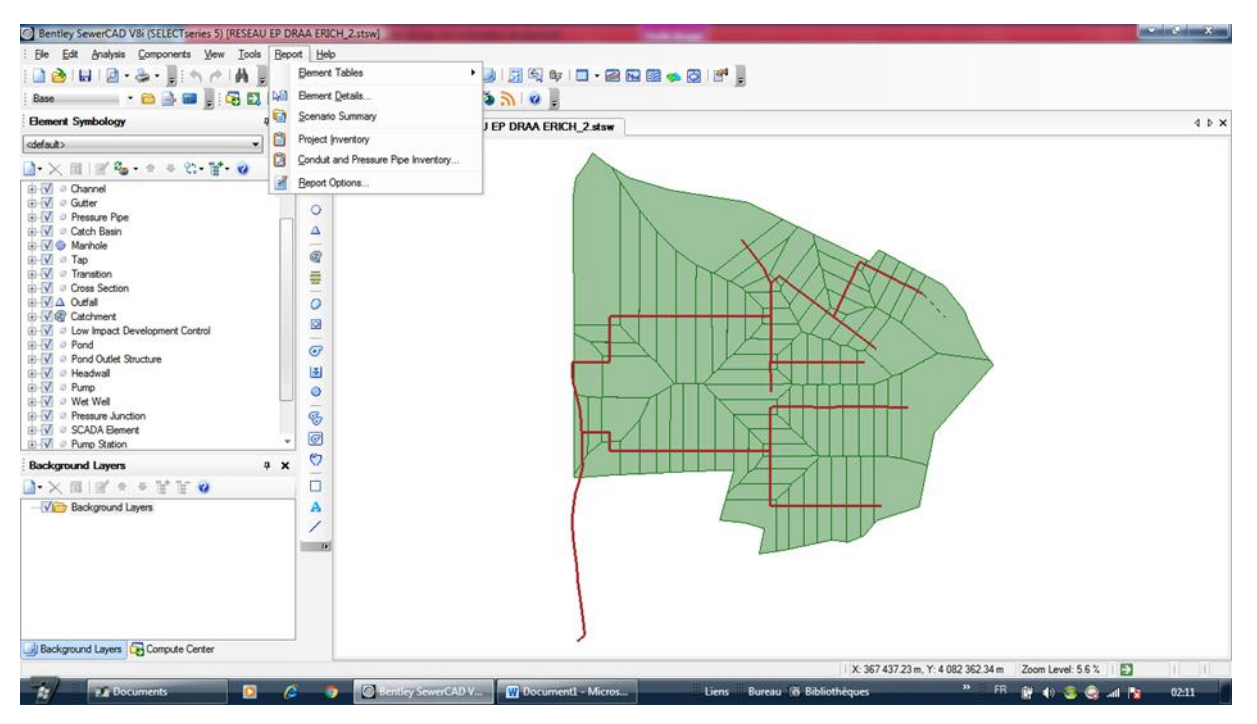

**Figure V.6 :** Menu Rapport

## **V.1.2. Eléments hydraulique de réseau d'assainissement**

## **Regards**

Les regards sont des endroits où les flux pénètrent dans la partie gravitaire du réseau d'égouts.

| Bentley SewerCAD V8i (SELECTseries 5) [RESEAU EP DRAA ERICH_2.stsw]                                                                        |          |                                            |                 |                                    |        |                                                    |     |                                    |                                                             |                         | $\parallel$ $\triangledown$ $\parallel$ $\theta$ $\parallel$ $\frac{1}{2}$ |                               |
|----------------------------------------------------------------------------------------------------|----------|--------------------------------------------|-----------------|------------------------------------|--------|----------------------------------------------------|-----|------------------------------------|-------------------------------------------------------------|-------------------------|----------------------------------------------------------------------------|-------------------------------|
| Analysis Components View Tools Report Help<br>File Edit                                                                                    |          |                                            |                 |                                    |        |                                                    |     |                                    |                                                             |                         |                                                                            |                               |
|                                                                                                    |          |                                            |                 |                                    |        |                                                    |     |                                    |                                                             |                         |                                                                            |                               |
| Base                                                                                                    |          |                                            |                 |                                    |        |                                                    |     |                                    |                                                             |                         |                                                                            |                               |
| <b>Element Symbology</b><br>$4 \times$                                                                                                    |          | <br>$\mathbb{Q}$                           | Untitled1.stsw. | <b>RESEAU EP DRAA ERICH 2.stsw</b> |        |                                                    |     |                                    |                                                             |                         |                                                                            | $4$ $\triangleright$ $\times$ |
| <default><br/>▼</default>                                                                                                    | $\cdots$ | 盟.                                         |                 |                                    |        |                                                    |     |                                    |                                                             |                         |                                                                            |                               |
| $\mathbb{R}\times\mathbb{R}$ $\mathbb{R}$ $\mathbb{C}$ $\cdot$ $\mathbb{R}$ $\cdot$ $\mathbb{C}$ $\cdot$ $\mathbb{R}$ $\cdot$ $\mathbb{Q}$ |          | ۱                                          |                 |                                    |        |                                                    |     |                                    |                                                             |                         |                                                                            |                               |
| <b>E</b> -√ <sup>®</sup> Manhole                                                                                                    |          | $\circ$                                    |                 |                                    |        |                                                    |     |                                    |                                                             |                         |                                                                            |                               |
| <b>G-</b> √ ⊘ Tap<br><b>E</b> -V <sup>Ø</sup> Transition                                                                                   |          | Ō                                          |                 |                                    | $R-21$ |                                                    |     |                                    |                                                             |                         |                                                                            |                               |
| <b>E-V</b> & Cross Section                                                                                                    |          | Δ                                          |                 |                                    | ⊚      |                                                    |     |                                    |                                                             |                         |                                                                            |                               |
| <b>A</b> Outfall                                                                                                    |          | -                                          |                 |                                    |        |                                                    |     |                                    |                                                             |                         |                                                                            |                               |
| <b>MA</b> Label                                                                                                    |          | ®                                          |                 |                                    |        |                                                    |     |                                    |                                                             |                         |                                                                            |                               |
| <b>E G</b> Catchment                                                                                                    |          | ≣                                          |                 |                                    |        |                                                    |     |                                    |                                                             |                         |                                                                            |                               |
| <b>E</b> V & Low Impact Development Control<br><b>E-V</b> Ø Pond                                                                           |          | $\overline{\phantom{a}}$                   |                 |                                    |        |                                                    |     |                                    |                                                             |                         |                                                                            |                               |
| <b>E-V</b> @ Pond Outlet Structure                                                                                                    |          | $\circ$                                    |                 |                                    |        |                                                    |     |                                    |                                                             |                         |                                                                            |                               |
| E-V & Headwall                                                                                                    |          | ø                                          |                 |                                    |        |                                                    |     |                                    |                                                             |                         |                                                                            |                               |
| <b>B</b> - <i>V</i> ⊘ Pump                                                                                                    |          | -<br>$\overline{C}$                        |                 |                                    |        |                                                    |     |                                    |                                                             |                         |                                                                            |                               |
| <b>a</b> V ⊗ Wet Well                                                                                                    |          |                                            |                 |                                    |        |                                                    |     |                                    |                                                             |                         |                                                                            |                               |
| <b>B-V</b> @ Pressure Junction                                                                                                    |          | 国                                          |                 |                                    |        |                                                    |     |                                    |                                                             |                         |                                                                            |                               |
| <b>E-</b> √ Ø SCADA Element<br><b>E-V</b> Ø Pump Station                                                                                   |          | $\circ$                                    |                 |                                    | R-22   | FlexTable: Manhole Table (RESEAU EP DRAA ERICH_2.s |     |                                    |                                                             | $\circ \circ$           | $\Sigma$                                                                   |                               |
| <b>E V</b> & Variable Speed Pump Battery                                                                                                   |          | $\overline{\phantom{a}}$<br>$\mathfrak{G}$ |                 |                                    | ⊚      | Ξ<br>$A - B$                                       | ď   | ₽<br>目<br>$\overline{\phantom{a}}$ | 日・型・                                                        |                         |                                                                            |                               |
| <b>E</b> V ⊘ Air Valve                                                                                                    |          |                                            |                 |                                    |        |                                                    |     |                                    |                                                             |                         |                                                                            |                               |
|                                                                                                    |          | $\overline{G}$                             |                 |                                    |        |                                                    |     |                                    | Elevation                                                   | Set Rim to              |                                                                            |                               |
| <b>Background Layers</b><br>$4 \times$                                                                                                    |          | ల                                          |                 |                                    |        |                                                    | ID. | Label                              | (Ground)                                                    | Ground                  |                                                                            |                               |
| $\lambda \times \pi$ of $\rightarrow$ Fig.                                                                                                 |          | □                                          |                 |                                    |        |                                                    |     |                                    | (m)                                                         | Elevation?              |                                                                            |                               |
|                                                                                                    |          |                                            |                 |                                    |        | 375: R-43                                          |     | 375 R-43                           | 0.00                                                        | V                       |                                                                            |                               |
| <b>Now Background Layers</b>                                                                                                    |          | A                                          |                 |                                    |        | 376: R-44                                          |     | 376 R-44                           | 0.00                                                        | V                       |                                                                            |                               |
|                                                                                                    |          |                                            |                 | $R-24$                             | $R-23$ | 378: R-30                                          |     | 378 R-30                           | 0.00                                                        | V                       |                                                                            |                               |
|                                                                                                    |          | $\blacksquare$                             |                 | ⊚                                  | ⊚      | 379: MH-31                                         |     | 379 MH-31                          | 0.00                                                        | $\overline{\mathsf{v}}$ |                                                                            |                               |
|                                                                                                    |          |                                            |                 |                                    |        | 383: R-78                                          |     | 383 R-78                           | 0.00                                                        | $\sqrt{}$               |                                                                            |                               |
|                                                                                                    |          |                                            |                 |                                    |        | 384: R-79                                          |     | 384 R-79                           | 0.00                                                        | V                       |                                                                            |                               |
|                                                                                                    |          |                                            |                 |                                    |        | 386: R-71                                          |     | 386 R-71                           | 0.00                                                        | $\sqrt{}$               |                                                                            |                               |
|                                                                                                    |          |                                            |                 |                                    |        |                                                    |     |                                    |                                                             |                         |                                                                            |                               |
|                                                                                                    |          |                                            |                 |                                    |        | 105 of 105 elements displayed                      |     |                                    |                                                             |                         |                                                                            |                               |
| Background Layers <b>B</b> Compute Center                                                                                                  |          |                                            |                 |                                    |        |                                                    |     |                                    |                                                             |                         |                                                                            |                               |
| Catchment: SBV-38 (305)                                                                                                    |          |                                            |                 |                                    |        |                                                    |     |                                    | 1 X: 367 726.41 m, Y: 4 081 873.74 m Zoom Level: 65.5 %   ■ |                         |                                                                            | $\mathbf{I}$                  |

**Figure V.6 :** Regard du réseau d'étude

#### **Conduites**

les conduites sont les parties gravitaires du réseau qui relient entre deux jonctions.

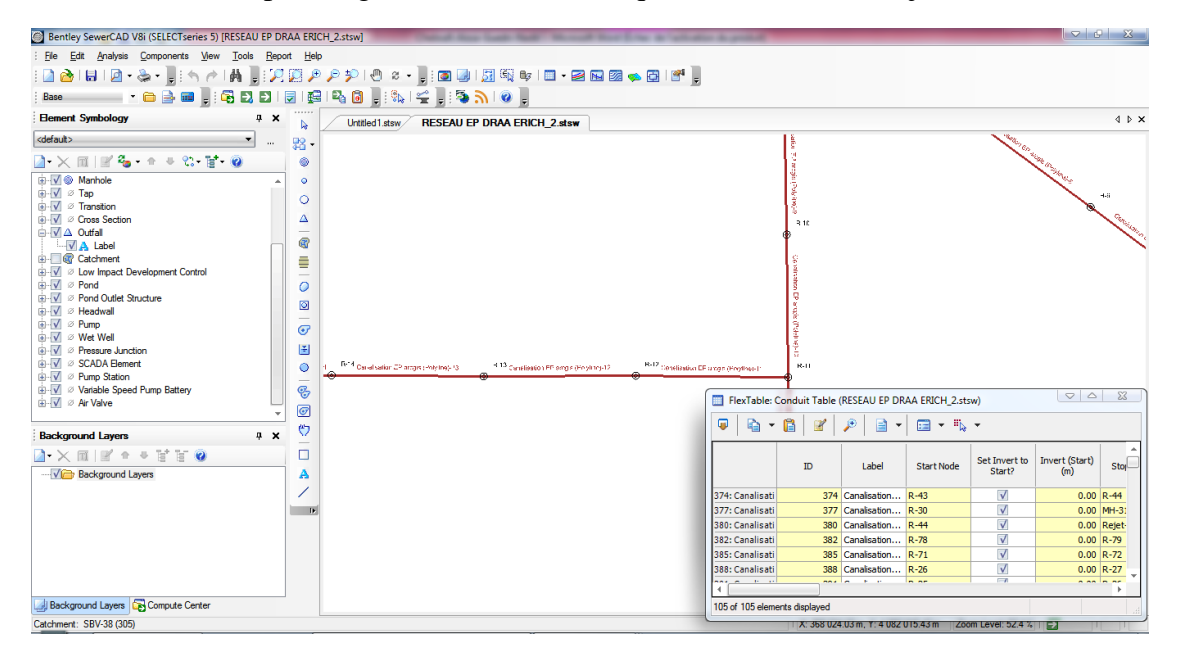

**Figure V.7 :** Conduite du réseau d'étude

#### **Sous-bassins**

Les sous bassins versant représentent les éléments important pour le calcul du volume de ruissellement de surface.

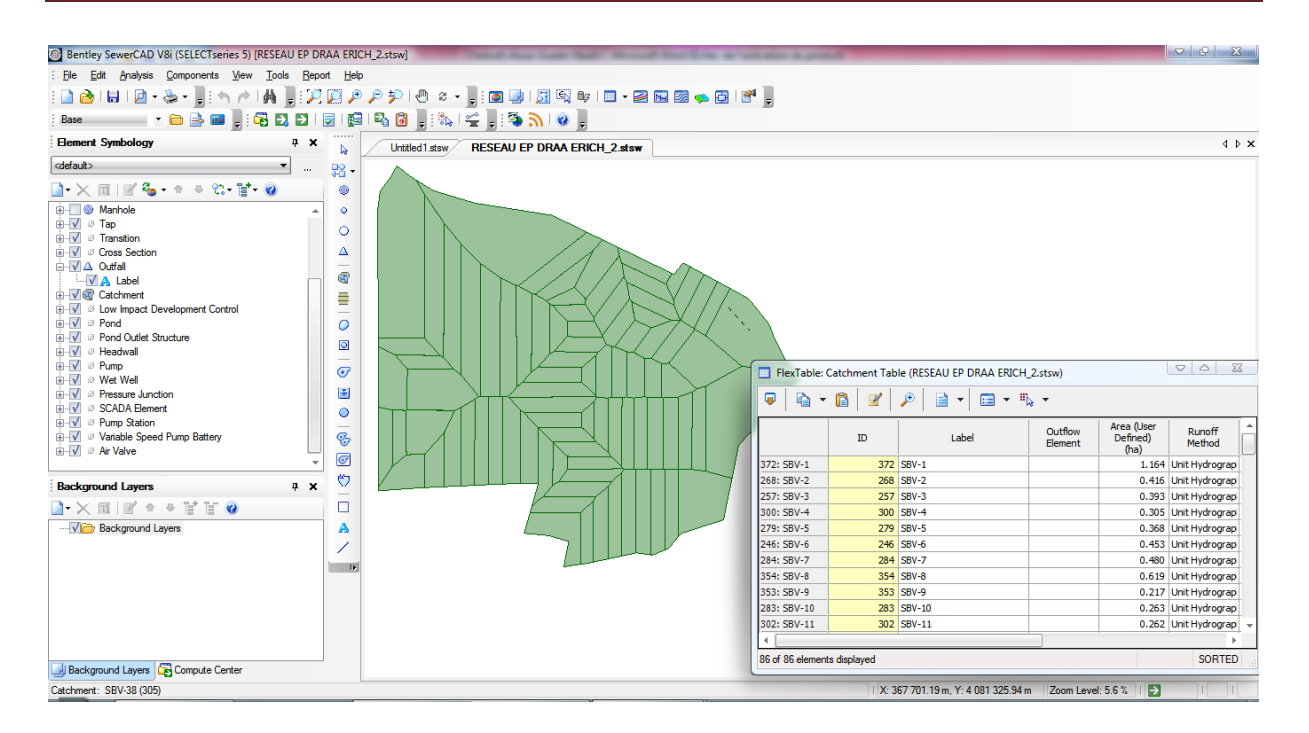

**Figure V.7 :** Sous bassin de la zone d'étude

#### **V.2. Résultats de simulation**

## **V.2.1. 1 er résultat (Rationnelle)**

Les figures (8, 9, 10, 11, 12. 13, 14, 15 ,16 et 17), représentent la simulation des collecteurs dimensionnés par la méthode rationnelle sur SewerCad en fonction d'une période de retour de 20 ans et une durée de 2 heures.

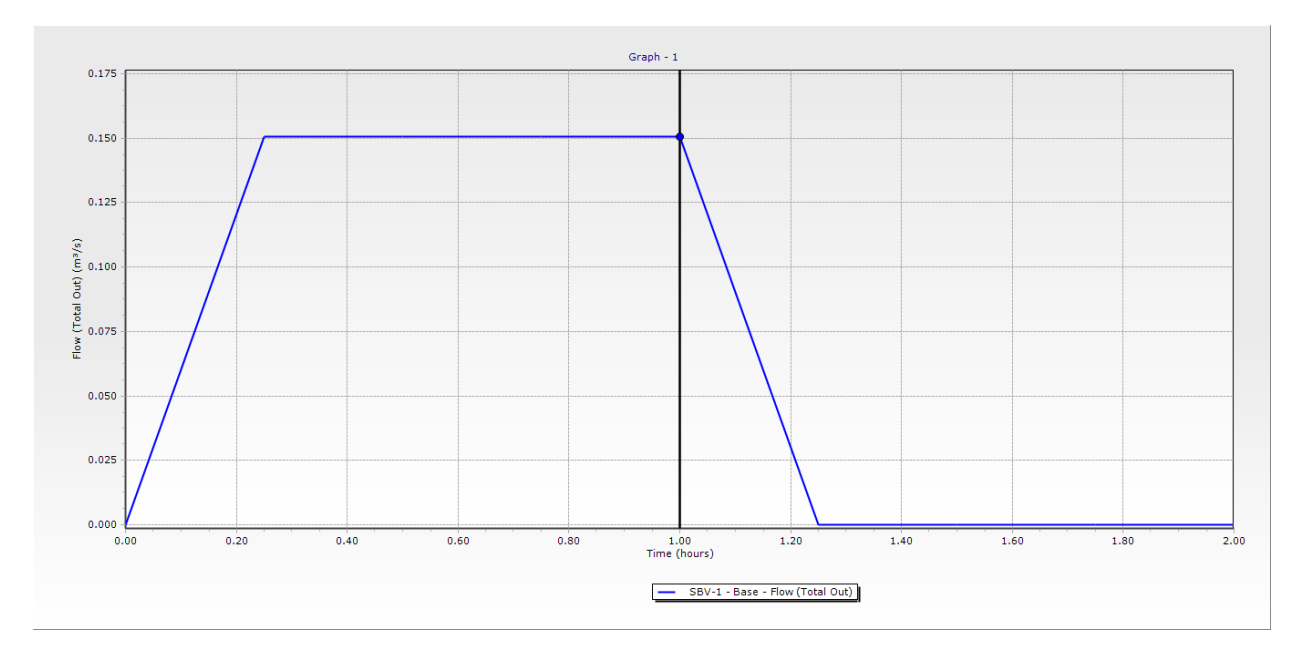

**Figure V.8 :** le débit de ruissellement dans le Sous Bassin 1

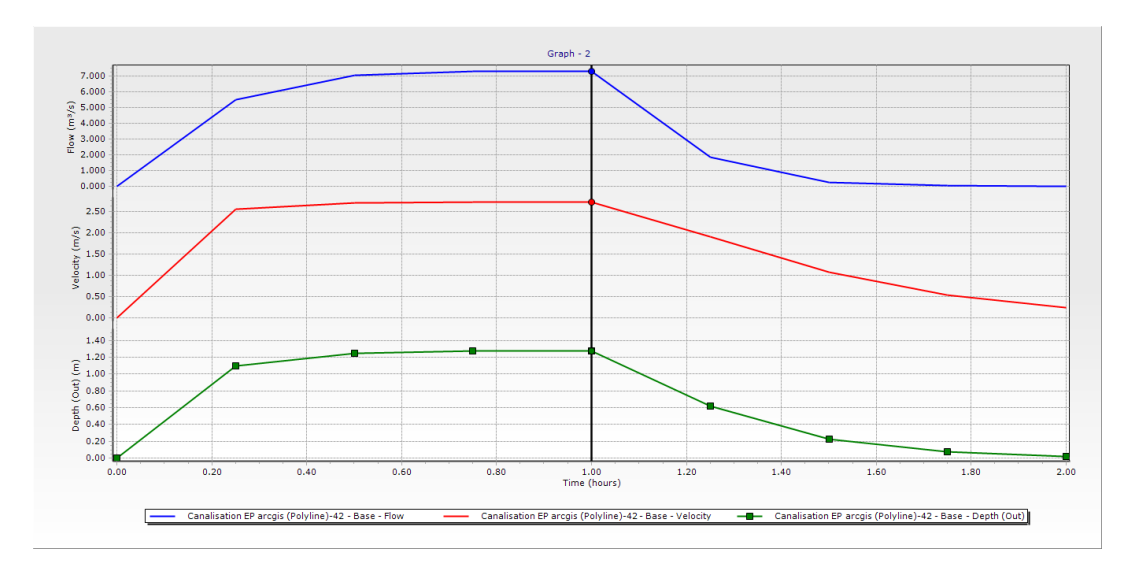

**Figure V.9 :** Le débit, la vitesse et la hauteur au niveau du tronçon de rejet

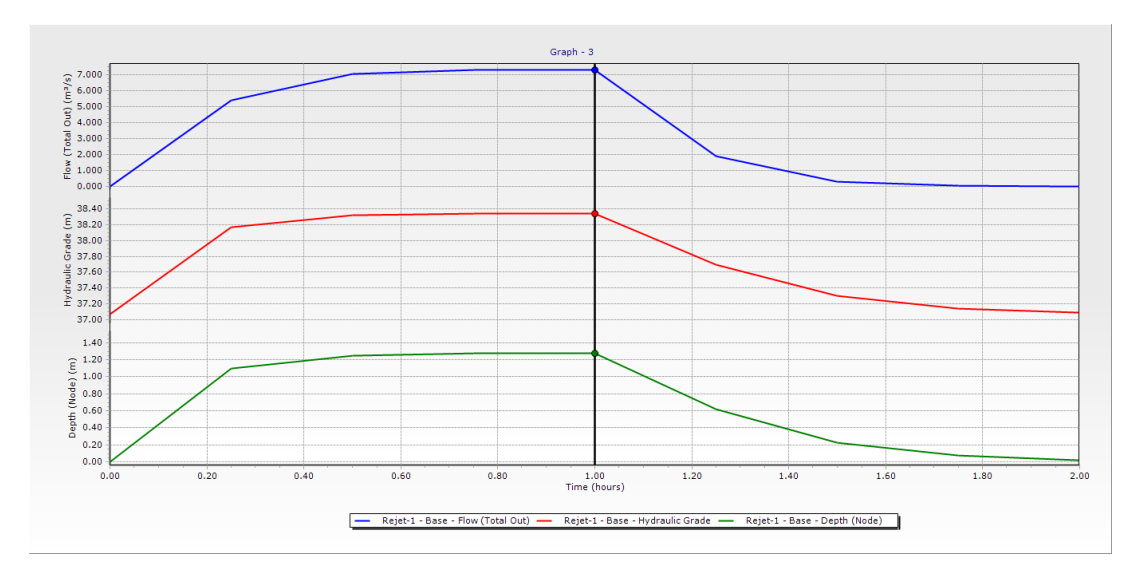

**Figure V.10 :** Le débit, la hauteur de charge et la hauteur au niveau du rejet

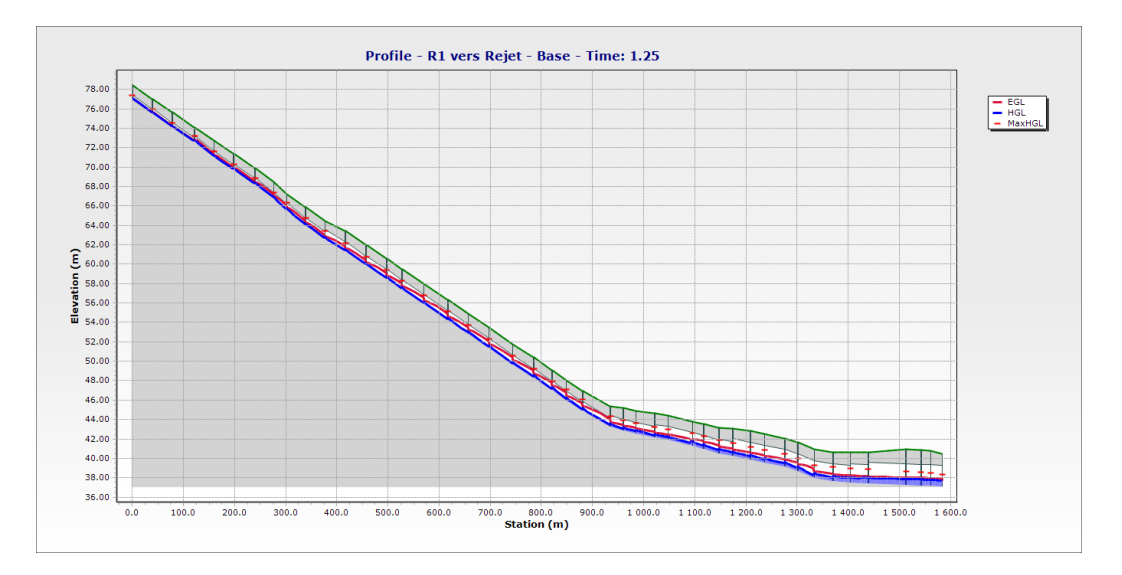

**Figure V.11 :** Profile en long du R1 vers le Rejet (temps = 1h25 min)

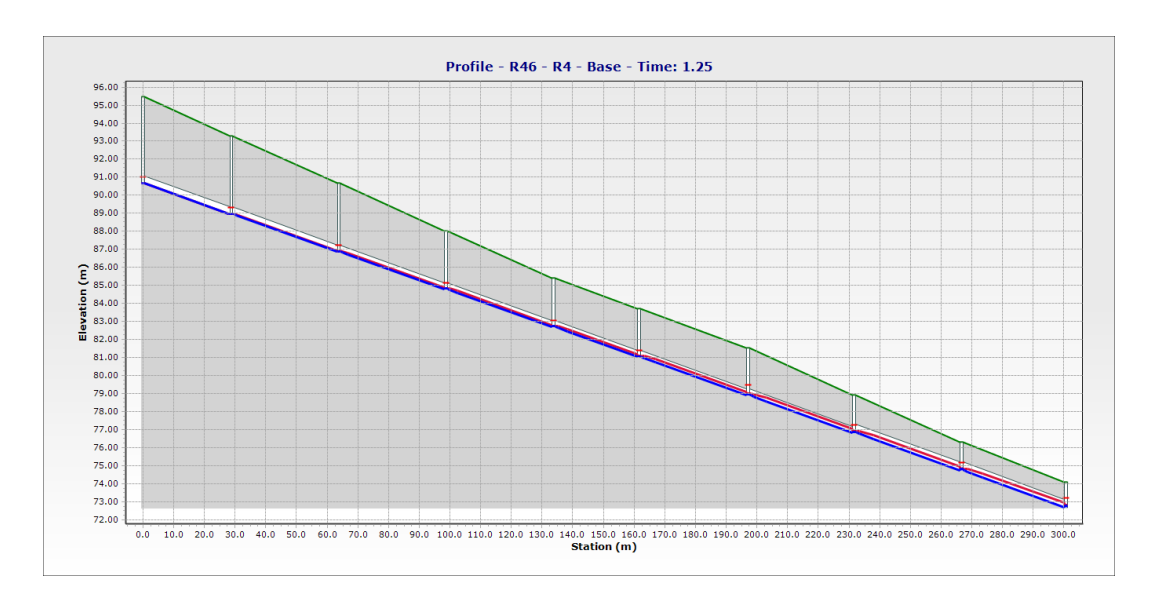

**Figure V.12 :** Profile en long du R46-R4 (temps = 1h 25 min)

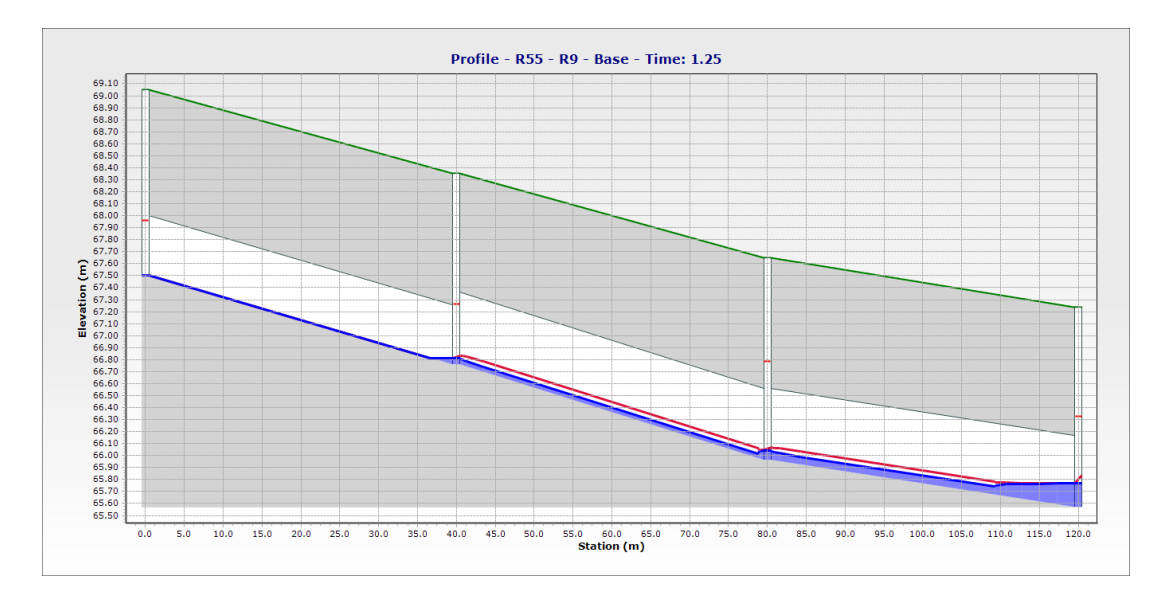

**Figure V.13 :** Profile en long du R55-R9 (temps = 1h 25 min)

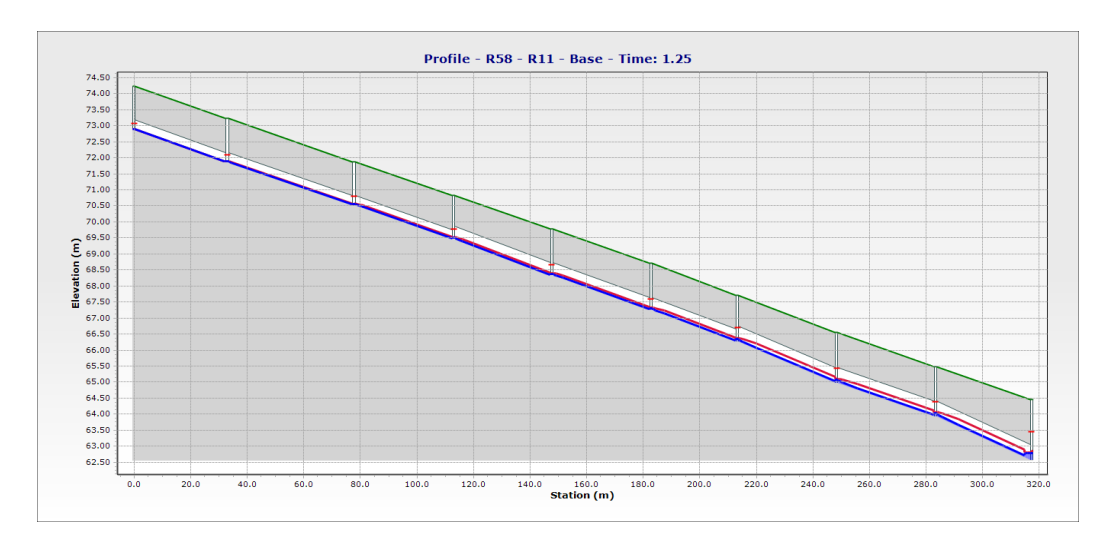

**Figure V.14 :** Profile en long du R58-R11 (temps = 1h 25 min)

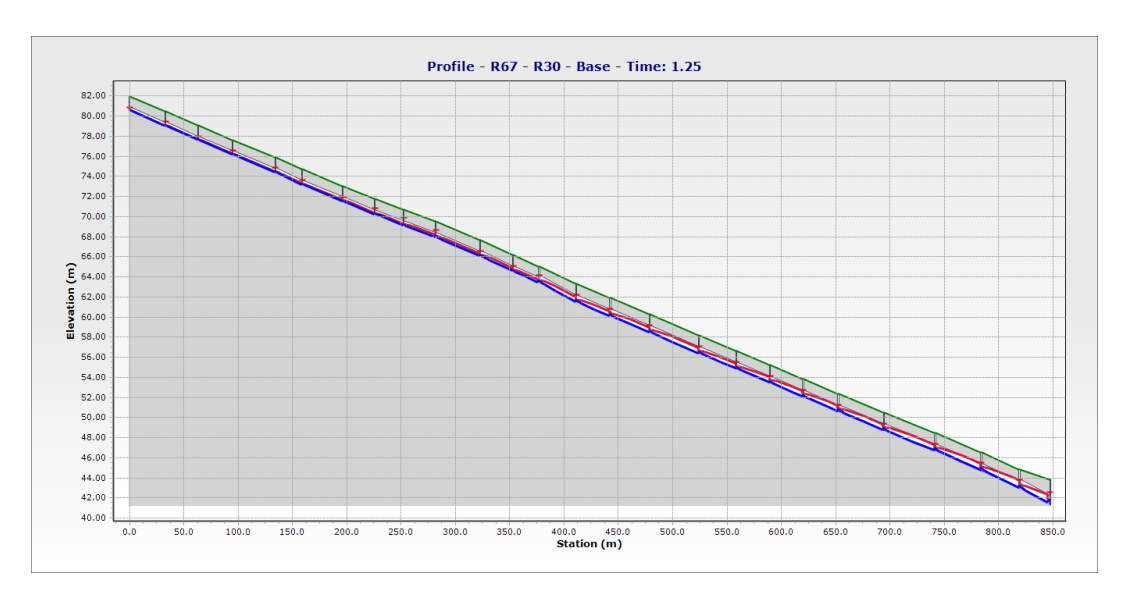

**Figure V.15 :** Profile en long du R67-R30 (temps=1h 25 min )

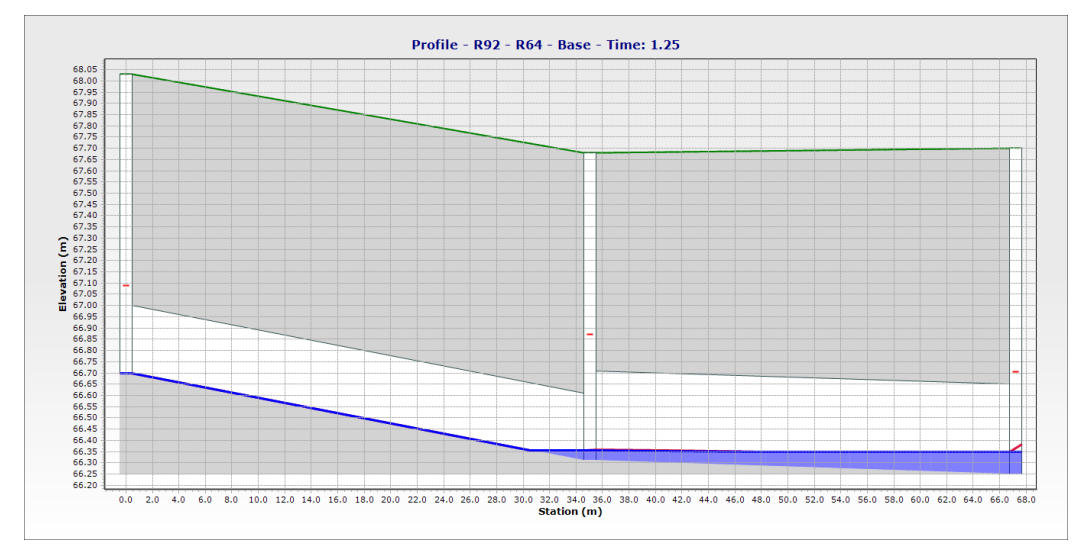

**Figure V.16 :** Profile en long du R92-R64 (temps=1h 25 min)

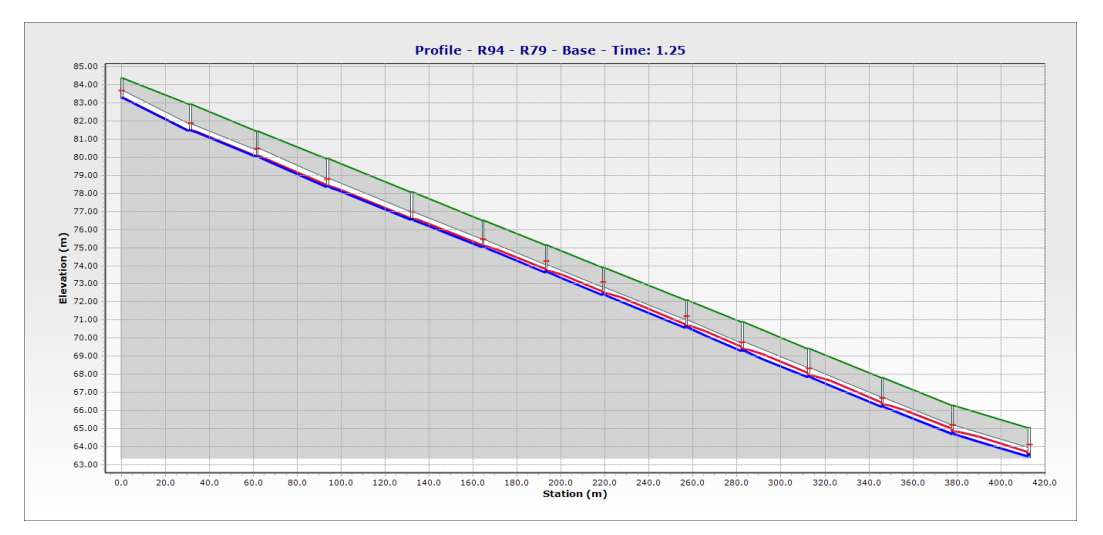

**Figure V.17 :** Profile en long du R94-R79 (temps=1h 25 min)

## **V.2.2. 2 éme résultat (Caquot)**

Les figures (18, 19, 20, 21, 22, 23, 24, 25, 26 et 27), représentent la simulation des collecteurs dimensionnés par la méthode superficielle de Caquot sur Sewer Cad en fonction du période de retour 20 ans et une durée de 2 heures.

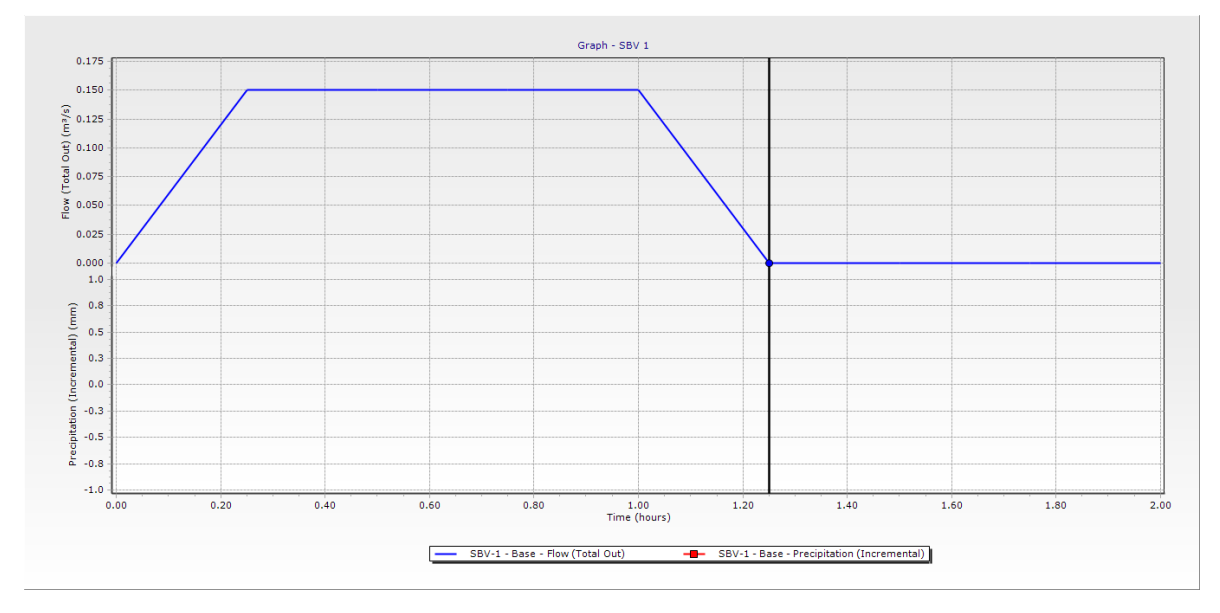

**Figure V.18 :** le débit de ruissellement dans le Sous Bassin 1

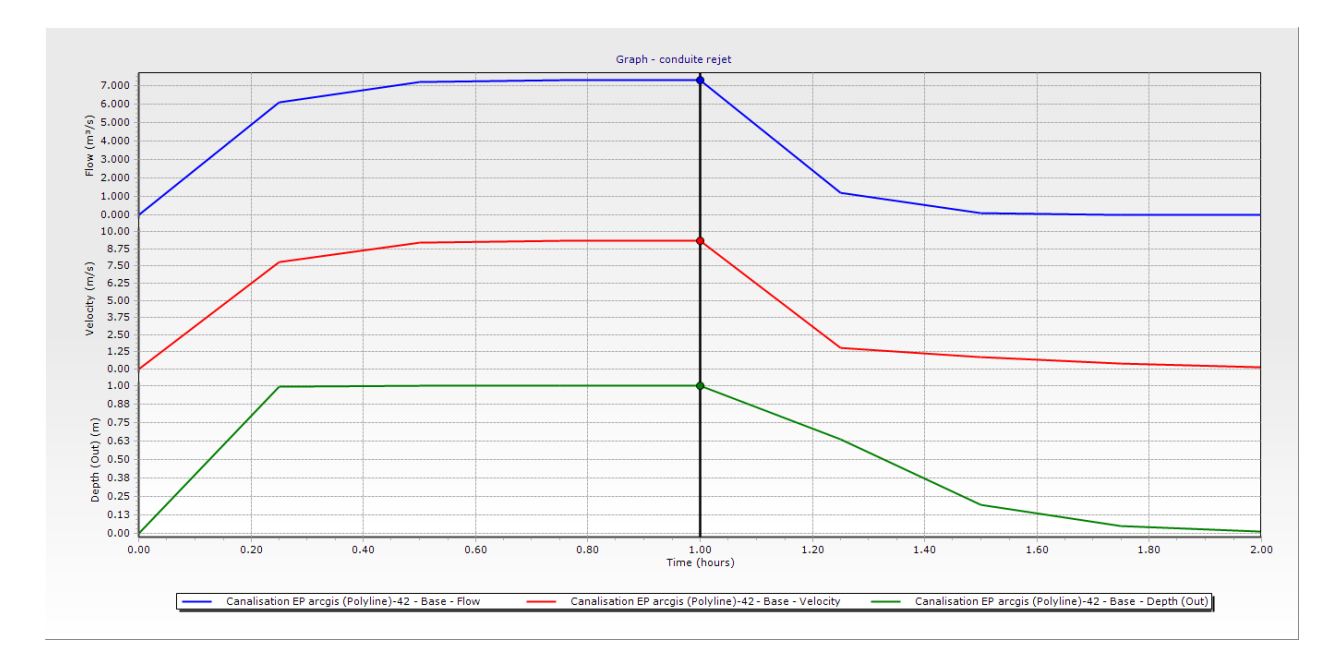

**Figure V.19 :** Le débit, la vitesse et la hauteur au niveau du tronçon de rejet

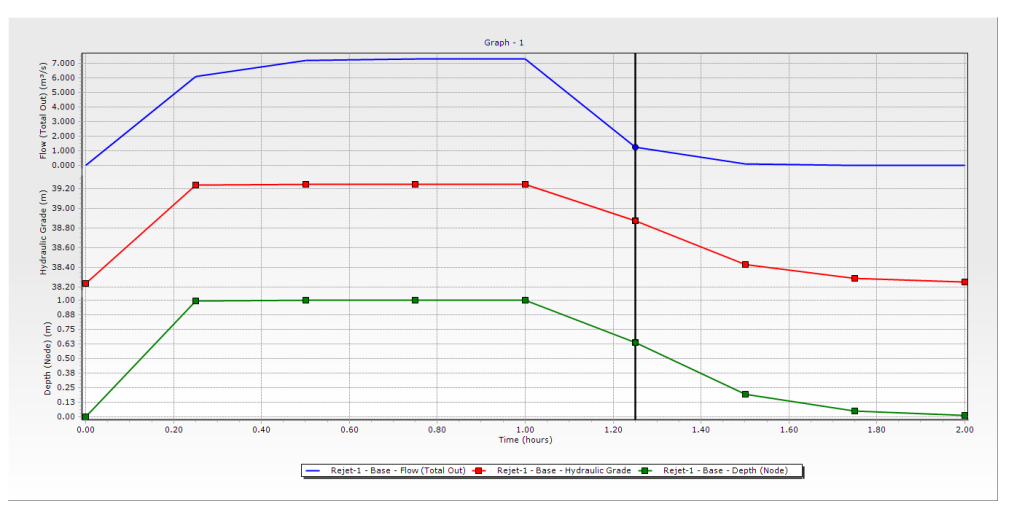

**Figure V.20 :** Le débit, la hauteur de charge et la hauteur au niveau du rejet

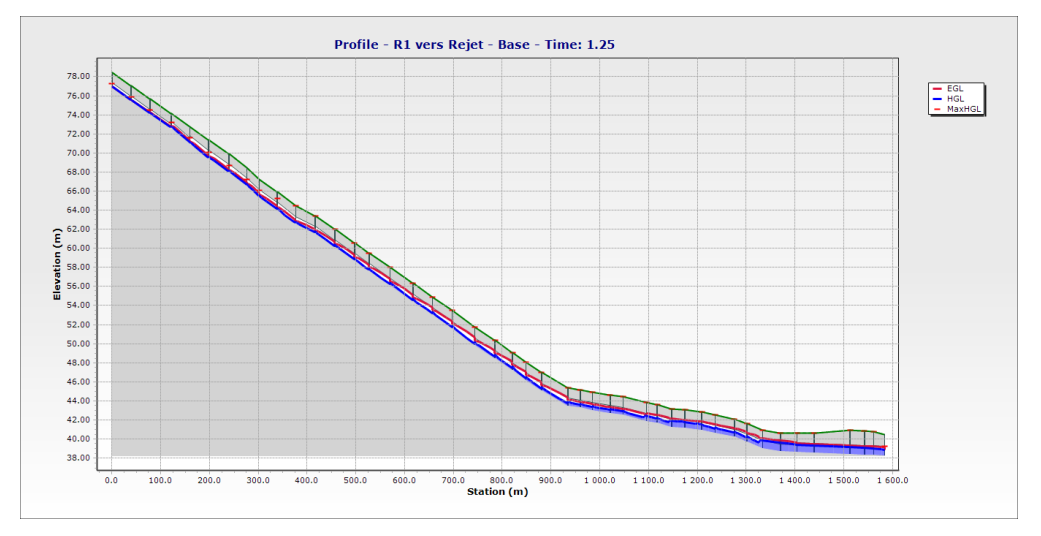

**Figure V.21 :** Profile en long du R1 vers le Rejet (temps=1h 25 min )

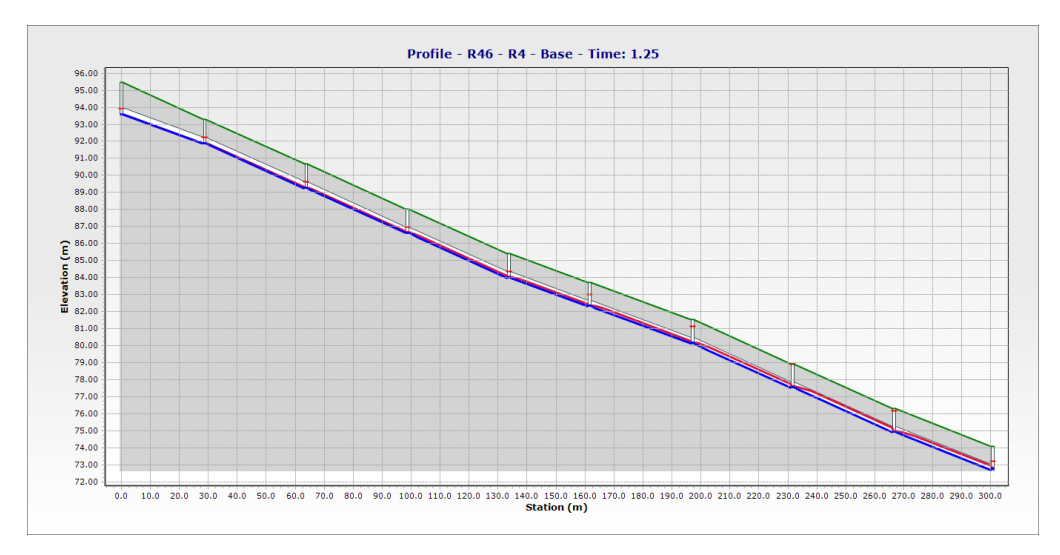

**Figure V.22 :** Profile en long du R46-R4 (temps = 1h 25 min )

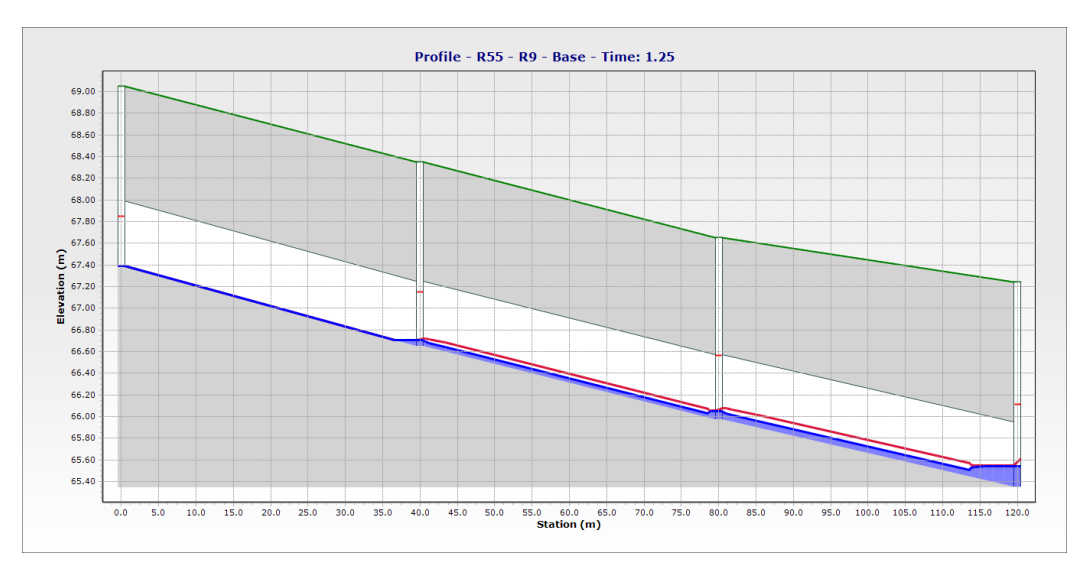

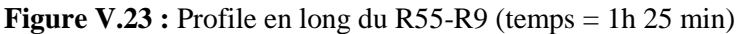

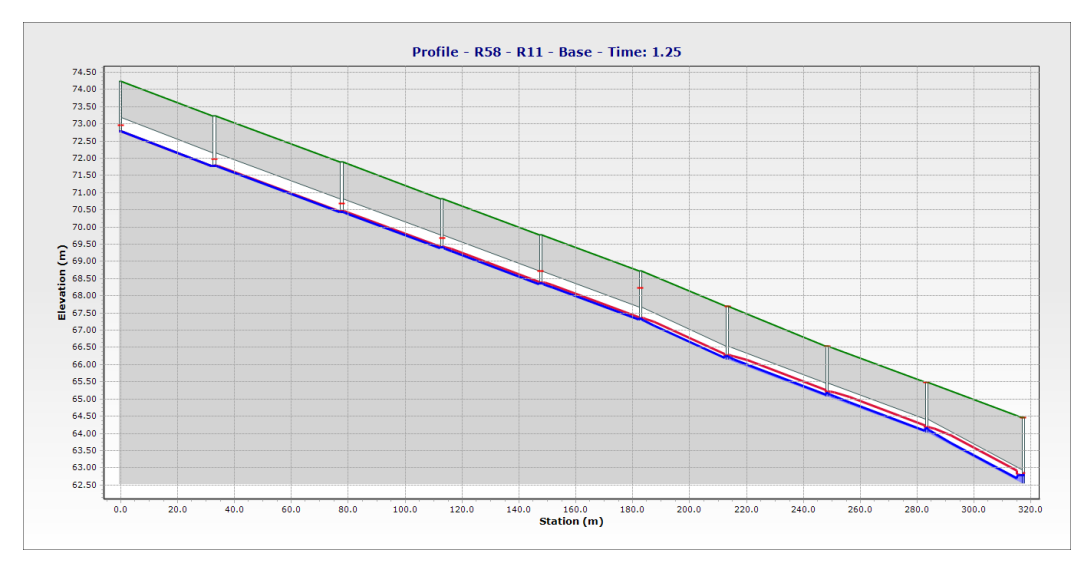

**Figure V.24 :** Profile en long du R58-R11 (temps=1h 25 min )

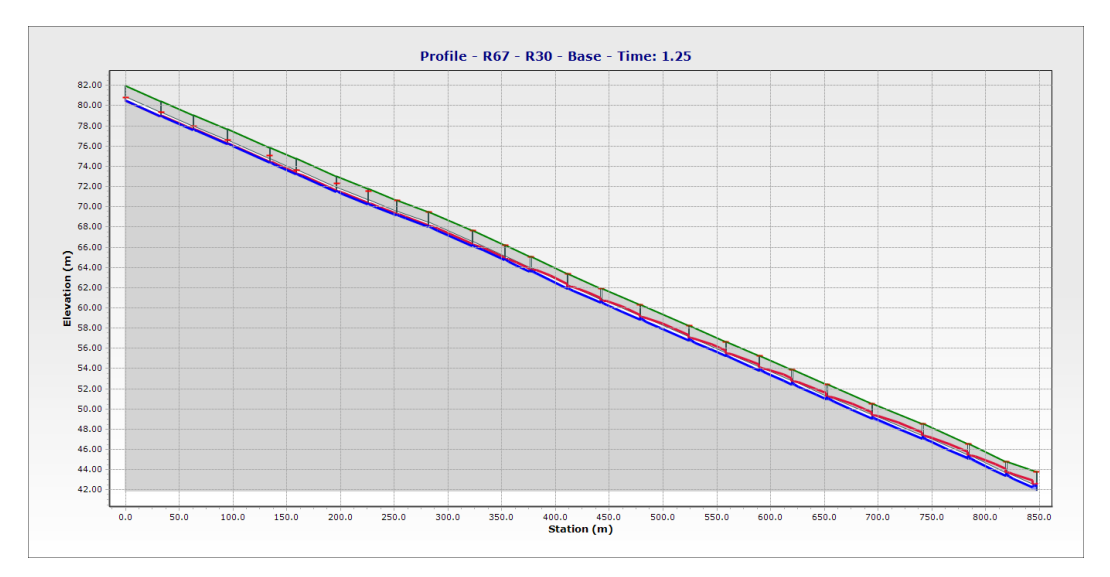

**Figure V.25 :** Profile en long du R67-R30 (temps=1h 25 min)

Chapitre V : Simulation sur SewerCAD

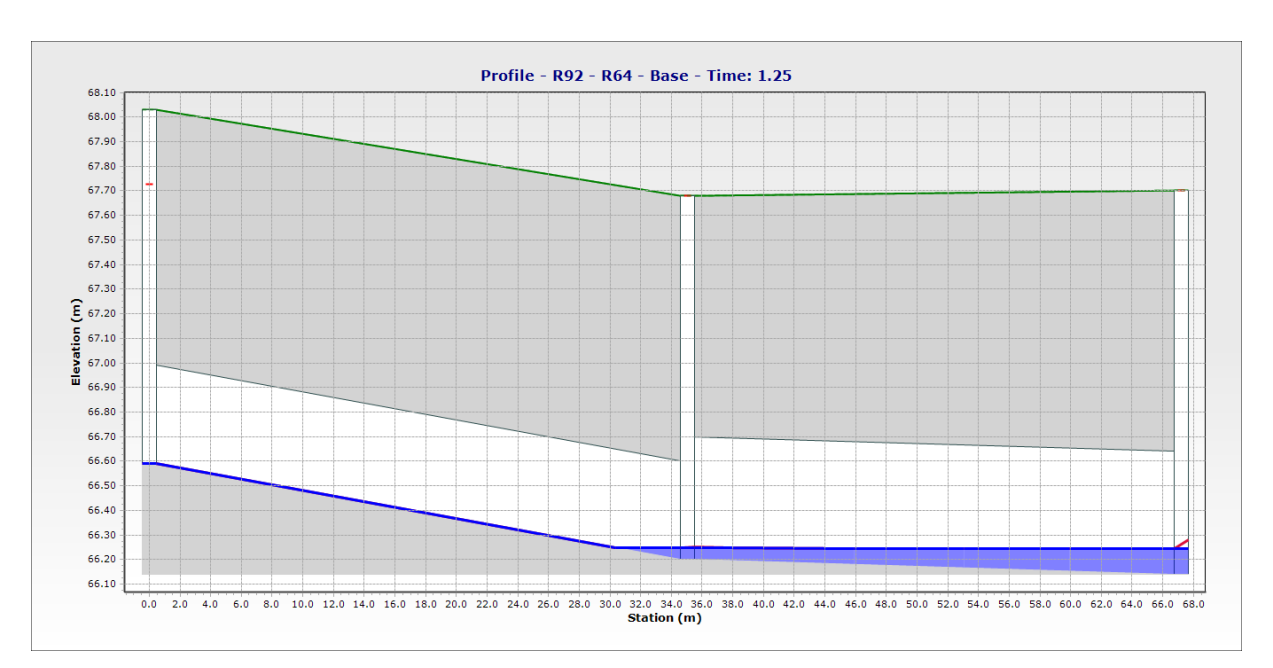

**Figure V.26 :** Profile en long du R92-R64 (temps=1h 25 min )

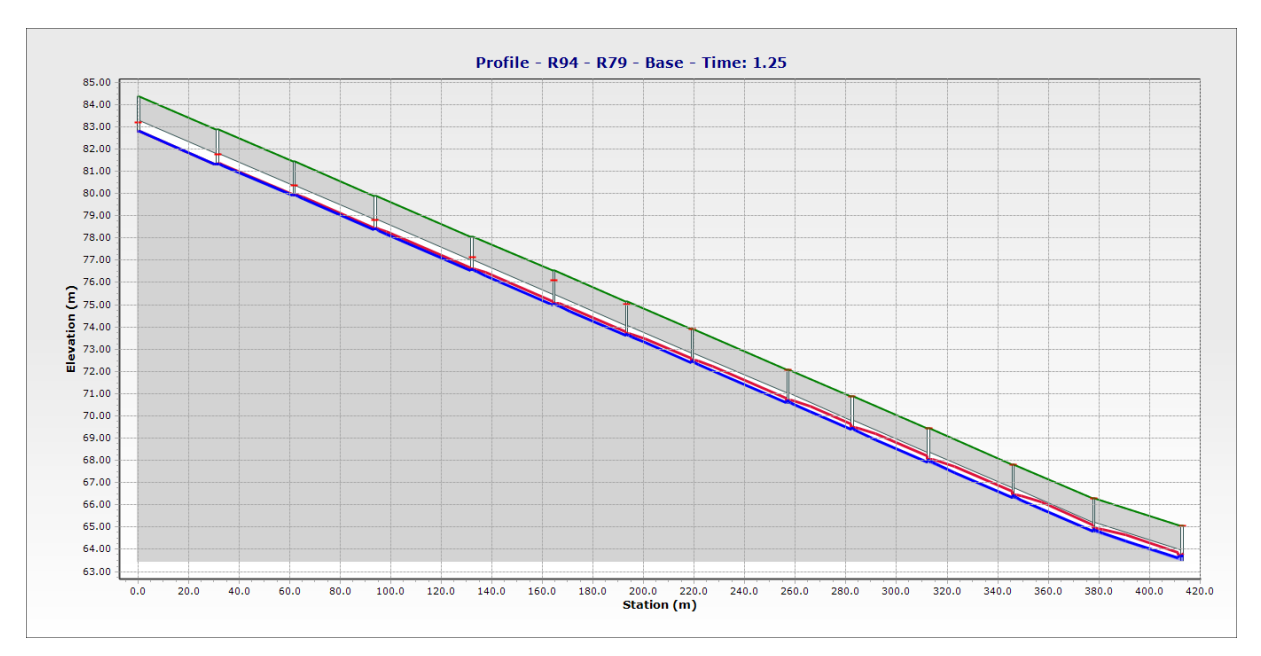

**Figure V.27 :** Profile en long du R94-R79 (temps=1h 25 min)

#### **V.3. Conclusion**

L'objectif de ce dernier chapitre est la simulation du réseau d'assainissement de la zone A de Draa Erich de la commune de Berrahel. Les opérations de saisie, stockage des données descriptives et hydrologiques de la zone (pluie, caractéristiques des canalisations et regards) dimensionnés par Covadis, permettent d'observé le comportement du la hauteur d'eau dans les conduites.

Suite à la conclusion de ce chapitre, Il est recommandé remplacer les tronçons de diamètre supérieur à 2000 mm par une section ovoïdale ou cadre (rectangulaire) de façon à assurer la surface d'évacuation des eaux pluviales jusqu'au point de rejet.

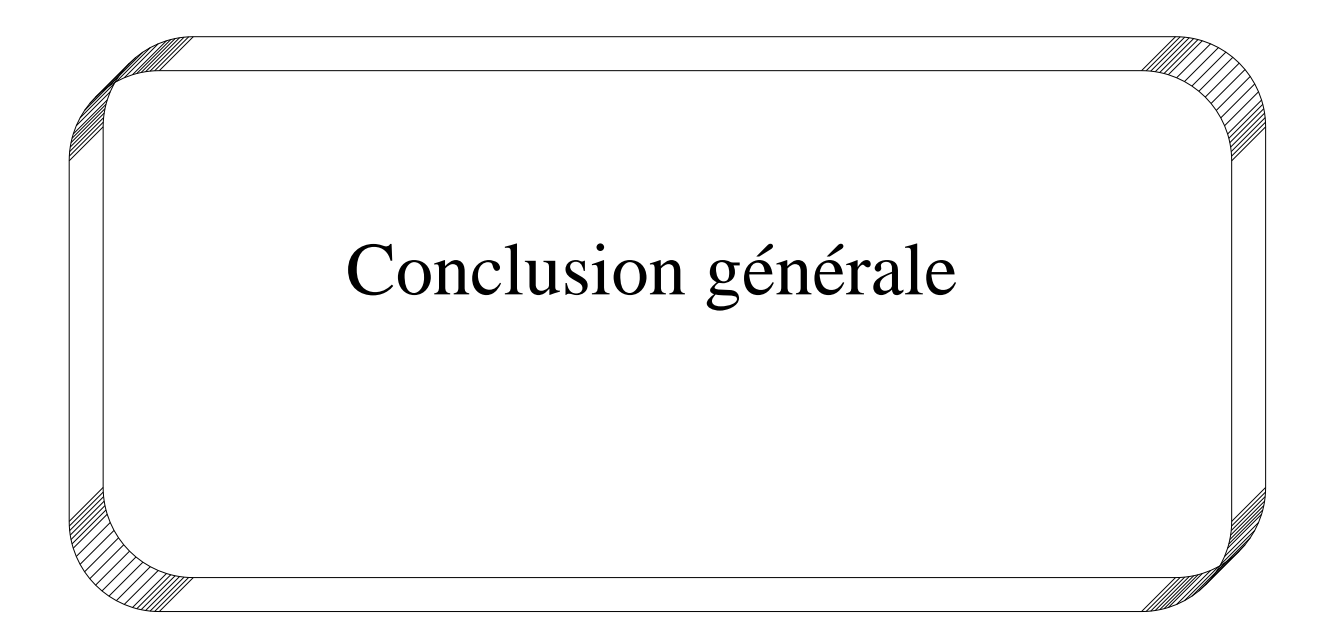

# **Conclusion générale**

A la fin de ce travail, on peut conclure que la réalisation d'un réseau d'assainissement repose sur plusieurs critères, dépendant de la nature et du relief du terrain, de la nature et de la quantité d'eau à évacuer, ainsi que du plan d'urbanisation de l'agglomération.

De tous ces critères, résulte le choix du système d'évacuation, ainsi que le schéma correspondant.

Pour notre agglomération de Draa Erich l'évaluation des débits des eaux pluviales s'est faite par la relation de la méthode rationnelle et la méthode superficielle (Caquot) pour une période de retour de 20 ans.

Le cheminement des collecteurs s'est fait selon la topographie du terrain, favorisant un écoulement gravitaire de l'eau.

Vu l'étendue de la ville à étudier, on a utilisé la méthode rationnelle et pour l'évaluation des débits pluviaux. Celle-ci est incontournable pour le dimensionnement du réseau.

Afin de réaliser cet objectif, on a opté à l'étude de cas de la nouvelle ville de Draa Erich en choisissant le réseau d'assainissement de la zone A, qui présentent plusieurs débordements dans le réseau dimensionné par la méthode de Caquot.

## **Recommandation**

Suite à la conclusion de ce projet de fin d'études, Il est recommandé :

- de vérifier la topographie du terrain et le plan d'aménagement urbain;
- que les différentes études de dimensionnement du réseau soient suivies par une simulation numérique, au lieu de la méthode classique utilisée en générale ;
- d'adapte des sections cadre (rectangulaire, ovoïdale…), à la sortie de la ville ;
- réutiliser les eaux pluviales, pour satisfaire les besoins agricoles et industrielles ;
- d'élaborer un système d'information géographique pour mieux connaitre le cheminement des réseaux.

#### **Listes des références**

- LEDOUX B., 2006, La gestion du risque inondation, Edition TEC et DOC 11, rue La vorisier-Paris.
- $\triangleright$  Lee T., Shin J., Park T., Lee D., Basin rotation method for analyzing the directional influence of moving storms on basin response. Sotch. Env. Res. Risk. Assess. 29(1), (2015) 251.
- Rawls, W. J., D. L. Brakensiek, et al. (1983). "Green-Amp infiltration parameters from soils data."
- $\triangleright$  Journal of hydraulique engineering 109(1): 62-70.
- SATIN Marc et BECHIR Salmi, *Guide technique de l'assainissement,* 2' édition le MONITEUR, Paris 1999
- Ecole Polytechnique de Thiès, Département de Génie Civil Thiès, Aout 1993.
- FALL Brahim, *Plan directeur d'assainissement de la* Z4C *de Ziguinchor,* Ecole Supérieure Polytechnique, Département de Génie Civil, Thiès, Août 2006.
- SATIN Marc et BECHIR Salmi, *Guide technique de l'assainissement,* 3' édition Editions le MONITEUR, Paris 2006
- Uban, bureau d'étude Annaba, rapport de direction année 2017

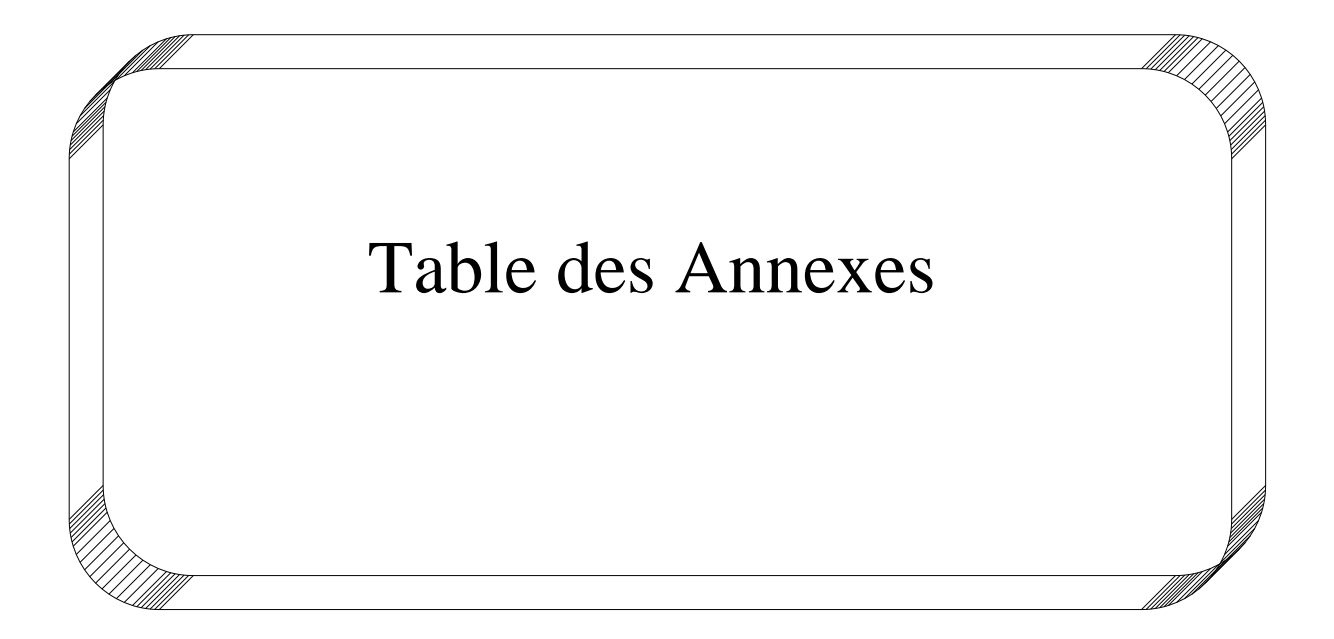

## *COVADIS - LISTING DES BASSINS VERSANTS*

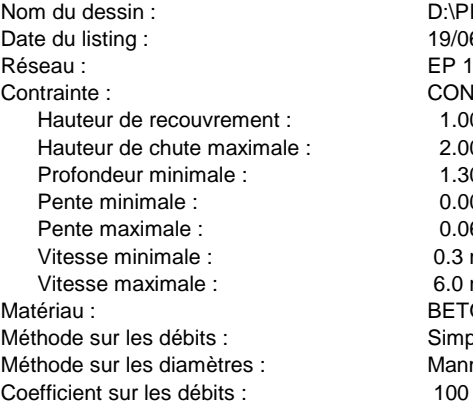

Simplifiée Manning-Strickler  $100\%$  $0.3$  m/s  $6.0$  m/S BETON ARME 135A  $1.30 m$  $0.0020$  m/m  $0.0600$  m/m CONTRAINTE-1  $1.00 \text{ m}$  $2.00 m$ D:\PROJET FINAL 19/06/2019 à 19:06<br>EP 1

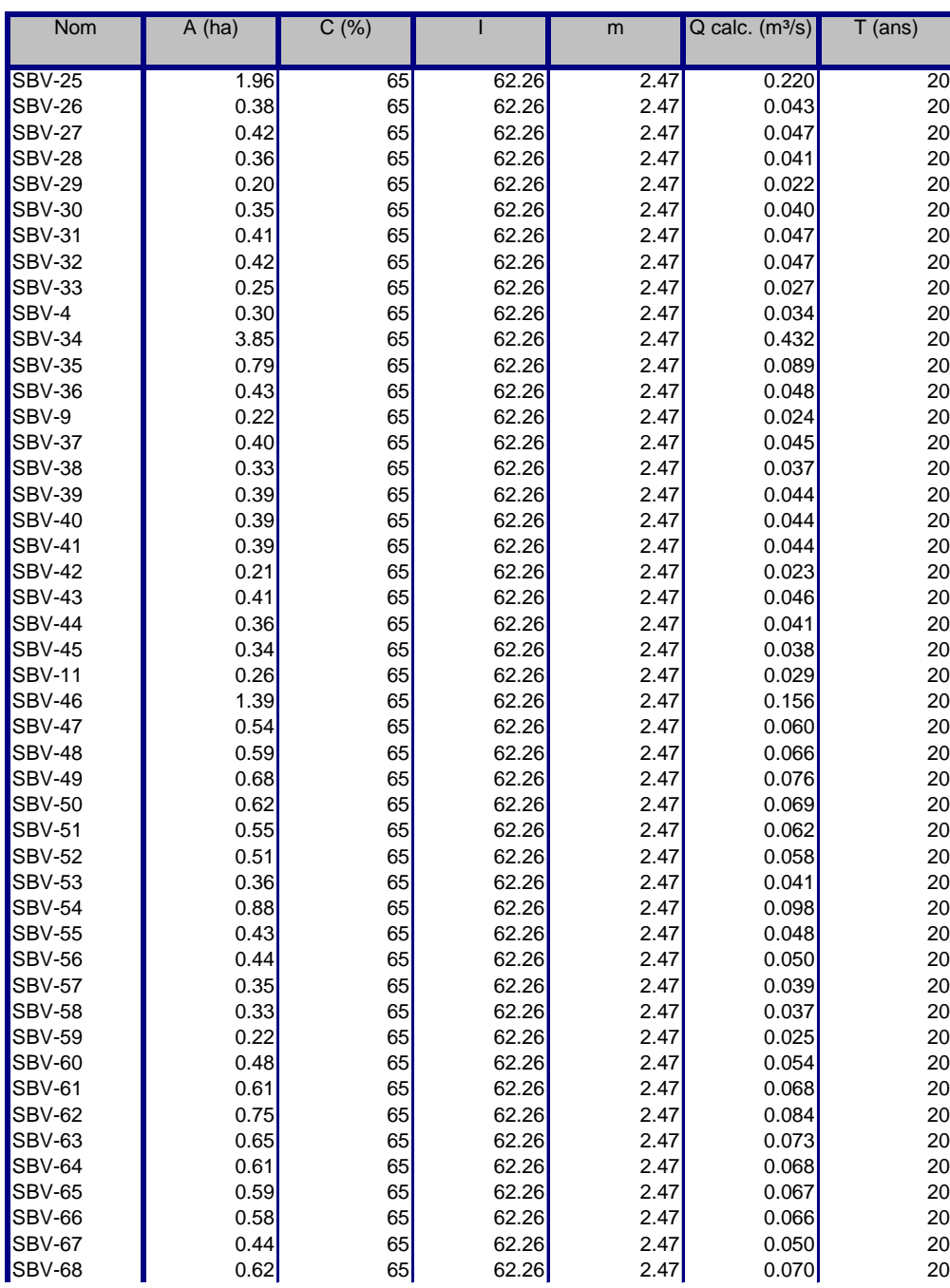

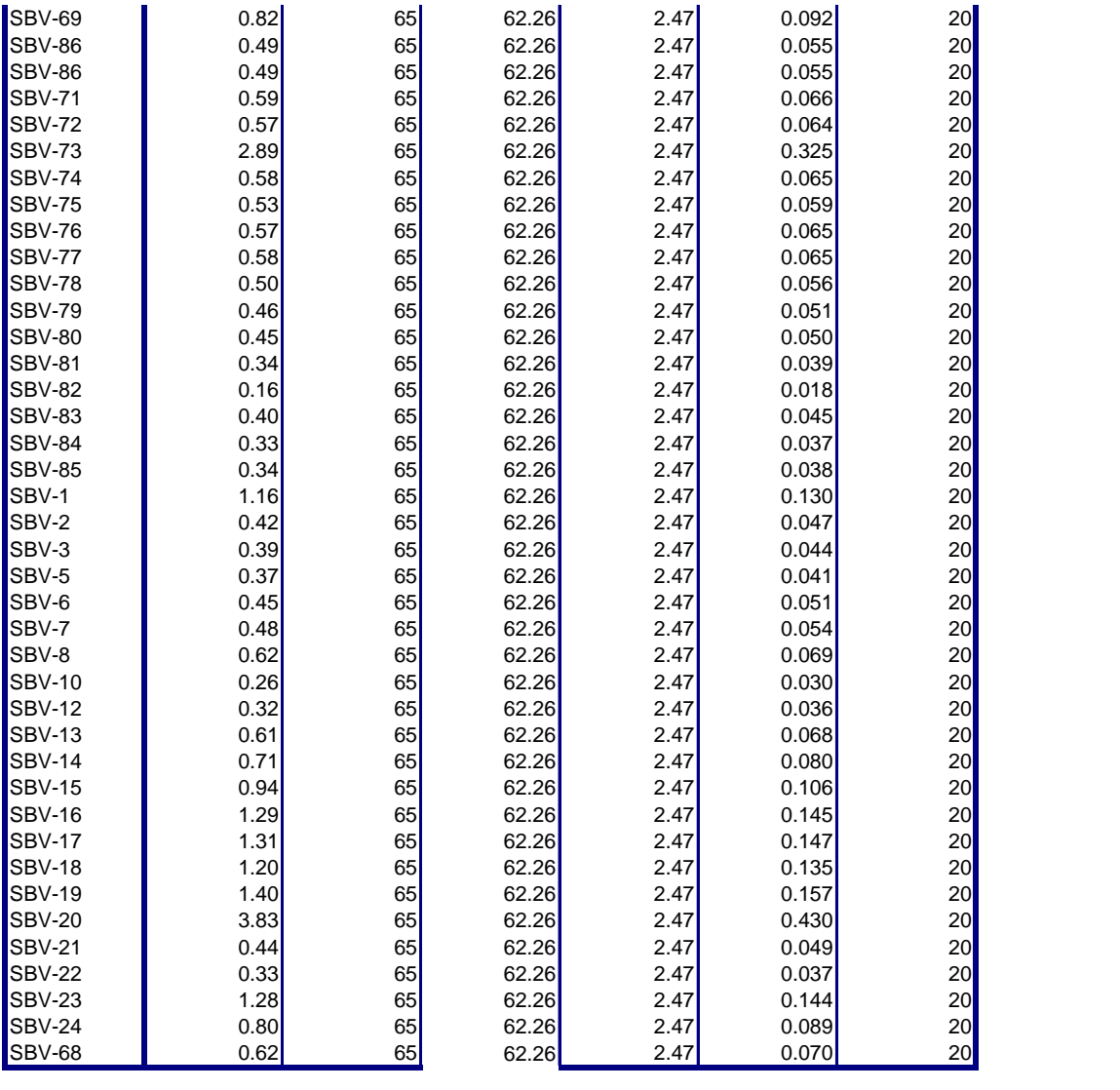

# *COVADIS - LISTING DES ASSEMBLAGES DES*

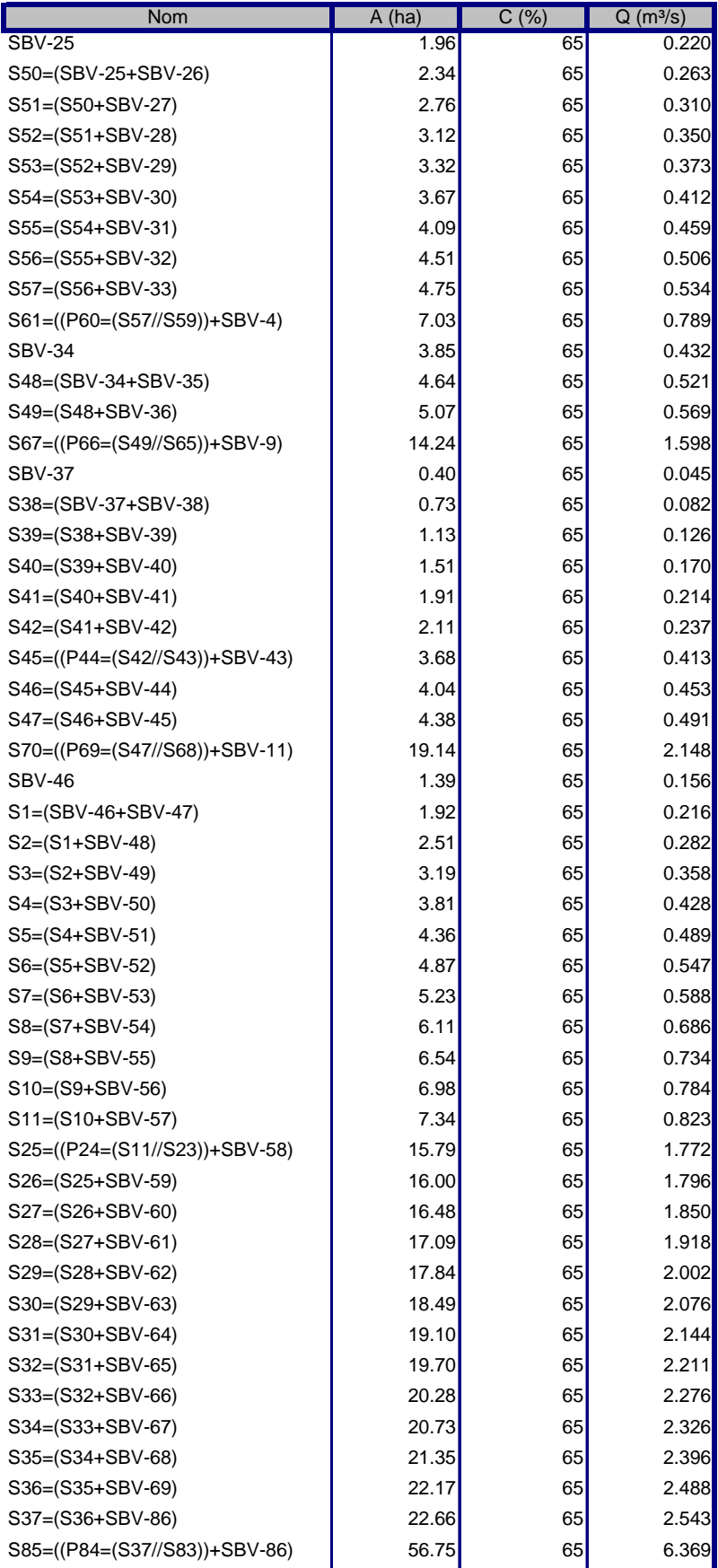

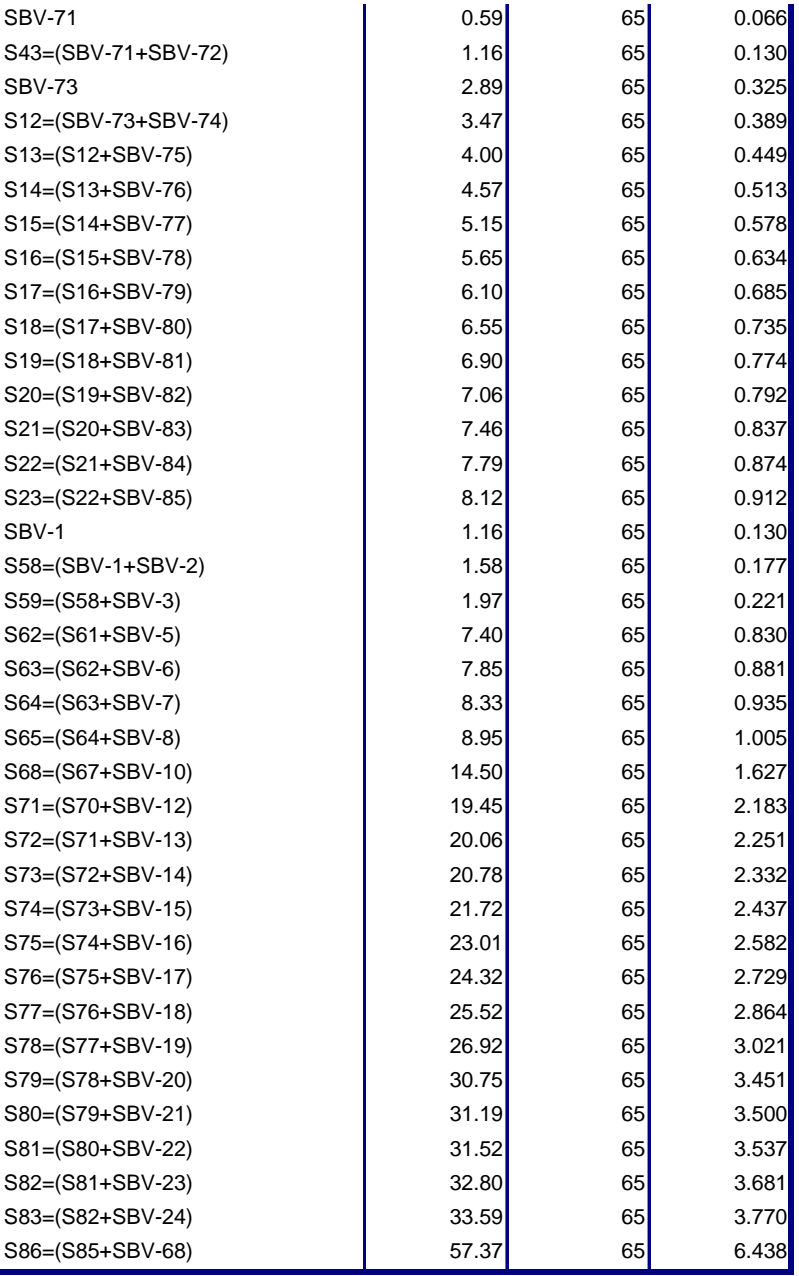

## *COVADIS - LISTING DES DEBITS ET SECTIONS*

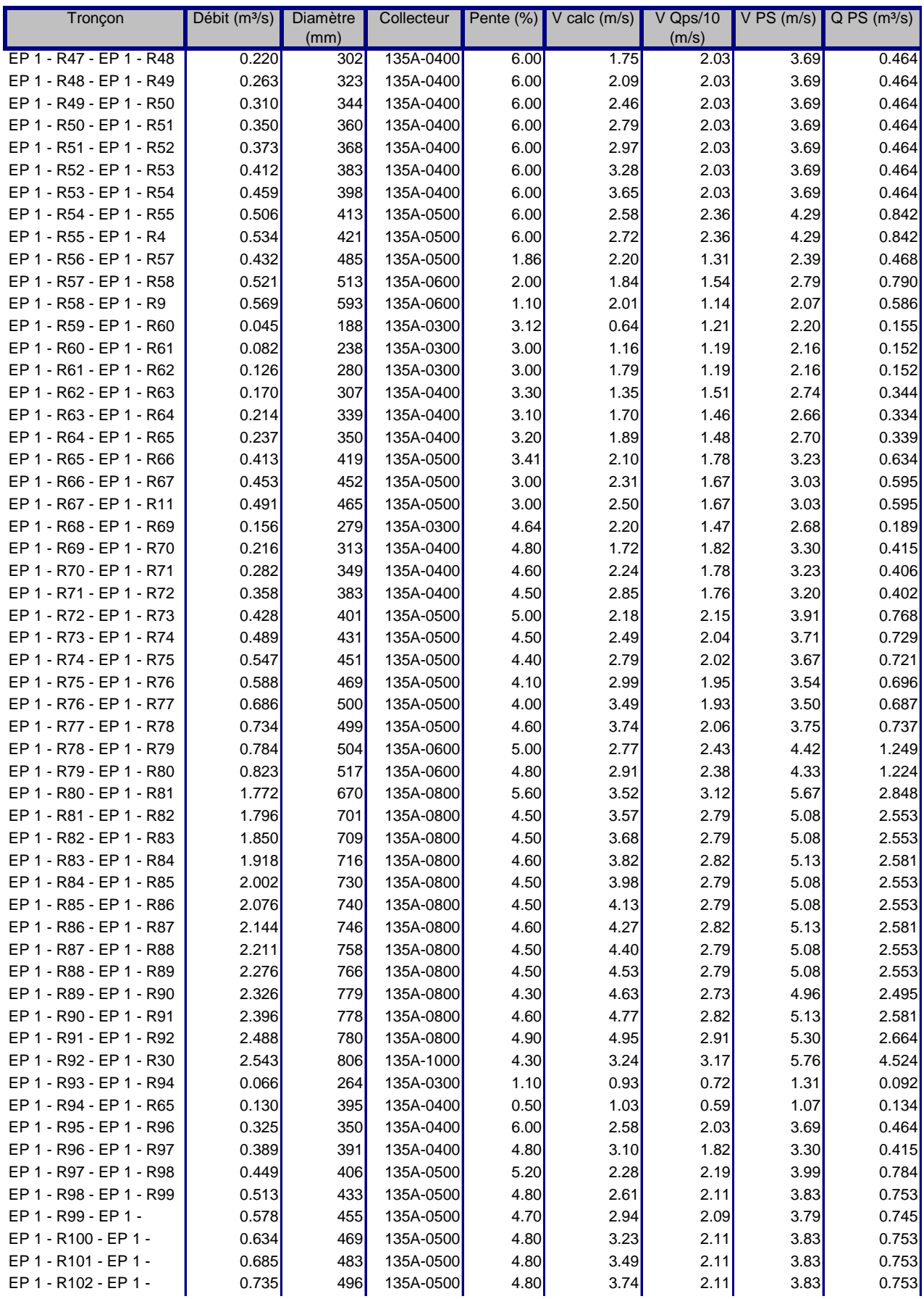

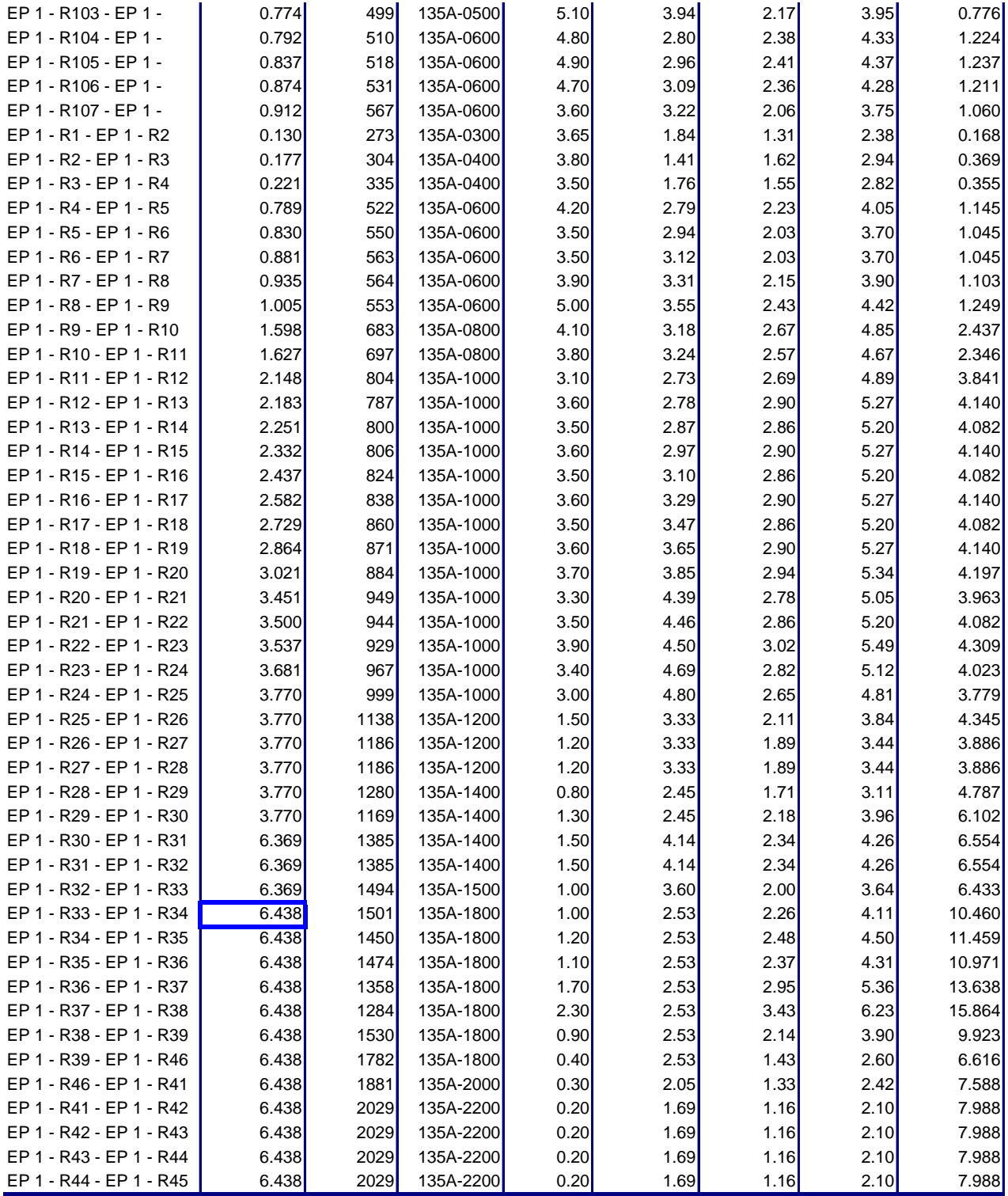
## *COVADIS - LISTING DES BASSINS VERSANTS ELEMENTAIRES*

Méthode sur les débits :<br>
Méthode sur les diamètres :<br>
Manning-Strickler Méthode sur les diamètres : Manning-<br>Coefficient sur les débits : 100 % Coefficient sur les débits : Vitesse minimale : 0.3 m/s<br>Vitesse maximale : 6.0 m/S Vitesse maximale :<br>Matériau : Profondeur minimale :<br>
Pente minimale : 1.30 m<br>
0.0020 m/m Pente minimale :<br>
Pente maximale :<br>
0.0600 m/m Pente maximale : Contrainte : CONTRAINTE-1<br>Hauteur de recouvrement : CONTRAINTE-1 Hauteur de recouvrement : 1.00 m<br>Hauteur de chute maximale : 2.00 m Hauteur de chute maximale : Réseau :

BETON ARME 135A Nom du dessin : <br>D:\Dossier\_Mémoire\_Amine\Réseau Draa Erich EP caquot.dwg<br>24/06/2019 à 15:47 24/06/2019 à 15:47<br>EP 1

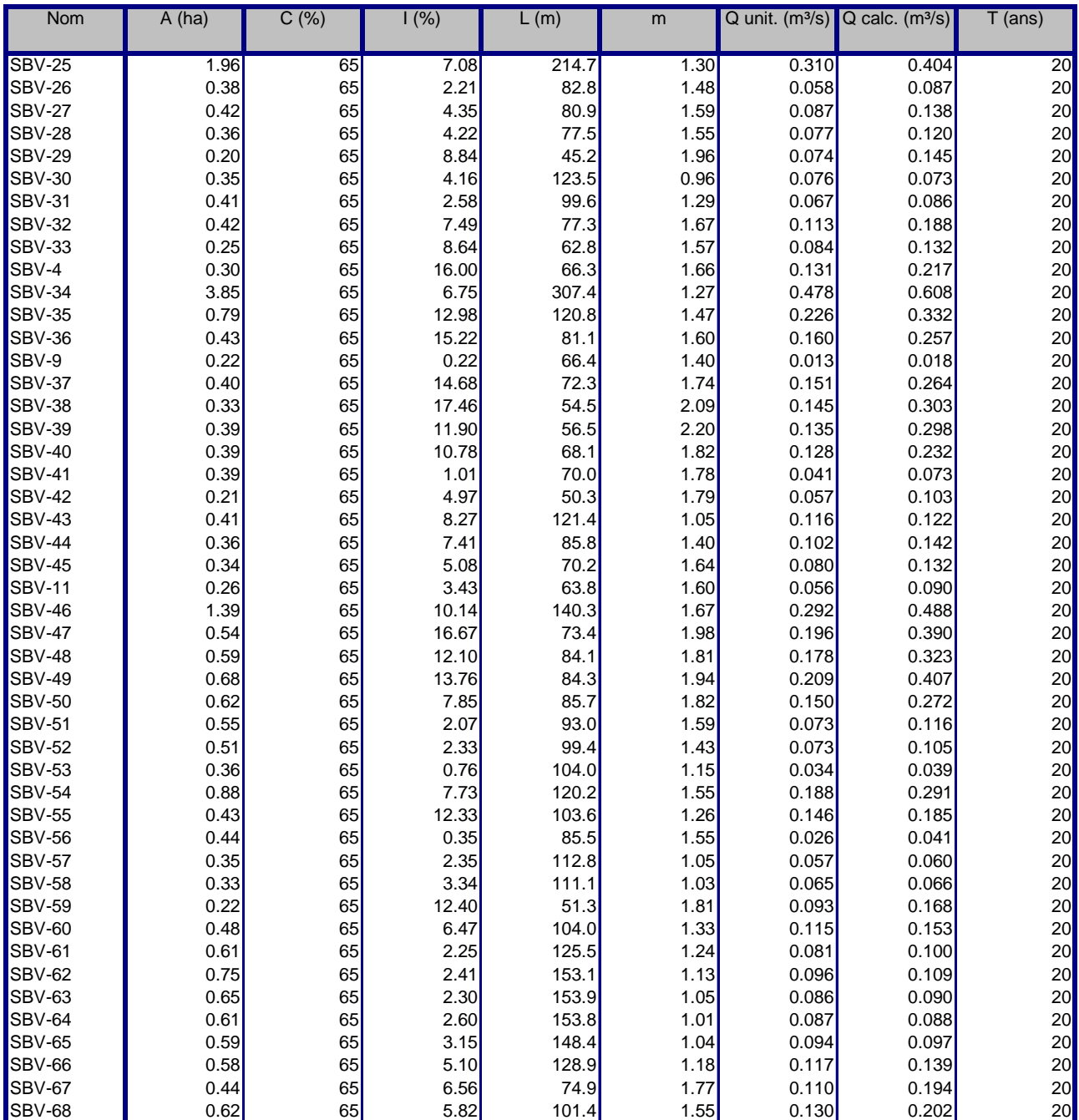

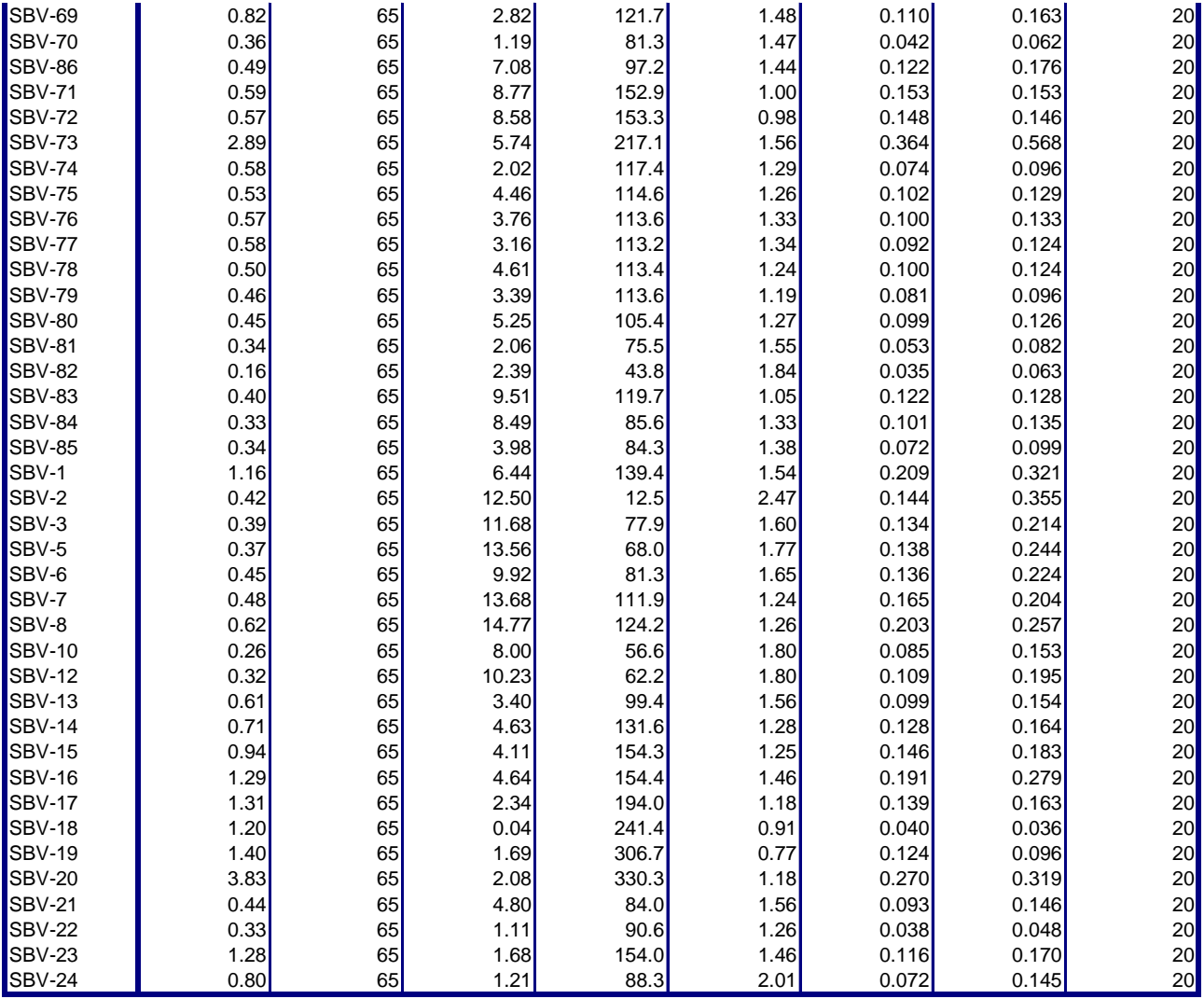

## *COVADIS - LISTING DES ASSEMBLAGES DES BASSINS*

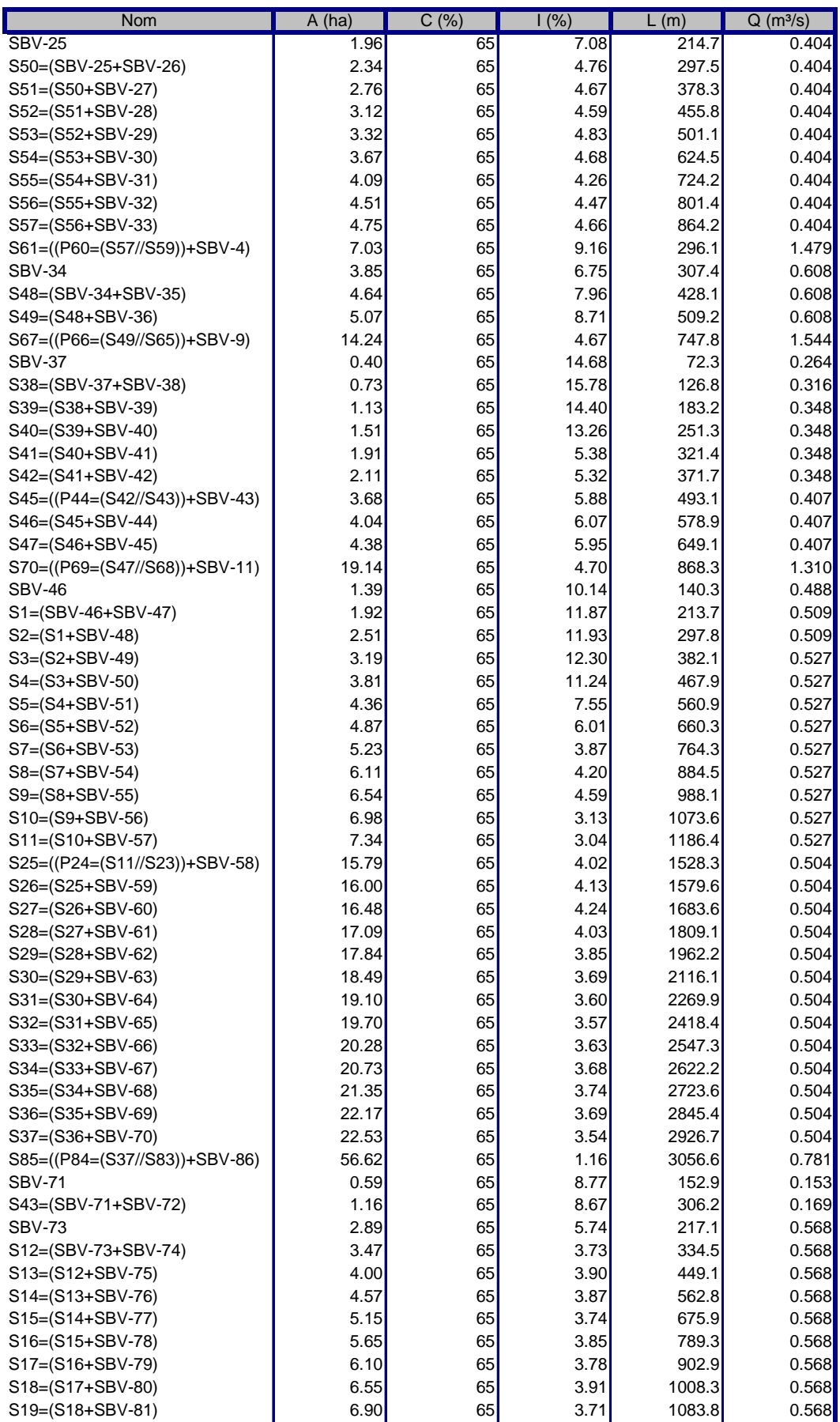

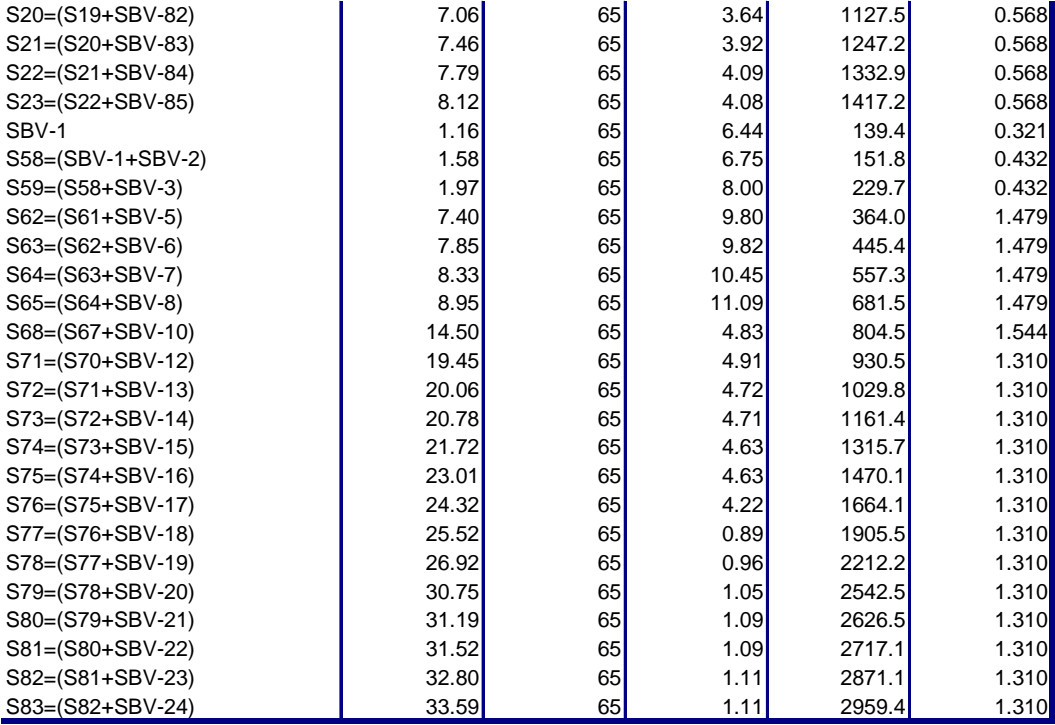

## *COVADIS - LISTING DES DEBITS ET SECTIONS*

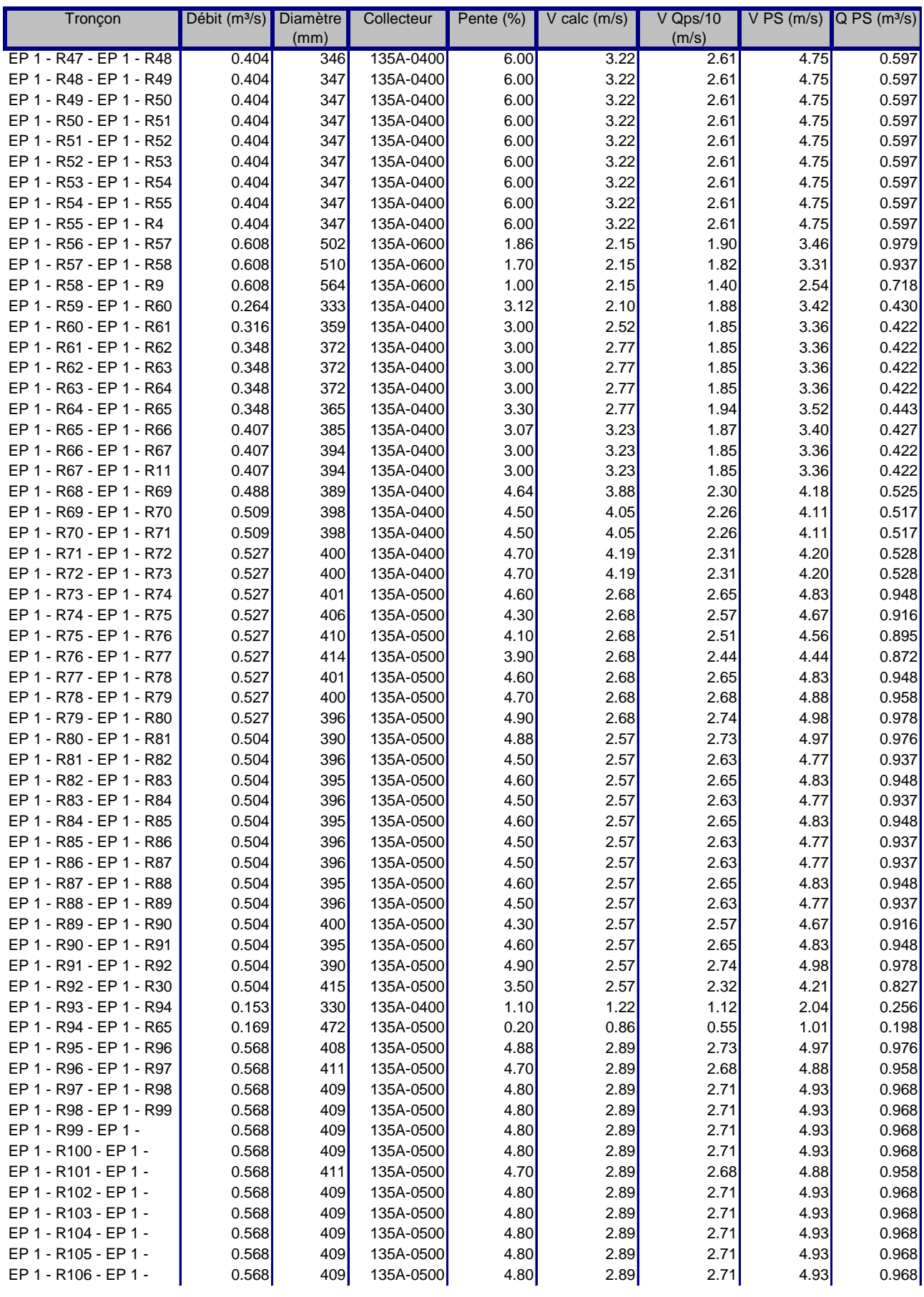

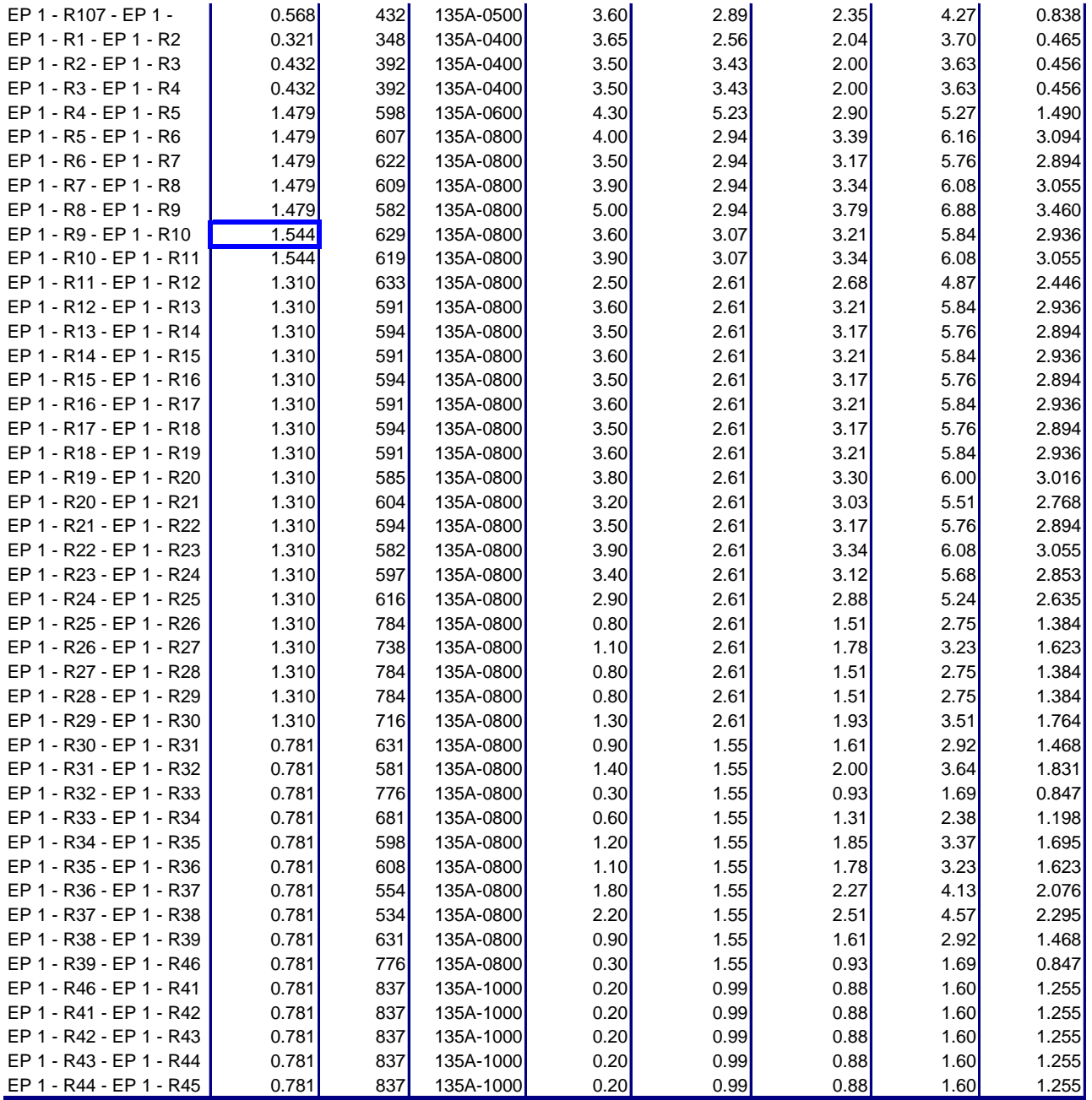